Tesi di Laurea Specialistica in Ingegneria Elettronica

# **ANALISI E PROGETTAZIONE DI UN CONVERTITORE DC/DC DI TIPO RISONANTE LLC PER IL PILOTAGGIO DI UNA STRINGA DI LED**

Laureando: Alberto BUFFON Relatore: prof. Giorgio SPIAZZI

A.A. 2009/2010

## Indice

# **INDICE**

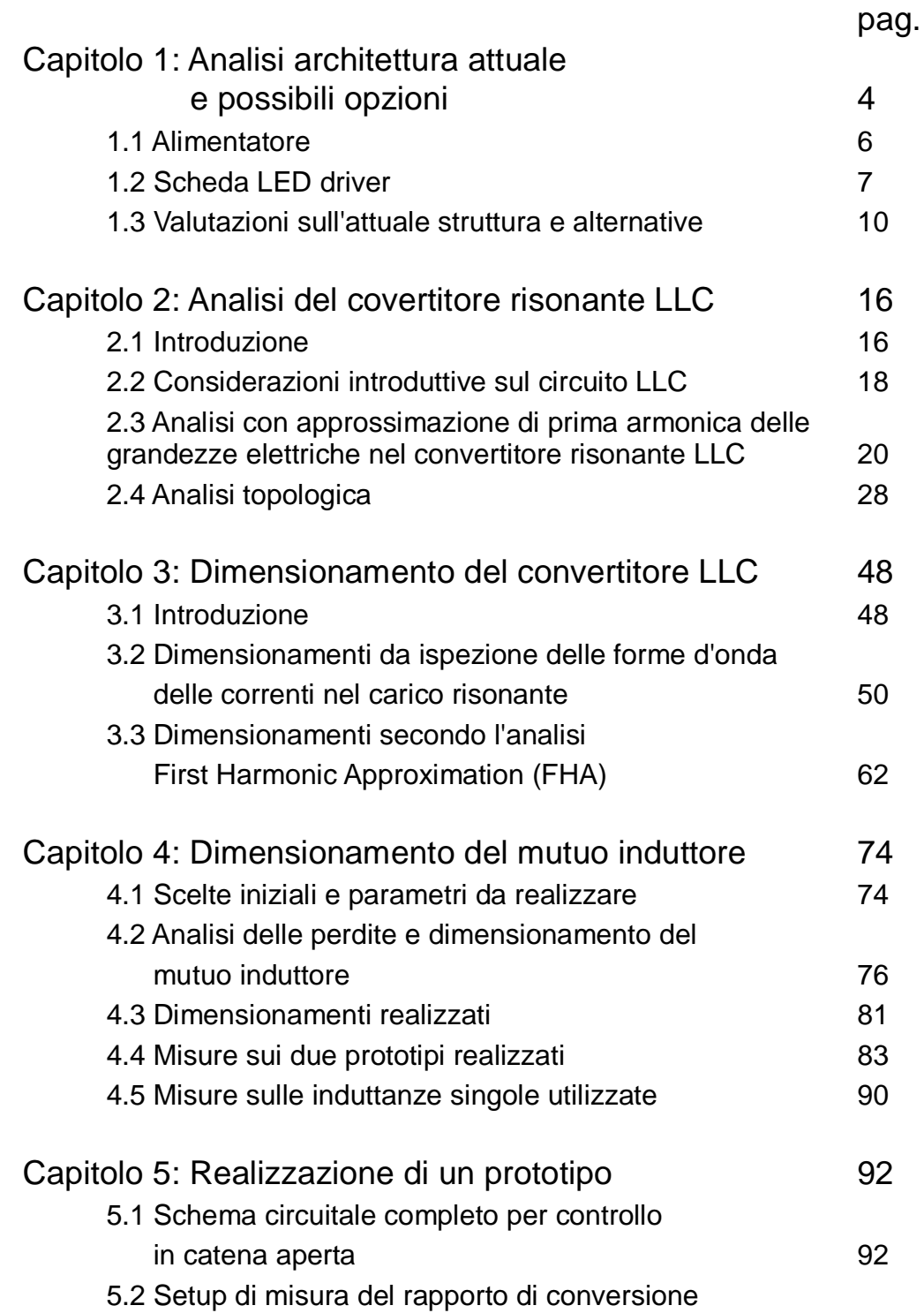

# Indice

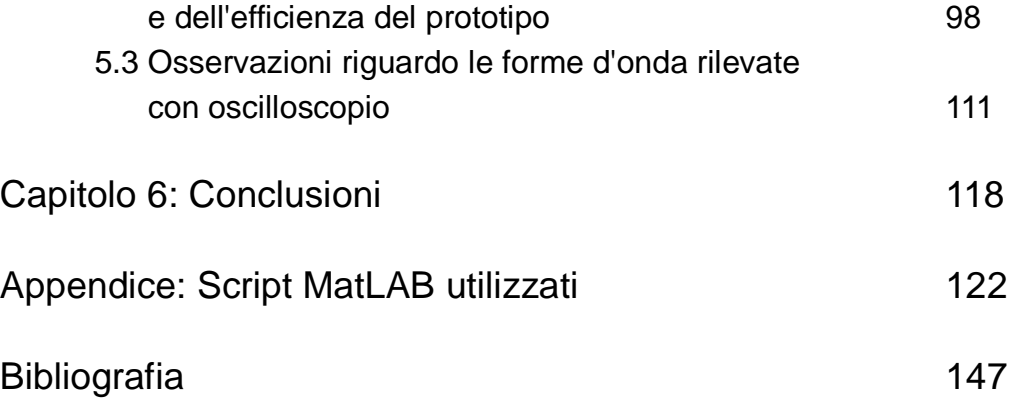

# **CAPITOLO 1: ANALISI ARCHITETTURA ATTUALE E POSSIBILI OPZIONI.**

L'attuale sistema di pilotaggio LED bianchi di potenza (Fig.1) prevede una coppia di alimentatori commerciali da rete Mean Well, mod.RSP-1000, con uscite in serie, a cui seguono i driver di pilotaggio dei LED, costituiti da un massimo di 12 schede, di cui una in configurazione master e fino a 11 in configurazione slave, tutte con la stessa capacità di alimentare 5 stringhe da 28 LED ciascuna. Ogni stringa è pilotata da un convertitore buck controllato indipendentemente dagli altri, ciascuno con un integrato che preleva la tensione comune dall'uscita degli alimentatori.

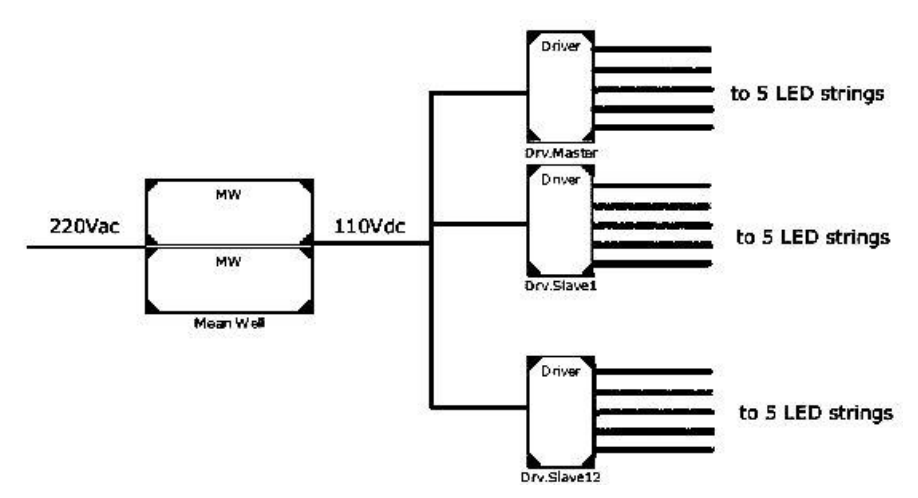

Figura 1: schema a blocchi del sistema attuale.

Dati di interesse MW RSP-1000 (2 in serie):

Output voltage: 86 ~112V (+/- 1%),

Potenza max: 1KW,

Power fact. > 0.95,

Efficiency 90%,

Input voltage  $230V_{ac.}$ 

Dati di interesse LED-driver:

Input voltage: 110Vdc,

Efficiency 90% (dichiarata, a corrente di carico nominale),

Output voltage: 110V<sub>dc</sub> (nominale),

Output current: 350mA (nominale).

### **1.1 ALIMENTATORE**

Nello schema a blocchi sottostante (Fig.2) si nota che l'alimentatore include un PFC e un post-regolatore della tensione isolato, nonché il filtro EMI e un limitatore di transitori di accensione a monte dei suddetti due stadi. Inoltre ci sono anche i circuiti di controllo per la sovratensione (O.V.P.) e per il sovraccarico (O.L.P.) ed una sorgente ausiliaria (5 $V_{dc}$ ) di cui può servirsene l'utente esterno, anche quest'ultima isolata, che alimenta anche le ventole di raffreddamento.

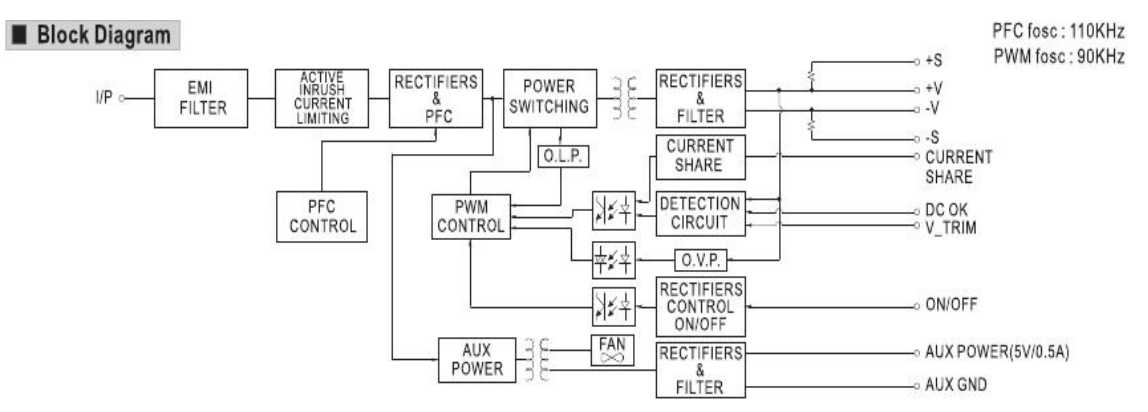

Figura 2: schema a blocchi dell'alimentatore MW RSP-1000.

Sono state svolte alcune misure di efficienza dell'alimentatore con le seguenti condizioni:

tensione di rete: 230V<sub>ac</sub> (50Hz),

tensione di uscita:  $110V_{dc}$ .

Una misurazione con circa il 40% del carico nominale (390W in uscita) con 2 esemplari con uscite in serie, ottenendo un'efficienza piuttosto bassa, pari al 71%. La seconda misurazione su altri 2 esemplari è stata effettuata al carico nominale e il risultato è stato migliore, raggiungendo un'efficienza del 90,5%, come indicato nel datasheet alla voce efficienza nominale. La misurazione della tensione di rete è stata effettuata con tester (opzione voltmetro AC), la corrente di ingresso dalla rete e la corrente sul carico (stringhe di LED) è stata misurata con sonda di corrente collegata ad oscilloscopio, la tensione di stringa è stata misurata con oscilloscopio e sonda di tensione riferita a massa.

## **1.2 SCHEDA LED DRIVER**

Ogni scheda Master o Slave presenta un Microcontrollore ATMEL a 8bit che gestisce ciascuna unità: imposta il livello della corrente media (Linear dimming) ad ogni stringa con 4 valori impostabili (90, 180, 270, 350mA), fornisce l'onda quadra per il PWMD (Pulse Width Modulation Dimming), gestisce le informazioni termiche dei sensori ed prende le informazioni dall'esterno attraverso il bus  $I^2C$ .

Per quanto riguarda la parte di potenza e controllo della corrente media nelle stringhe LED, il sistema consiste in un alimentatore switching in configurazione Buck inverso (fig.3a) con controllo di corrente massima a catena aperta, utilizzando l'integrato Supertex HV9910B in configurazione *constant off time*. Si tratta di un schema temporale che prevede il tempo di off dello switch costante, mentre varia la frequenza per regolare la corrente con legge inversamente proporzionale. Il vantaggio del constant off time, rispetto alla frequenza costante di switching, consiste nel fatto che non necessita di rampa di compensazione per duty cycle superiori a 0,5. Il tempo costante di off (oppure il periodo costante di switching) si impostano, per l'integrato HV9910B, in modo simile con una resistenza: ad un capo collegata al piedino dell'integrato (RT) l'altro capo sul piedino di comando del gate (GATE) del mosfet (oppure verso massa).

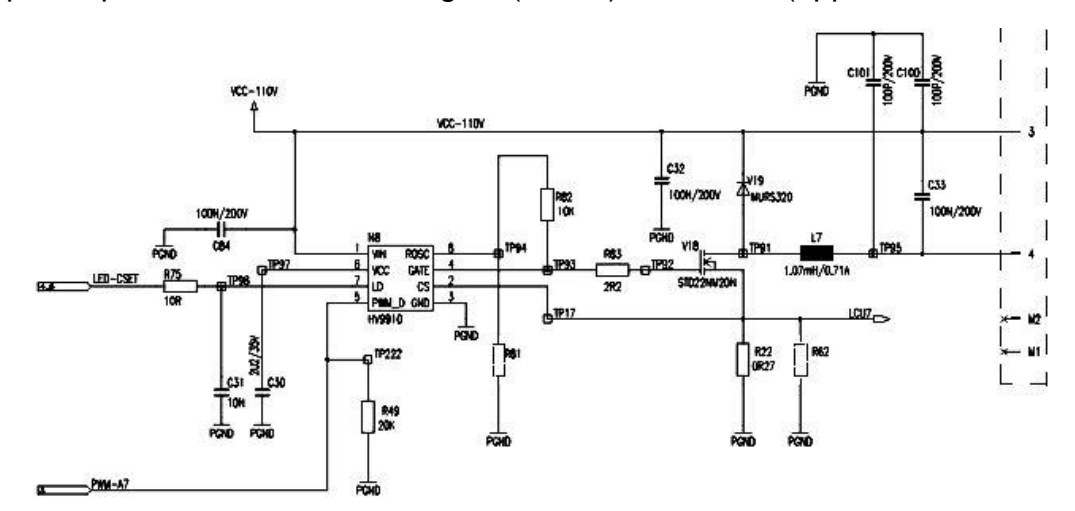

Figura 3a: buck inverso implementato con integrato HV9910B.

Si consideri il LED come un carico equivalente dato dalla serie di una tensione costante, V<sub>f</sub>, e una resistenza, R<sub>d</sub>, (a meno di rotture<sup>1</sup>). La tensione di uscita risente poco delle variazioni di carico, dato che la resistenza equivalente è poco variabile. Le maggiori variazioni di frequenza e di duty cycle sono dovute alle variazioni della tensione di ingresso: nel caso attuale la variazione è molto contenuta, avendo un alimentatore che ha tolleranza di +/-1%. Complessivamente la frequenza di switching varia poco nel funzionamento a regime.

Il controllo effettuato dall'HV9910B (fig.3b) consiste nel comparare la tensione sulla resistenza di sensing, messa in serie con il source del MOSFET di potenza (attualmente un STD22NM20N di STMicroelectronics) con il valore minore tra la tensione massima generata internamente di 250mV e la tensione di linear dimming fornita dall'esterno (minore di 250mV) per regolare la corrente continua dei LED. Quando la tensione misurata supera il valore minimo sopracitato comanda in apertura il MOS per il tempo costante impostato. La regolazione della corrente media è dovuta anche al valore dell'induttanza: più grande è il valore minore sarà il ripple di corrente, maggiore la corrente media d'uscita.

#### VIN Regulator VDD POR LD Blanking CS GATE S Oscillator PWMD GND **D**T

#### **Block Diagram**

*Figura 3b: schema a blocchi dell'integrato Supertex HV9910B.*

<sup>1</sup> nel caso di rottura si trasforma in un circuito aperto, alcuni modelli prevedono un diodo in antiparallelo per evitare il failure di tutta la stringa. Altrimenti si puó provvedere con un circuito che si accorga del circuito aperto e bypassi il guasto.

Da misurazioni effettuate su un esemplare della scheda di pilotaggio è stata misurata un'efficienza globale del 90% circa, come indicato nelle specifiche. Le condizioni di misura sono quelle nominali:

tensione ingresso:  $110V_{dc}$ ,

carico: 28 LED bianchi di potenza (CREE, mod. XR-E 7090).

Le tensioni di ingresso ed uscita sono state misurate con oscilloscopio e sonda riferita a massa, le correnti di ingresso ed uscita con sonda di corrente.

# **1.3 VALUTAZIONI SULL'ATTUALE STRUTTURA E ALTERNATIVE.**

Nella configurazione attuale si possono isolare 3 stadi principali che permettono l'alimentazione da rete dei LED:

- 1. stadio di raddrizzamento con PFC switching non isolato;
- 2. stadio di regolazione della tensione isolato;
- 3. stadio di regolazione della corrente di carico (Buck inverso) non isolato.

L'efficienza globale del sistema alimentatori MW + LED-driver risulta essere 80%.

L'obiettivo da raggiungere nel pilotaggio dei LED è quello di fornire una corrente costante controllata alla stringa.

Il flusso luminoso emanato da ciascun LED è legato alla corrente che lo attraversa, in modo direttamente proporzionale: il pilotaggio è conveniente che avvenga controllando la corrente media nella stringa, piuttosto che la tensione ai capi della stessa. La caratteristica corrente vs. tensione di ogni diodo risente molto delle variazioni di temperatura, al contrario la caratteristica flusso luminoso vs. corrente. Per la precisione, le caratteristiche ottiche ed elettriche sono influenzate della temperatura di giunzione del diodo LED.

Si possono relazionare, inoltre, le caratteristiche ottiche alla temperatura ambiente conoscendo le impedenze termiche di ciascun LED verso l'ambiente (solitamente un dissipatore di supporto). La misurazione della temperatura può che avvenire sul supporto metallico dei LED, che è la zona accessibile più vicina al LED stesso, senza dover aggiungere altre impedenze termiche (dal supporto verso il dissipatore). La potenza termica è ricavabile dalla potenza elettrica fornita e dall'efficienza luminosa dichiarata, oppure, sovrastimando la potenza termica con tutta la potenza elettrica entrante.

Per le motivazioni sopracitate il controllo della luminosità sarà implementato controllando la corrente di stringa: ai LED sará fornita una corrente media costante per regolarne la luminosità.

Tuttavia, per basse correnti continue (circa 150mA, 15% rispetto alla corrente nominale dei LED CREE, mod. XR-E 7090) si ha una variabilità elevata della luminosità da esemplare a esemplare, quindi è preferibile utilizzare una differente regolazione.

Si utilizza un'onda rettangolare a frequenza sufficientemente elevata da non far percepire flickering di luminosità all'occhio umano (sono sufficienti 60Hz): l'attuale scheda ha una frequenza di 250Hz. La luminosità è in questo caso modulata variando il duty cycle dell'onda quadra di corrente fornita ai LED. L'integrato HV9910B riceve un'onda quadra di riferimento che viene convertita nella forma d'onda di corrente ai LED con le stesse caratteristiche. Il massimo di corrente è dato, come prima, dal confronto con il minimo tra riferimento interno e riferimento di linear dimming.

La forma dell'onda quadra di corrente è riprodotta con poca distorsione (il tempo di salita e discesa è breve), dato che la capacità tipica dei LED è piccola: la capacità di uscita si può omettere, dato che utilizzo un topologia buck (per boost e buck-boost si deve utilizzare la capacità per alimentare i LED nel periodo di chiusura dello switch).

Le alternative alla presente configurazione a cui si può pensare sono di due tipologie principali ed entrambe puntano ad eliminare lo stadio intermedio di regolazione della tensione, mantenendo PFC e LED driver. Si differenziano per il posizionamento dell'isolamento (obbligatorio secondo normativa) da inserire lato nel PFC oppure nel driver. L'obiettivo da raggiungere è quello di fornire una corrente costante al carico, quindi si vogliono indagare le possibili topologie circuitali e di controllo che non risentano delle tipiche fluttuazioni di tensione in uscita da uno stadio PFC.

Il compromesso che si presenta a questo punto è il seguente: la regolazione della tensione data dal PFC è meno costante, presentando l'ondulazione residua a 100Hz, rispetto alla configurazione con alimentatore stabilizzato di tensione, quindi si deve progettare un LED-driver che eroghi una corrente costante, che non risenta delle variazioni di tensione all'ingresso del driver.

L'elemento di isolamento galvanico, trasformatore o mutuo induttore, nel caso precedente era posizionato nello stadio centrale (Fig.2). Le topologie PFC isolate (ad es. Flyback) solitamente hanno un rendimento notevolmente inferiore rispetto a quelle non isolate (ad es. Boost), che possono raggiungere efficienze del 95%.

A questo punto si può osservare che la configurazione buck per lo stadio finale di pilotaggio ha il vantaggio che non necessita, diversamente dai convertitori boost e buck-boost, del condensatore di accumulo di grossa taglia, solitamente un elettrolitico, dato che l'induttore è sempre in serie al carico durante il periodo di commutazione. E' sufficiente un condensatore che filtri rumore ad alta frequenza.

Un'altra motivazione che fa propendere verso un convertitore di tipo step-down di tensione per il driver è che partiamo dalla tensione di rete monofase raddrizzata, quindi da circa  $320V_{dc}$ , che possono essere mantenuti anche a valle del PFC (isolato o meno).

Quindi per pilotare una stringa di LED, in cui ogni LED ha circa una caduta di 3.3V alla corrente nominale, costituita da 50 LEDs si ha bisogno di almeno 165V. Per quanto riguarda il numero massimo di LED da pilotare bisogna considerare anche la probabilità di rottura di un LED o del driver che spegnerebbe tutta la stringa, causando una zona oscura tanto più grande quanto maggiore è il numero di dispositivi in serie.

Si riportano alcune possibili configurazioni circuitali per un LED driver isolato:

- topologia a carico risonante serie, con seguente raddrizzamento ed opzionale inserimento di una capacità in parallelo alla stringa LED. Si potrebbe utilizzare un trasformatore piezoelettrico per diminuire lo spazio occupato, se le potenze in gioco fossero compatibili con i limiti tipici dei trasformatori piezoelettrici (entro 30W);
- flyback che alimenti i LED, con circuito snubber attivo per limitare le perdite dovute all'induttanza di dispersione. Se non si utilizza una capacità in parallelo con i LED, si ha una corrente di driving a dente di sega. Dato che la corrente media necessaria è bassa (350mA), si può innalzare la tensione ed ottenere stringhe LED più lunghe;

 topologia a singolo stadio a mezzo ponte asimmetrico a pompa di carica, che integra PFC e regolatore di tensione, con regolatore di corrente in serie ai LED per linear dimming e PWM dimming (IEEE transaction on Ind.Elect.; *"LED Backlight Driving System for Large-Scale LCD Panels"*, vol.54, no.50, october 2007). Da valutare con qualche riserva la potenza massima ottenibile (il documento presenta un prototipo da 90W in uscita) dalla fusione dello stadio PFC e driver. Inoltre, il funzionamento discontinuo del ponte a diodi in ingresso necessita di un filtro EMI.

Al momento le proposte più plausibili sono:

 unico PFC isolato e semplici LED driver a buck inverso con controllo in retroazione di corrente di picco (Fig.5);

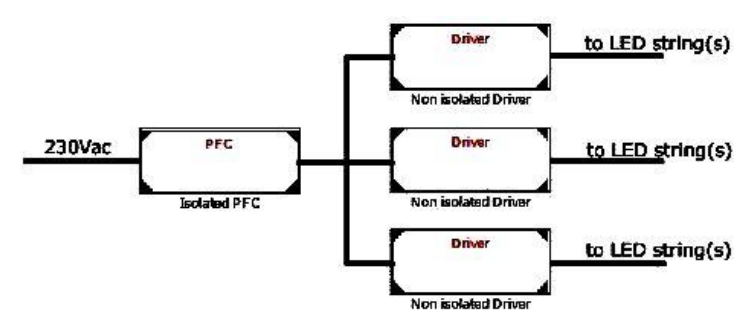

Figura 5: schema a blocchi singolo PFC isolato + driver non isolati.

 PFC isolati di tipo flyback e LED driver di tipo buck: per raggiungere la potenza di 750-800W per modulo si possono realizzare più PFC da 100- 120W (Fig.5a).

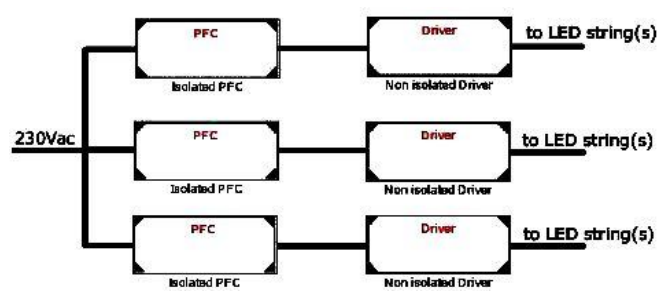

Figura 5a: schema a blocchi PFC flyback + driver non isolati.

 PFC non isolato (boost) e driver di tipo risonante isolato (es: carico serie, LLC) oppure di tipo flyback (Fig.6);

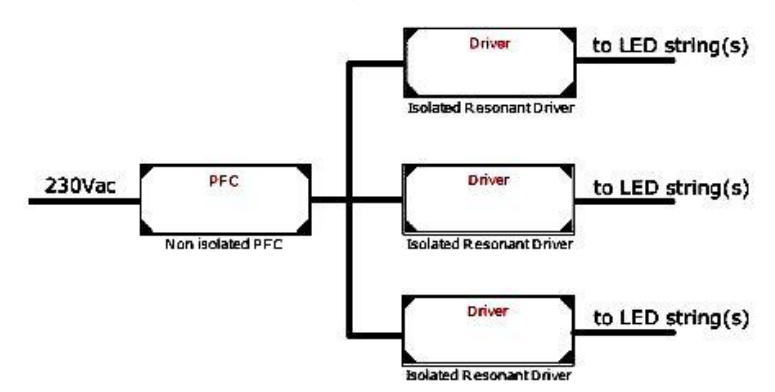

Figura 6: schema a blocchi PFC non isolato (es.Boost) + driver isolati (topologie risonante o flyback).

 raddrizzatore a ponte a diodi con carico capacitivo (senza PFC) e filtro attivo in parallelo (Fig.7);

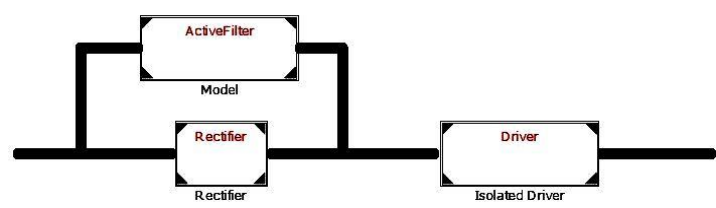

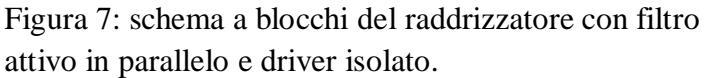

 charge pump asimmetrical half-bridge converter (AHB) e controllo lineare (elemento serie) della corrente dei LED (Fig.8 e 8a);

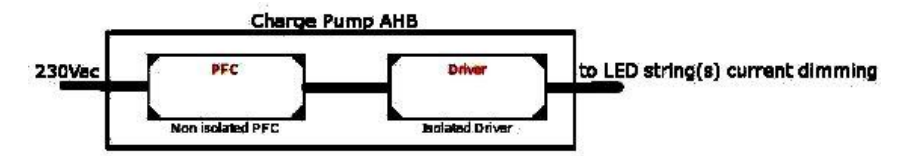

Figura 8: schema a blocchi del charge pump AHB.

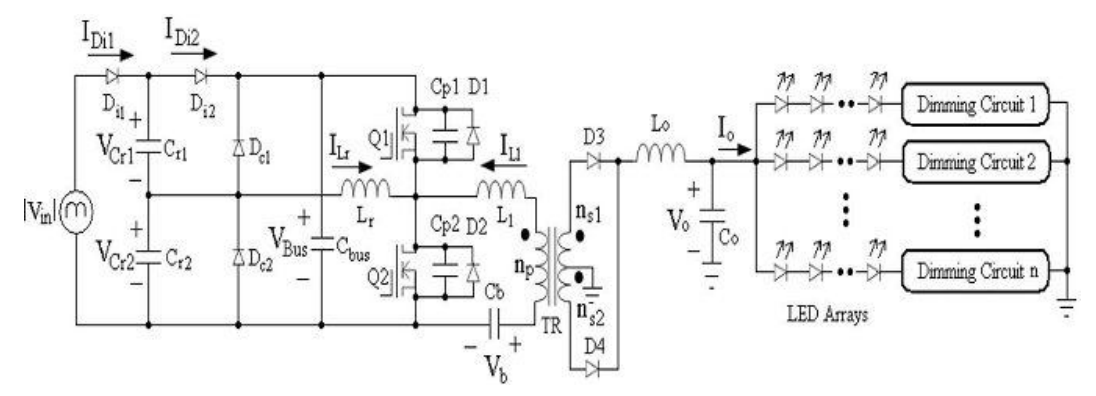

Figura 8a: charge pump AHB topology.

# **CAPITOLO 2: ANALISI DEL COVERTITORE RISONANTE LLC**

### **2.1 Introduzione**

Il convertitore risonante LLC (Fig.8) è stato scelto perché grazie ad esso è possibile raggiungere rendimenti teorici molto buoni, essendo pilotabile in soft switching di tipo ZVS (Zero Voltage Switching) per gli interruttori del mezzo ponte e in ZCS (Zero Current Switching) per i diodi del ponte di raddrizzamento in uscita.

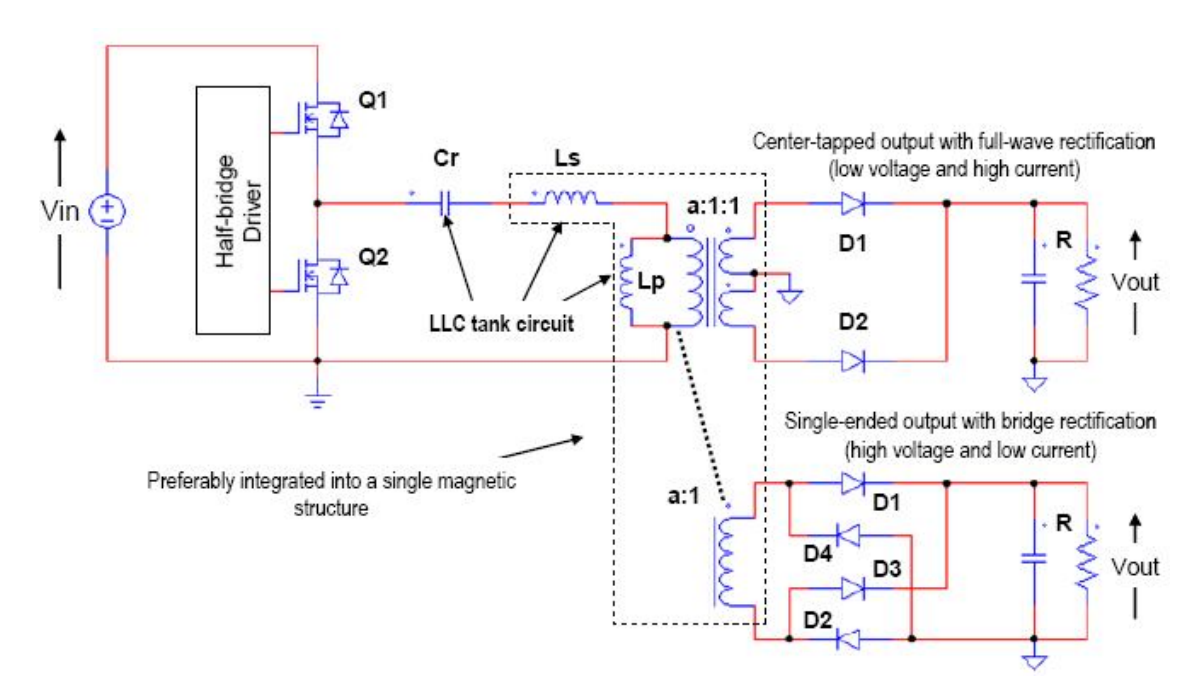

Fig.8: topologia LLC con trasformatore half-bridge (sopra) e full-bridge (sotto).

Inoltre, a differenza degli altri convertitori risonanti, anch'essi con potenziale rendimento alto, con la configurazione del tank LLC posso ottenere una regolazione della tensione di uscita anche senza carico con frequenza di switching limitata superiormente. Questo sarà utile per il pilotaggio dei LED in

PWMD: quando il mosfet in serie alla stringa è aperto si vuole mantenere una tensione di carico limitata, con corrente nulla.

La *necessità* di avere uno *stadio di pilotaggio isolato* e ad *alto rendimento* è convincente per abbandonare le scelte dei convertitori flyback, forward, pushpull perché, anch'essi con uscita isolata, ma con rendimenti teorici inferiori e complessità circuitale paragonabile. Lo stesso dicasi dei costi stimabili inizialmente, dato che tutti necessitano di un trasformatore/mutuo induttore che dovrebbe contare per la maggioranza relativa del costo totale. Inoltre, rispetto a quest'ultimi la categoria dei risonanti presenta delle caratteristiche favorevoli per quanto riguarda le emissioni condotte, essendo pilotabili in soft – switching.

Uno svantaggio che fin da ora si nota è che esistono pochi controllori integrati che sono progettati per questa tipologia di convertitori ed in particolare per la topologia LLC. In evidenza pongo l'integrato L6599 di STMicroelectronics, dato che il dimensionamento del convertitore avverrà principalmente seguendo due documenti IEEE redatti da tre ricercatori di STMicroelectronics.

Per un controllo generico del mezzo ponte simmetrico ci sono molti integrati in commercio, prodotti da molte aziende.

Un ulteriore vantaggio consiste nella possibile *integrazione* degli elementi induttivi in un *unico elemento magnetico*, trasformatore o mutuo induttore. Tuttavia si perde almeno un grado di libertà dovendo dimensionare e scegliere i materiali magnetici realizzando i valori desiderati per le induttanze equivalenti di dispersione e magnetizzazione.

### **2.2 Considerazioni introduttive sul circuito LLC**

Il principio base dei convertitori risonanti consiste nell'utilizzo di un circuito risonante che permette alla tensione di mezzo ponte di portarsi al valore che permetterà la chiusura degli interruttori con tensione nulla i capi. Alla chiusura di un interruttore la corrente passerà nel diodo in antiparallelo all'altro interruttore (da porre se non già provvisto), portando la tensione di mezzo ponte al valore che consente la chiusura a tensione nulla dello stesso.

Si possono individuare dei blocchi fondamentali di principio (Fig.9) collegati successivamente nell'ordine seguente:

- una rete di switching,
- un circuito risonante,
- uno stadio di isolamento,
- un rettificatore,
- un filtro passa basso,
- il carico.

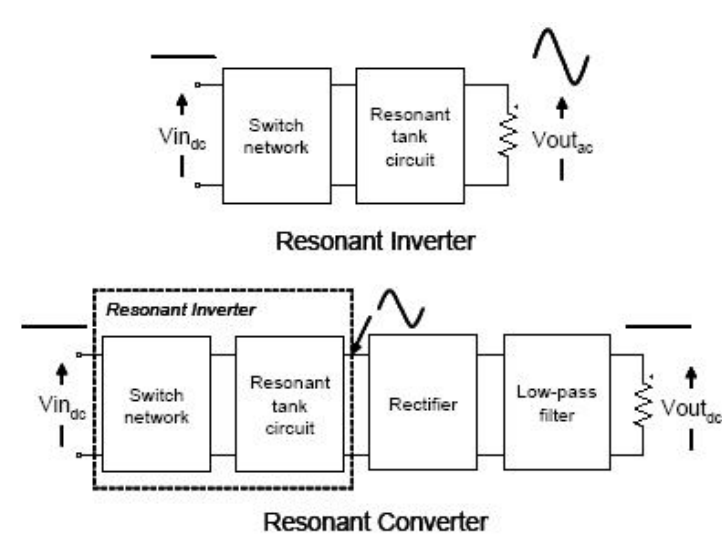

Fig.9: schemi funzionali del convertitore LLC.

Il controllo della tensione di uscita si può ottenere nei seguenti modi:

- variazione della frequenza di switching con accensione complementare degli interruttori del mezzo ponte,
- variazione del duty cycle,

In questo elaborato tratteremo la prima modalità, con duty cycle costante al 50% in linea teorica, dato che dovremo considerare un tempo morto non nullo per la completa carica/scarica del nodo centrale del mezzo ponte, nella fase di risonanza.

Nel circuito risonante (Fig.9a) possiamo individuare due frequenze di risonanza a seconda che il rettificatore al secondario sia in conduzione o meno:

$$
f_{rl} = \frac{1}{(2\pi\sqrt{L_r C_r})} ,
$$
  

$$
f_{r2} = \frac{1}{(2\pi\sqrt{(L_r + L_M)C_r})}
$$

,

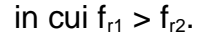

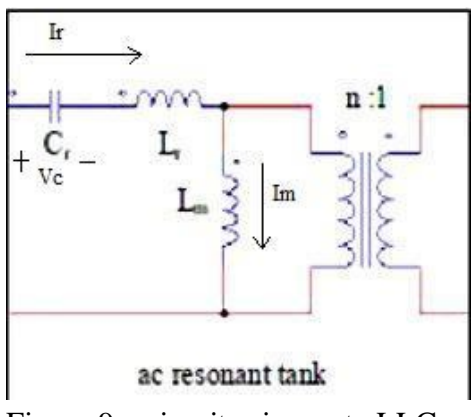

Figura 9a: circuito risonante LLC.

# **2.3 Analisi con approssimazione di prima armonica delle grandezze elettriche nel convertitore risonante LLC.**

Sarà preso in considerazione il documento IEEE di C. Adragna, S. De Simone, C. Spini e G. Gattavari "*Design oriented steady state analisis of LLC resonant converters based on FHA*".

L'approssimazione di prima armonica (o First Harmonic Approximation, o FHA), nella valutazione del funzionamento del circuito risonante, si addice maggiormente all'analisi sopra risonanza, dato che le distorsioni delle forme d'onda di tensione e corrente reali sono minori rispetto al quelle risultanti sotto risonanza.

Il circuito equivalente di prima armonica è il seguente:

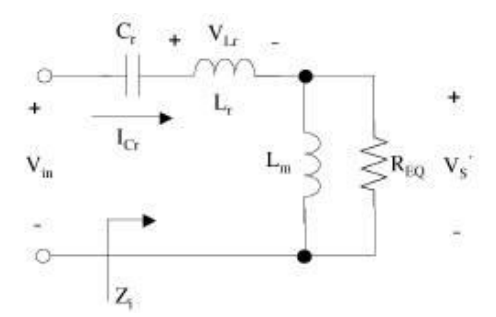

*Figura 9b: circuito equivalente FHA del convertitore LLC*

$$
v_{sq} = \frac{V_{dc}}{2} + \frac{2}{\pi} V_{dc} * \sum \frac{1}{n} \sin(n2\pi f_{sw})t
$$
 *è la tensione in ingresso al tank*

risonante,

$$
v_{i, FHA} = \frac{2}{\pi} V_{dc} * \sin(n2\pi f_{sw}t)
$$
 è l'approssimazione di prima armonica in

ingresso al trasformatore,

$$
V_{i, FHA} = \frac{\sqrt{2}}{\pi} V_{dc}
$$
, è la tensione efficace in ingresso al trasformatore data dalla

prima armonica.

In uscita al convertitore si ha:

$$
v_{o,sq} = \frac{4}{\pi} V_o * \sum \frac{1}{n} \sin(n2\pi f_{sw}t - \psi)
$$
, considerando lo sfasamento rispetto

all'ingresso,

$$
v_{o, FHA}
$$
 =  $\frac{4}{\pi} V_o * \sin(n 2 \pi f_{sw} t - \psi)$ , quindi si ottene

 $V_{o, FHA} = 2 \frac{\sqrt{2}}{\pi}$  $\frac{\sqrt{2}}{\pi} V_{\textit{\scriptsize{out}}}$  , è la tensione efficace di prima armonica in uscita.

*irect*= 2 *Irect*∗sin 2 *f sw t*− è la corrente di prima armonica raddrizzata,

$$
I_{out} = 2\frac{\sqrt{2}}{\pi}I_{rect} = \frac{P_{out}}{V_{out}} = \frac{V_{out}}{R_{out}}
$$
 è la corrente d'uscita efficace,

 $I_{c,ac} = \sqrt{I_{rect}^2 - I_{out}^2}$  $\overset{2}{\phantom{\#}}$ e la corrente d'uscita con approssimazione di prima armonica,

quindi la resistenza di prima armonica d'uscita risulta

$$
R_{o,ac} = \frac{v_{o,FHA}}{i_{rect}} = \frac{8}{\pi^2} R_{out} \quad \text{è la resistenza equivalente di prima armonica.}
$$

Riferendo tutto al primario del trasformatore si ottiene:

$$
R_{ac} = n^2 R_{o, ac}
$$

Il rapporto globale ingresso-uscita risulta:

$$
\frac{V_{out}}{V_{PFC}} = \frac{1}{2n} M(f_{sw})
$$
, con  

$$
M(f_n, \lambda, Q) = \frac{1}{\sqrt{(1 + \lambda - \frac{\lambda}{f_n^2})^2 + Q^2 * (f_n - \frac{1}{f_n})^2}}
$$
il rapporto di conversione

normalizzato, cioè il rapporto di conversione del solo tank risonante, a meno del rapporto di trasformazione, esemplificato in Fig.9d.

I parametri sono:

$$
f_{n} = \frac{f_{sw}}{f_{r}}, \qquad f_{r} = \frac{1}{2\pi\sqrt{L_{r}C_{r}}}, \qquad \lambda = \frac{L_{r}}{L_{m}}, \qquad Q = \frac{Z_{0}}{R_{ac}} = \frac{Z_{0}}{n^{2}R_{0,ac}},
$$
  

$$
Z_{0} = \sqrt{\frac{L_{r}}{C_{r}}} = 2\pi f_{r} L_{r}.
$$

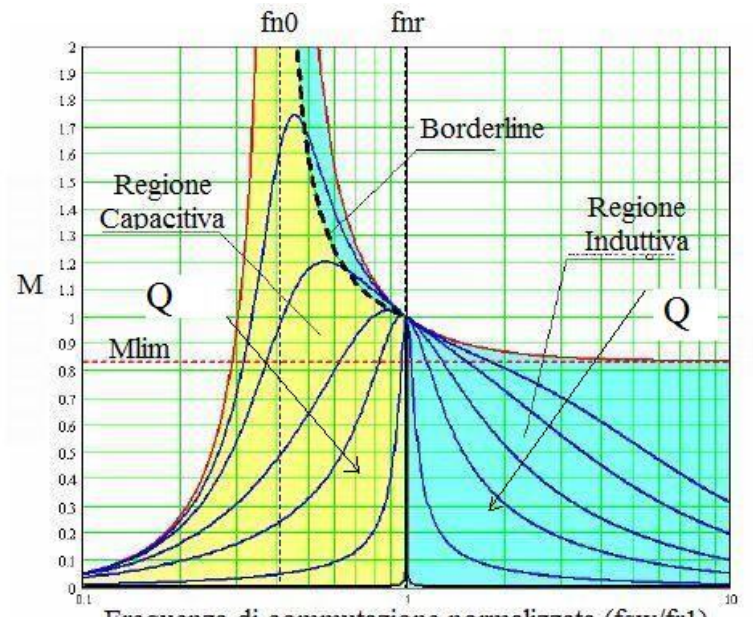

Frequenza di commutazione normalizzata (fsw/fr1) Figura 9d: Guadagno statico del convertitore rispetto alla frequenza normalizzata di commutazione (fsw/fr1).

La funzione di trasferimento H(s) del tank risonante in Fig.23a è la seguente:

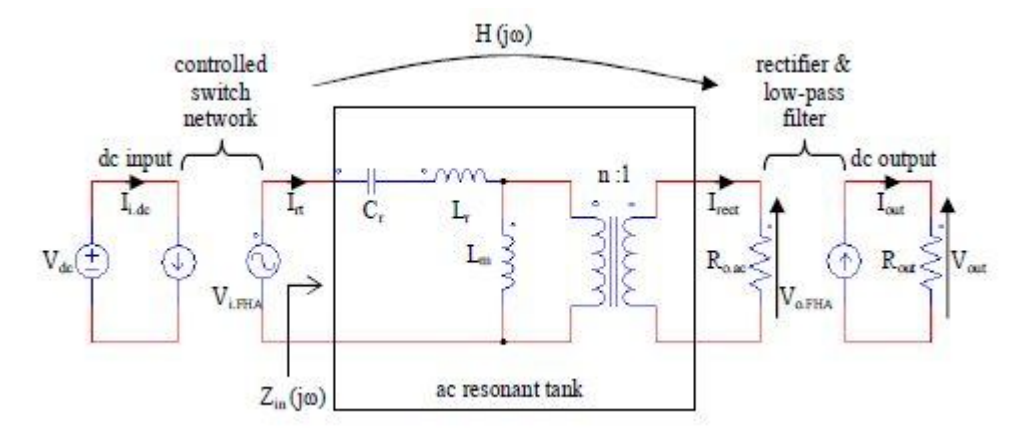

*Figura 9c: circuito equivalente secondo FHA. Modello a 2 porte del tenk risonante.*

$$
H(s) = \frac{V_{o, FHA}}{V_{i, FHA}} = \frac{1}{n} * (\frac{n^{2} * R_{o, ac} || sL_{m}}{Z_{i}(s)}) ,
$$

$$
Z_i(s) = \frac{V_{i, FHA}}{I_{rt}(s)} = \frac{1}{sC_r} + sL_r + n^2 * R_{o, ac} || sL_m ,
$$

da cui si ricava l'impedenza di ingresso normalizzata Z<sub>n</sub>:

$$
Z_n(f_n, \lambda, Q) = \frac{Z_i(.)}{Z_o} = \frac{if_n}{\lambda + jf_n Q} + \frac{1 - f_n^2}{j f_n}
$$
, il cui modulo è esemplificato in Fig.9e.

Si può ricavare la frequenza di commutazione normalizzata in cui avviene la transizione tra comportamento capacitivo ed induttivo del tank risonante ponendo nulla la fase dell'impedenza di ingresso, quando si ottene un comportamento puramente resistivo:

$$
f_{nZ}(\lambda, Q) = \sqrt{\frac{Q^2 - \lambda(1+\lambda) + \sqrt{(Q^2 - \lambda(1+\lambda))^2 + 4Q^2\lambda^2}}{2Q^2}}.
$$

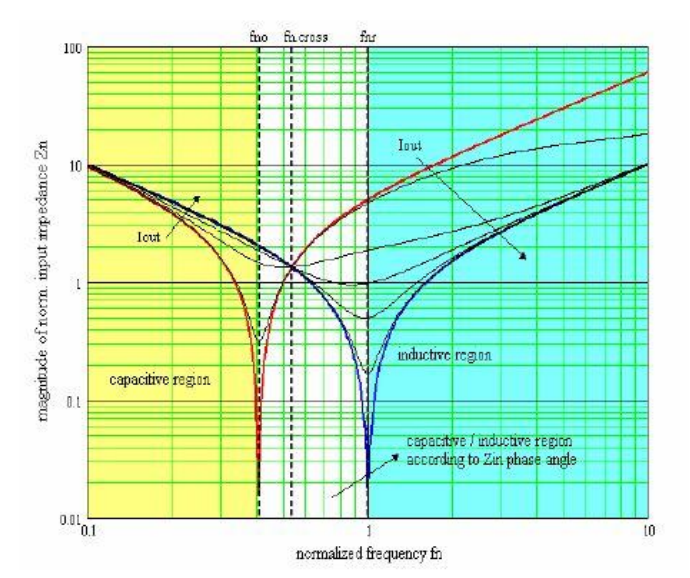

Figura 9e: Modulo dell'impedenza di ingresso del circuito risonante LLC rispetto alla frequenza normalizzata di commutazione (fsw/fr1).

Analizzando in frequenza i grafici in Fig.9e si notano due comportamenti del circuito:

- $\bullet$  induttivo per f > f<sub>r1</sub>;
- capacitivo per  $f < f_{r2}$ ;
- nell'intervallo  $f_{12} < f < f_{11}$  si ha comportamento sia capacitivo che induttivo, dipendente dal carico che vede il circuito risonante:

per  $R > R_{crit}$  si ha comportamento induttivo,

per  $R < R_{crit}$  si ha comportamento capacitivo,

con R<sub>crit</sub> il valore di Z<sub>i</sub> calcolato alla frequenza normalizata f<sub>nz</sub>.

Per ottenere il convertitore in ZVS (Fig.10) il controllo deve mantenere il funzionamento nella zona a comportamento induttivo: una crescita di frequenza corrisponde ad una diminuzione della potenza trasferita all'uscita (v. Fig.9b).

In zona a comportamento capacitivo la corrente risonante Ir anticipa la fondamentale della tensione impressa, quindi il nodo centrale del mezzo ponte non riesce a portarsi al valore adatto ad ottenere commutazione a tensione nulla. A prescindere dalla durata del tempo morto, la successiva commutazione sarà di tipo hard-switching con maggiori perdite associate alla commutazione, inoltre con il rischio di rottura istantanea o precoce degli interruttori per alta variazione di tensione ai capi.

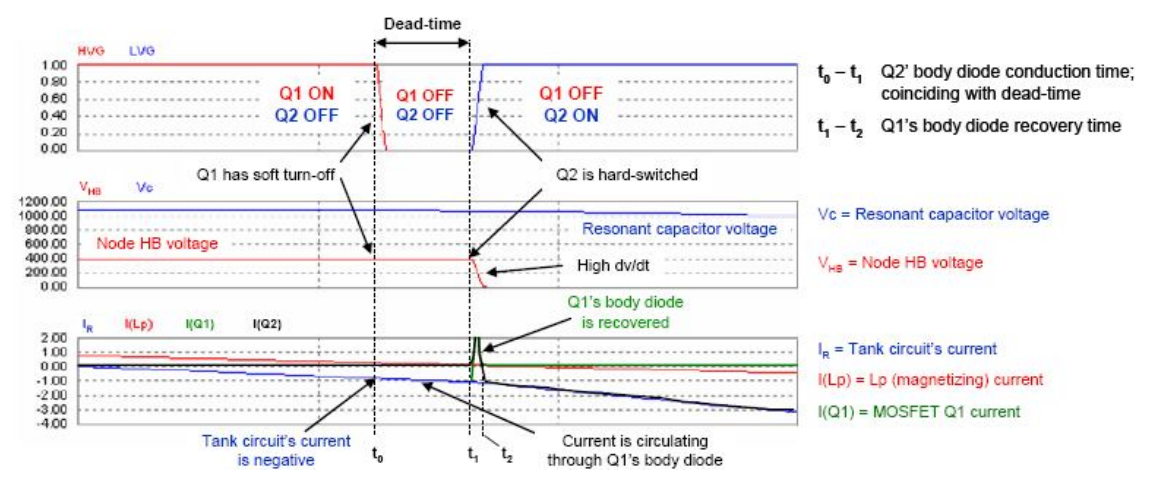

Fig.10: transizione soft-switching degli interruttori del mezzo ponte

Si deve ricordare che *non è sufficiente essere in zona induttiva* per ottenere il ZVS: la corrente risonante deve essere sufficientemente grande in modulo da portare il nodo centrale alla tensione che permetta la commutazione a tensione nulla, altrimenti la tensione di mezzo ponte potrebbe rimanere o riportarsi al valore di tensione precedente alla polarizzazione diretta del diodo in antiparallelo al mosfet, nel momento in cui la corrente risonante si annulla (Fig.11).

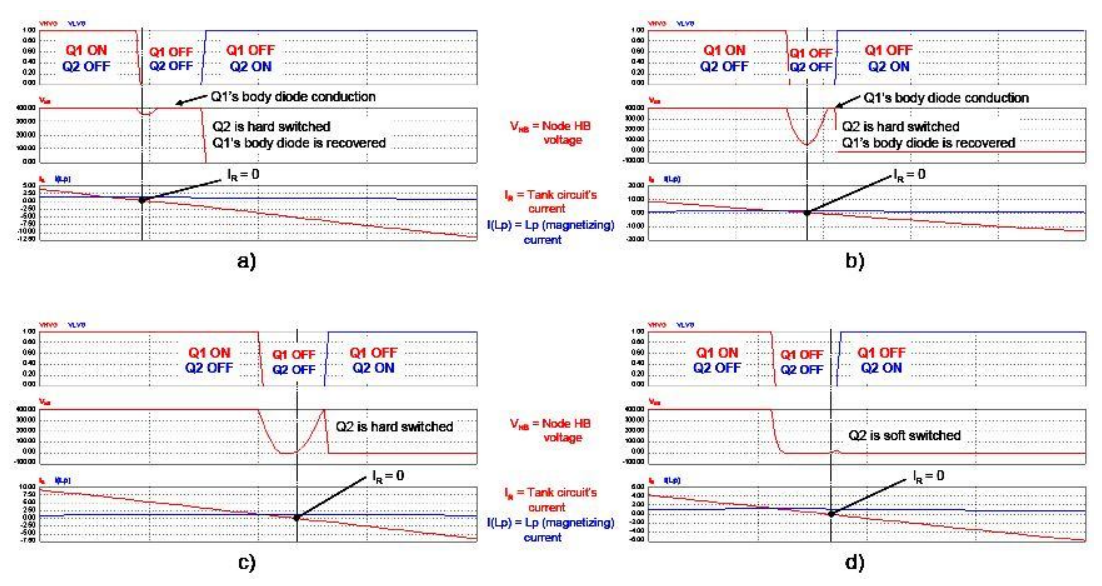

Fig.11: soft switching se la capacità del nodo centrale dell'half-bridge è scarica.

Il valore assoluto della corrente risonante va valutato in concomitanza con il tempo morto assegnato: più grande è la corrente risonante, minore sarà il tempo morto minimo necessario a scaricare la capacità equivalente tra nodo centrale e massa. Tuttavia, maggiore sarà la corrente, maggiori saranno le dissipazioni per resistenze parassite nell'avvolgimento primario.

Il caso peggiore per definire una corrente di risonanza minima per ottenere ZVS, avendo fissato t<sub>DEAD</sub>, è a carico nullo: non avendo energia trasferita al secondario, la corrente risonante è minima. Tuttavia, per il funzionamento a carico nullo si possono prevedere anche altri metodi di controllo che non si limitino solo ad aumentare la frequenza di commutazione: ad es. diminuendo il duty-cycle degli switch, detto *Duty-cycle modulation*, o mantenendo entrambi gli switch aperti, detto *Burst mode*.

La *realizzazione delle induttanze* volute nel circuito magnetico necessita di una annotazione:  $L<sub>p</sub>$  e  $L<sub>s</sub>$  sono le induttanze di magnetizzazione e dispersione rispettivamente secondo il modello APR (All Primary Referred) del trasformatore.  $L<sub>s</sub>$  è l'induttanza misurata al primario con secondario

cortocircuitato e  $L_p + L_s$  è l'induttanza misurata al primario con secondario aperto, da cui ricavo  $L<sub>p</sub>$  per differenza.

Un altro *vantaggio dello ZVS* dei mosfet consiste nel rendere *più breve il tempo* di salita della tensione di gate, dato che non si deve caricare la capacità C<sub>dq</sub> dei mosfet. La tensione di drain prima dell'inizio della commutazione in accensione si trova già al valore finale, a massa per il mosfet inferiore, alla tensione di alimentazione per quello superiore, quindi si ottiene che la potenza dissipata in commutazione è inferiore anche per il driver dei mosfet che deve erogare una quantità di carica inferiore nel periodo di commutazione (Fig.12).

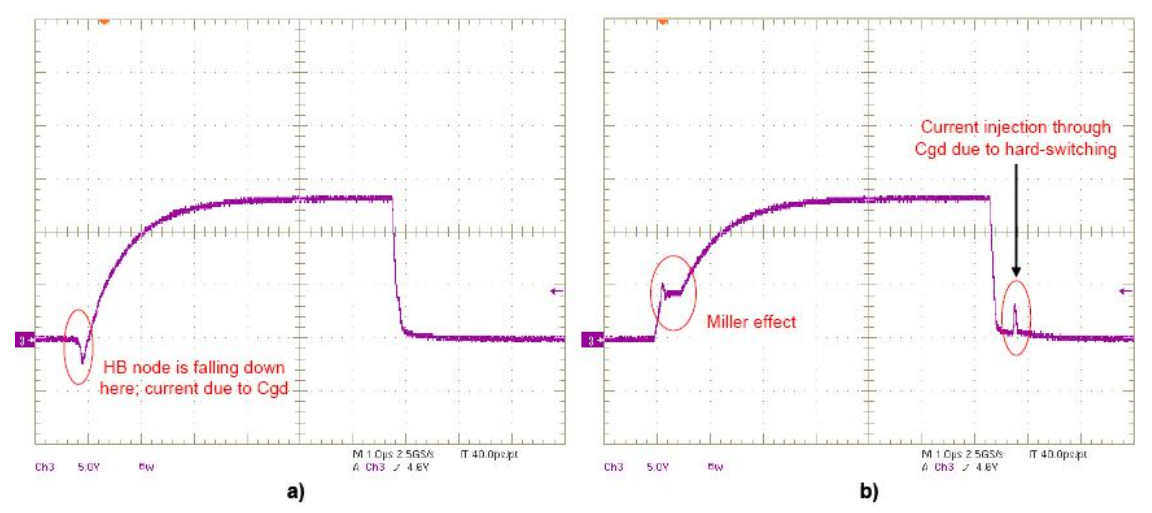

Fig.12: comando Vgs del MOSFET più rapido grazie allo ZVS.

Il convertitore risonante LLC consente la commutazione a corrente nulla (ZCS) dei diodi del raddrizzatore in uscita al secondario. Quindi si ha, in questo caso, una dissipazione minore dovuta all'assenza di reverse recovery e minori disturbi.

## **2.4 Analisi topologica.**

La precedente trattazione è stata fatta per introdurre il funzionamento del circuito LLC in modo sintetico, tuttavia risulterà utile anche per la progettazione, dato che ci fornisce delle relazioni quantitative.

Ora saranno presentati gli stati topologici che si possono riscontrare a seconda delle condizioni di carico e frequenza di commutazione rispetto alla frequenza di risonanza.

L'analisi completa degli stati topologici è ampia, dato che si tratta di un convertitore multi risonante con due frequenze di risonanza, inoltre, salvo che in risonanza (load indipendent), la casistica si ampia a seconda del carico connesso.

La trattazione sarà limitata ai casi di interesse per il funzionamento del convertitore come driver per stringhe di LED, quindi non saranno analizzati i casi di comportamento capacitivo.

Nel linguaggio che sarà adottato, modo continuo o discontinuo di funzionamento si basa sullo stato di conduzione del ponte raddrizzatore al secondario: se il ponte si interdisce si dice che il convertitore opera in modo discontunuo.

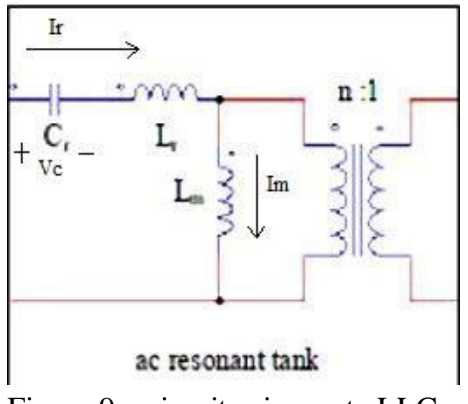

Figura 9a: circuito risonante LLC.

Sono riportati in Fig.9a i valori positivi delle correnti e il segno della tensione sulla capacità di risonanza.

#### **2.3.1 Funzionamento alla frequenza di risonanza**

Si distinguono 6 intervalli nel periodo di commutazione, in Figura 13 è riportato il diagramma temporale.

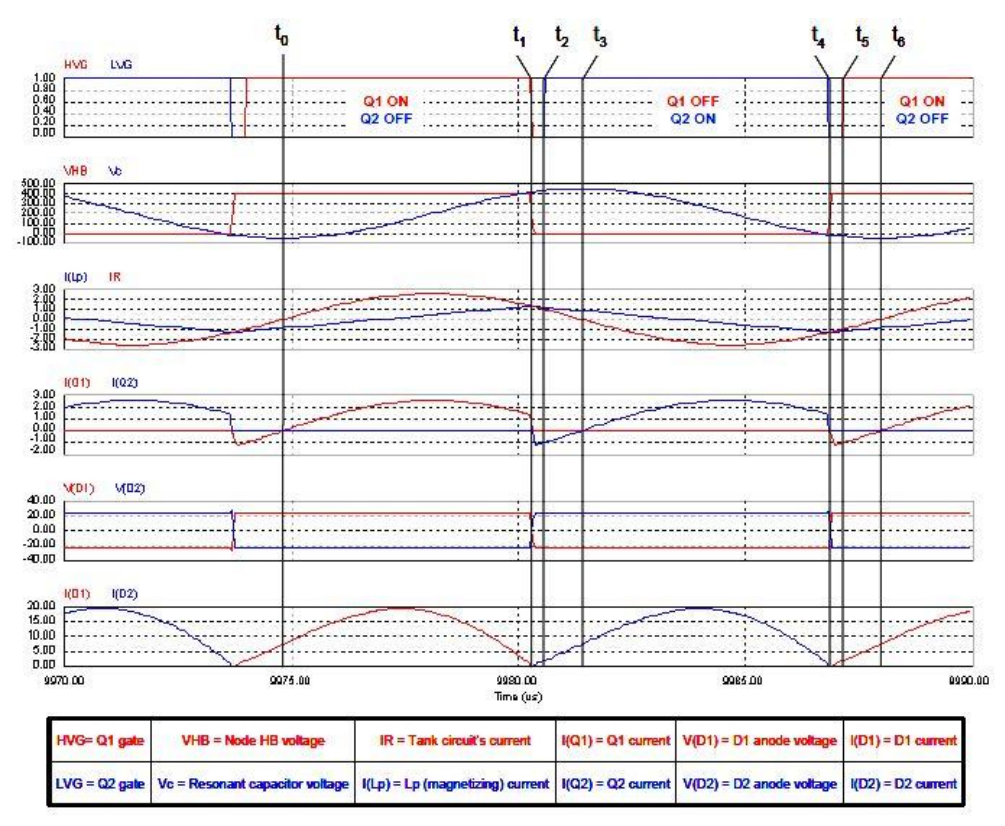

Fig.13: forme d'onda in funzionamente alla frequenza di risonanza primaria (fr1).

a)  $t_0$ - $t_1$ : S1 on, S2 off, fase di prelievo di energia dallo stadio precedente. La corrente di carico è positiva entrante, il raddrizzatore conduce e all'induttanza  $L<sub>p</sub>$  è applicata la tensione di carico riportata al primario secondo il rapporto spire ( $V_{Lm}=n*V_0$ ), quindi  $L_m$  non risuona con  $C_r$ . La corrente  $I_r$  è una sinusoide a frequenza  $f_{r1}$  è raggiunge il suo massimo in questo periodo. Nel momento di commutazione di S1,  $I_r = I_p$ , quindi la corrente di carico è nulla (Fig.13a).

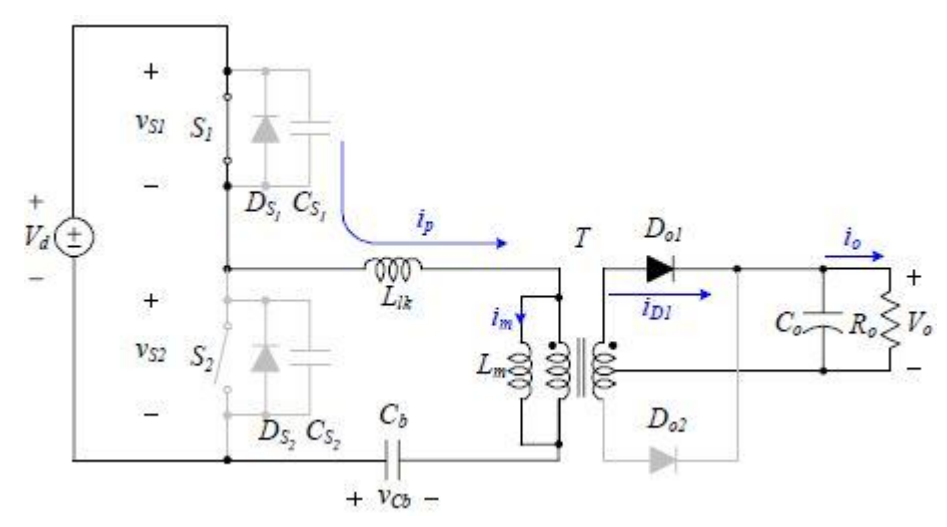

Figura 13a: fase di powering.

b)  $t_1-t_2$ : tempo morto del mezzo ponte con S1 e S2 entrambi in interdizione, il nodo intermedio tra gli interruttori si scarica a massa attraverso il diodo in parallelo a S2 attivato dalla corrente I<sub>r</sub> (Fig.13b).

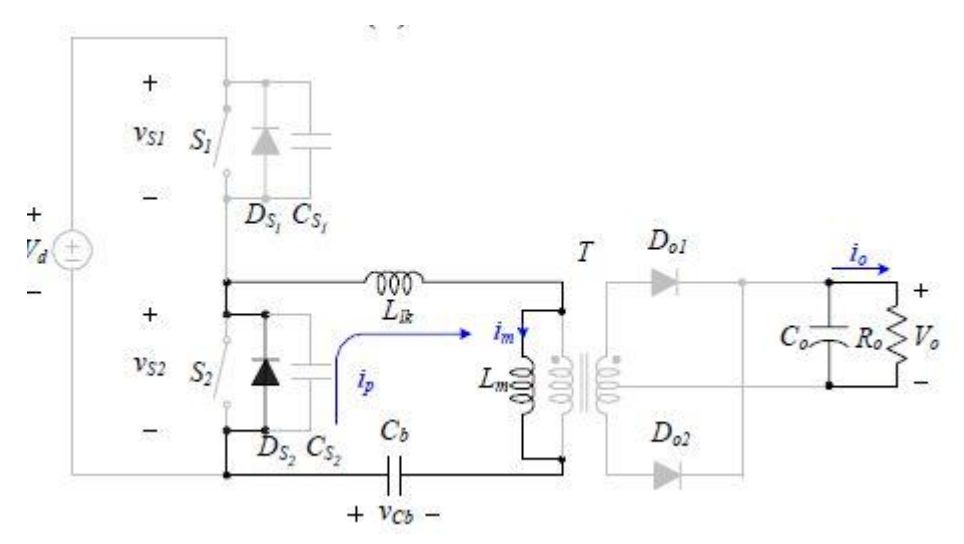

Figura 13b: ricircolo delle correnti durante il tempo morto.

c)  $t_2-t_3$ : S1 off, S2 on, la corrente  $I_r$  fluisce attraverso il canale del mosfet S2 (Fig.13c), al posto che nel diodo in antiparallelo, non si hanno perdite di switching perché la tensione  $V_{HB}$  è stata portata a massa dalla corrente  $I_r$  nel dead-time precedente. Sull'induttanza L<sub>p</sub> cade la tensione opposta di carico riportata al primario  $(-n^*V_{\text{out}})$ .

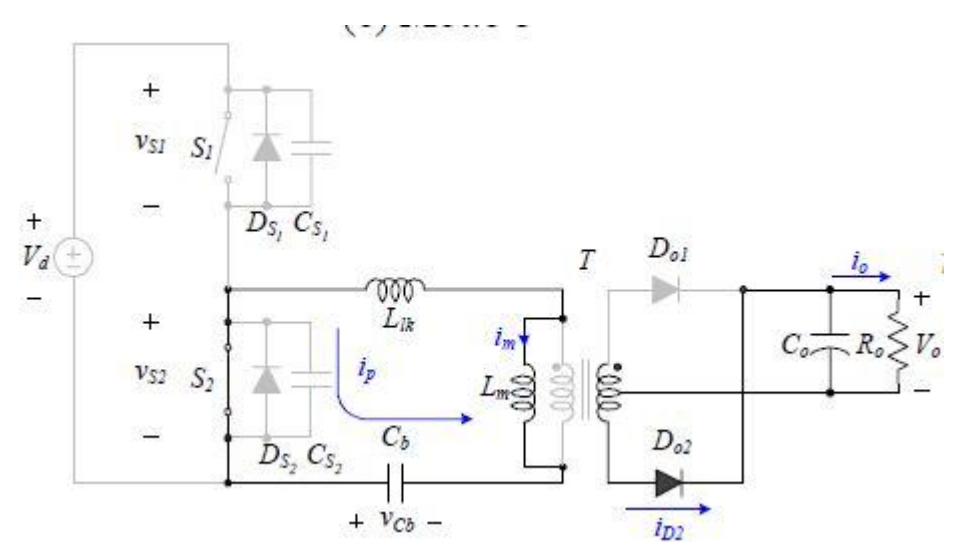

Figura 13c: conduzione dell'interruttore inferiore.

d) , e) , f) presentano gli stessi comportamenti delle fasi a), b), c) con ruoli scambiati tra gli interruttori, diodi di ricircolo e gambe raddrizzatore, quindi forme d'onda di segno opposto. Da notare che nel dead time il nodo centrale è caricato da massa a  $V<sub>d</sub>$  e l'energia fluisce positiva verso la sorgente, dato che Ir<0 e la tensione rimane dello stesso segno.

Alla frequenza di commutazione pari alla frequenza di risonanza primaria,  $f_{sw} = f_{r1}$ , l'induttanza L<sub>p</sub> non partecipa al circuito risonante, quindi si tratta di un circuito LC risonante equivalente e accade che

*Vd=n \* Vo.*

Inoltre, è l' *equazione per calcolare il rapporto di conversione del trasformatore*, dato che dipende solo da V<sub>d</sub>, fissato V<sub>o</sub>. Il punto di funzionamento è detto load-

*indipendent,* perché può trasferire, in teoria, qualsiasi energia al carico, ma le perdite per elementi parassiti non consentono questa relazione.

Le uniche fasi in cui vi è trasferimento di energia tra la sorgente a monte e il circuito risonante sono la a) ed e), perciò si ha un tempo utile corto per trasferire energia e alte correnti per potenze rilevanti. Quindi è consigliabile una tensione di ingresso alta, a parità di potenza in uscita, per avere correnti al primario basse, quindi minori perdite per resistenze parassite.

I diodi di rettificazione commutano in antifase in condizione di corrente nulla (ZCS) e con di/dt bassa, quindi si evita il reverse recovery, aumentando l'efficienza del circuito.

#### **2.3.2 Funzionamento oltre la frequenza di risonanza**

Bisogna distinguere 3 sottocasi: con grosso carico (CCM), medio carico (DCM), piccolo carico (DCM).

Il periodo di commutazione è suddiviso da 6 a 8 intervalli temporali.

### **2.3.2.1 Funzionamento oltre la frequenza di risonanza con grosso carico.**

Il periodo di commutazione è suddiviso in 6 intervalli temporali.

a)  $t_0$ - $t_1$ : S1 on, S2 off, fase di prelievo di energia dallo stadio precedente, la corrente di risonanza è positiva. Sostanzialmente identica con la corrispondente fase a frequenza di risonanza, con la differenza che al termine del sotto-periodo si mantiene  $I_R > 0$ , quindi il ponte a diodi rimane in conduzione (Fig.14a), dato che la corrente è alla frequenza di risonanza.

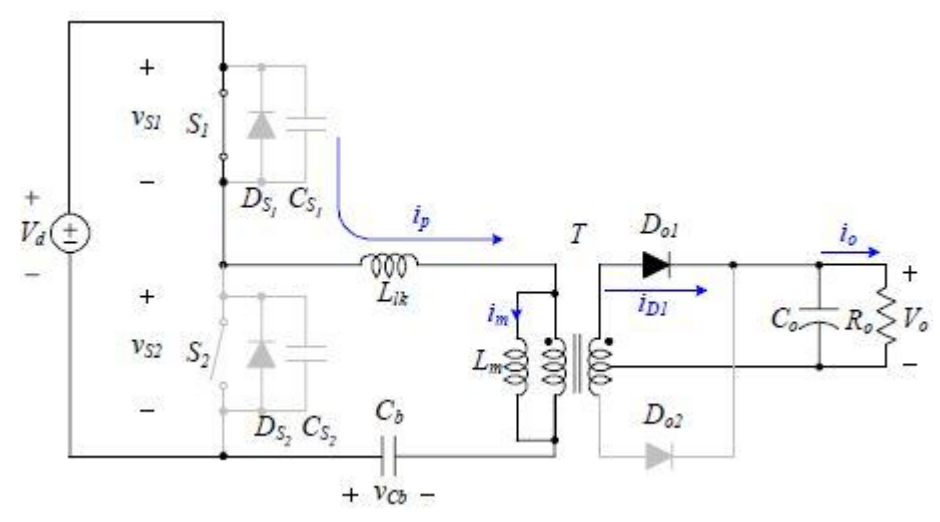

Figura 14a: fase di powering.

Capitolo 2: Analisi del converititore risonante LLC

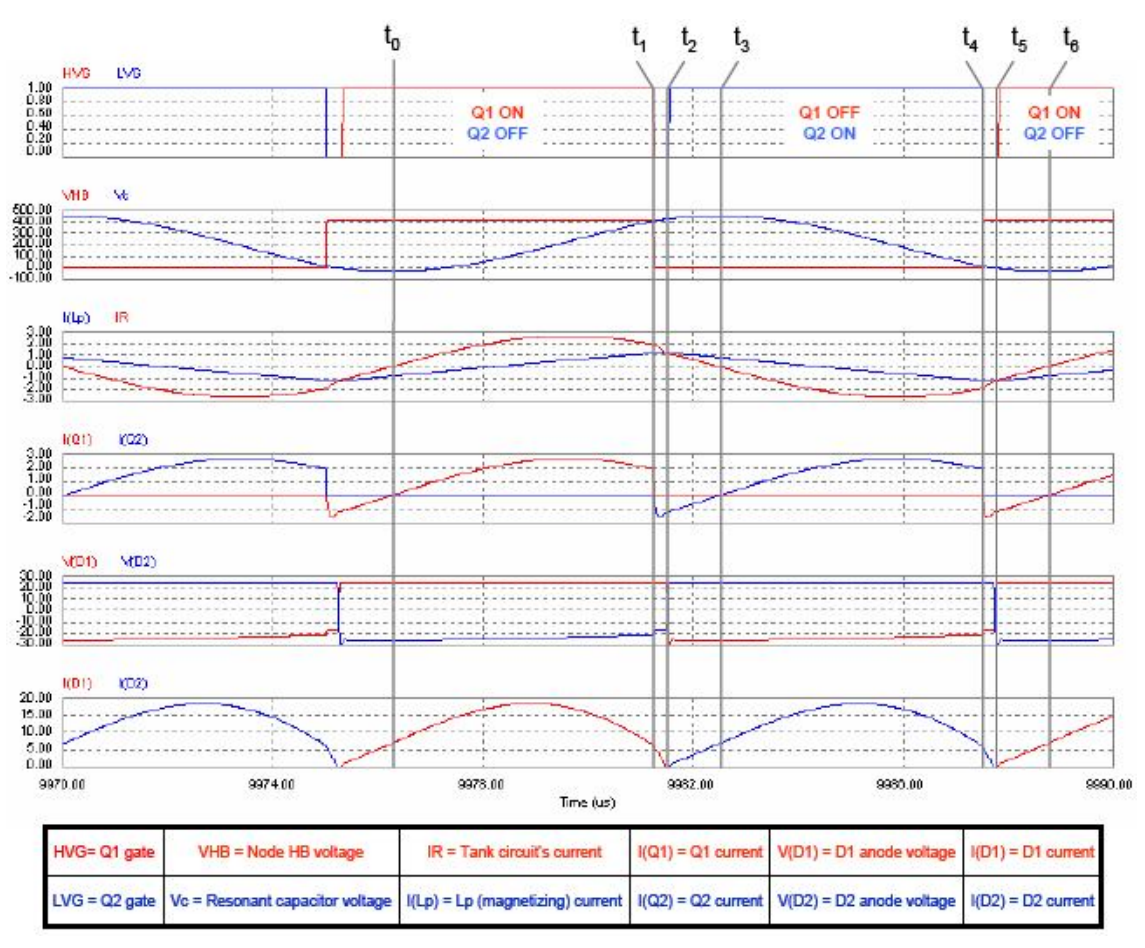

Fig.14: forme d'onda nel funzionamento oltre la frequenza di risonanza primaria (fr1), grosso carico.

b)  $t_1-t_2$ : tempo morto del mezzo ponte con S1 e S2 entrambi in interdizione, il nodo intermedio tra gli interruttori si scarica a massa attraverso il diodo in parallelo a S2 attivato dalla corrente I<sub>r</sub> la quale velocemente diventa uguale a  $I_{LP}$ , successivamente entra in interdizione il ponte raddrizzatore (Fig14b).

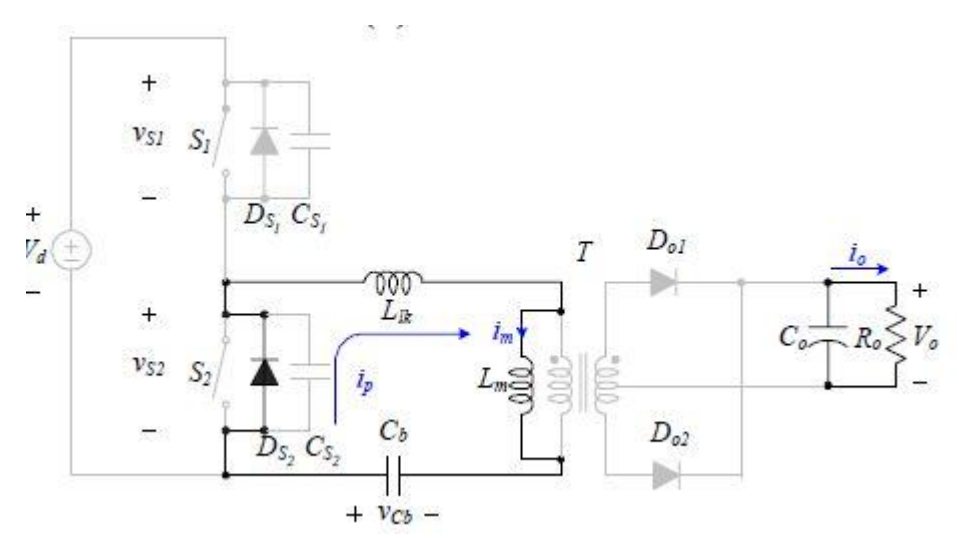

Figura 14b: ricircolo delle correnti durante il tempo morto.

c)  $t_2-t_3$ : S1 off, S2 on, la corrente  $I_r$  fluisce attraverso il canale del mosfet Q2, al posto che nel diodo in antiparallelo, non si hanno perdite di switching perché la tensione V<sub>HB</sub> è stata portata a massa dalla corrente I<sub>r</sub> nel deadtime precedente, similarmente al rispettivo sotto periodo del caso a frequenza di risonanza (Fig.14c).

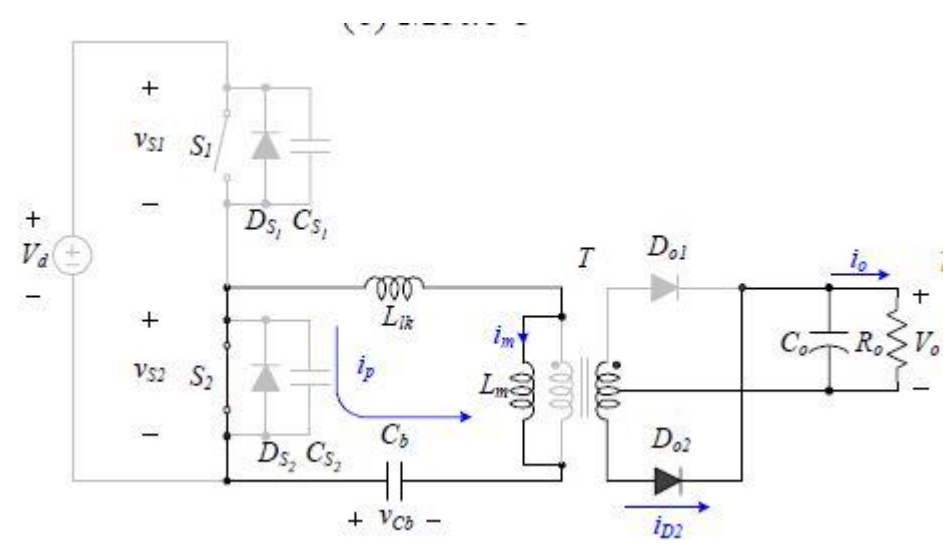

Figura 14c: conduzione dell'interruttore inferiore.

d) , e) , f) presentano gli stessi comportamenti delle fasi a), b), c) con ruoli scambiati tra gli interruttori, diodi di ricircolo e gambe del ponte raddrizzatore, quindi forme d'onda di segno opposto.

Da notare che la *condizione discriminante* per distinguere i regimi di funzionamento è data dalla potenza assorbita dal carico. Nel caso appena descritto I<sub>LOAD</sub> è elevata, quindi il raddrizzatore funziona in modo continuo (CCM-mode).
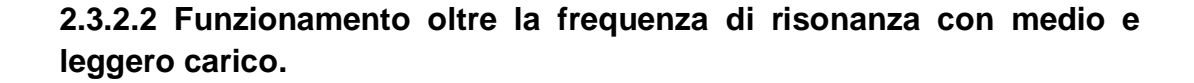

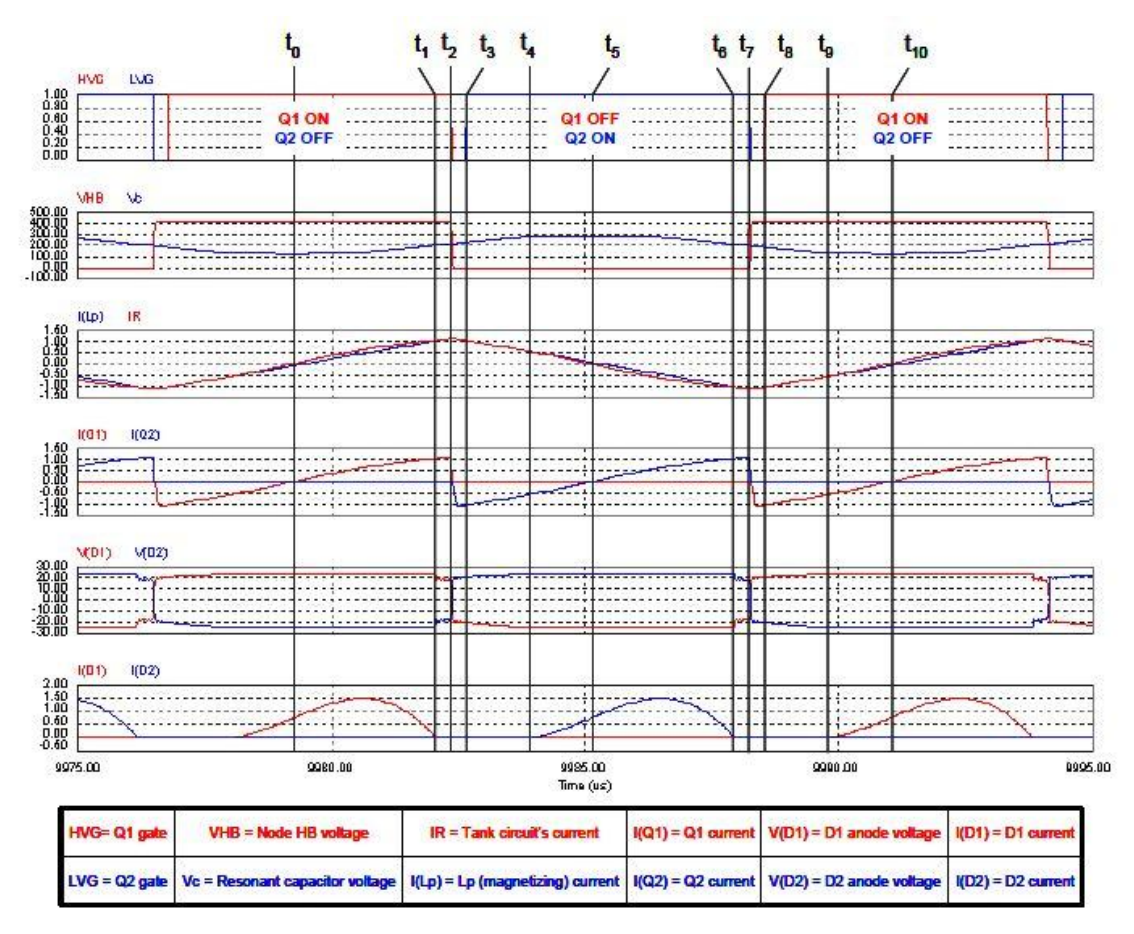

Fig.15: forme d'onda nel funzionamento oltre la frequenza di risonanza primaria (fr1), medio e leggero carico.

In questo regime di funzionamento (Fig.15) si hanno sostanzialmente le stesse fasi del caso precedente (sopra la frequenza di risonanza e a grosso carico), con l'aggiunta di 2 fasi, immediatamente successive a ciascun tempo morto.

Il ponte raddrizzatore rimane interdetto finché la tensione non diventa sufficiente per portare in conduzione un ramo, all'istante  $t_3$  (oppure  $t_7$ , nel secondo sotto periodo corrispondente).

In t<sub>2</sub>-t<sub>3</sub> e t<sub>6</sub>-t<sub>7</sub> ho risonanza tra i 3 elementi reattivi (serie L<sub>m</sub>, L<sub>p</sub>, C<sub>r</sub>) quindi con frequenza di risonanza secondaria  $f_{r2}$ : la curva appare rettilinea perché  $f_{r2}$  è minore di  $f_{r1}$ .

Nel caso di funzionamento oltre la frequenza di risonanza con *carico che preleva poca corrente* dalla capacità d'uscita si ha che l'interdizione del raddrizzatore è prolungata ulteriormente anche per un periodo prima dell'interdizione di ciascun mosfet, dal momento che la corrente di risonanza diventa uguale alla corrente magnetizzante.

## **2.3.3 Funzionamento sotto la frequenza di risonanza**

Dato che si è s*otto la frequenza principale di risonanza fr1*, ma sempre sopra la secondaria fr2, quindi si tratta *sempre di funzionamenti discontinui*, in cui il carico gioca un ruolo fondamentale, in relazione alla frequenza per definire il tipo di caratteristiche. Il carico è R > R<sub>crit</sub> per mantenere il convertitore in funzionamento induttivo.

Con carico leggero e medio si ottengono delle forme d'onda (Fig.17) simili a quelle che avvengono nel caso di funzionamento sopra risonanza e a carico leggero:  $I_R = I_{LP}$  prima del tempo morto, quindi il ponte raddrizzatore è già in interdizione, mentre esce da questa fase quando il carico, prelevando corrente, fa scendere la tensione quanto basta per portare in conduzione i diodi.

Con *grosso carico* ottengo un funzionamento diverso, che descrivo nei suoi 8 sotto intervalli (Fig.16).

- a)  $t_0$ - $t_1$ : S1 on, S2 off, fase di prelevamento di energia dallo stadio precedente (Fig.18a), la corrente di carico è positiva entrante, conduce una gamba superiore del raddrizzatore, all'induttanza  $L<sub>p</sub>$  è applicata la tensione di carico riportata al primario secondo il rapporto spire ( $n^*V_{\text{out}}$ ), quindi non risuona con  $C<sub>r</sub>$ . La corrente  $I<sub>r</sub>$  è una sinusoide a frequenza  $f<sub>r1</sub>$  è raggiunge il suo massimo in questo periodo.
- b)  $t_1-t_2$ : il ponte a diodi entra in interdizione dato che  $I_R = I_{LP}$ , quindi la corrente in ingresso al trasformatore è nulla e in uscita sono nulle e si ottiene una sinusoide a frequenza  $f_{r2}$  (Fig.16b).

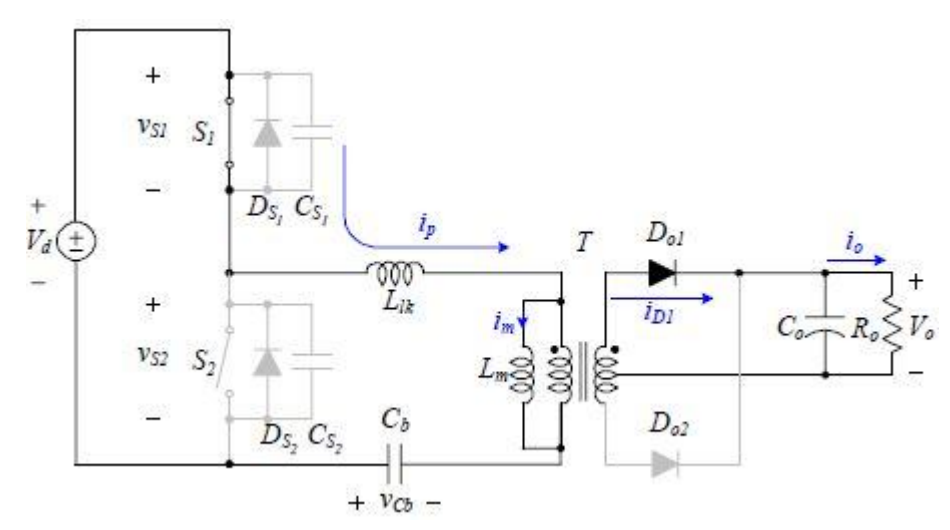

Figura 16a: fase di powering.

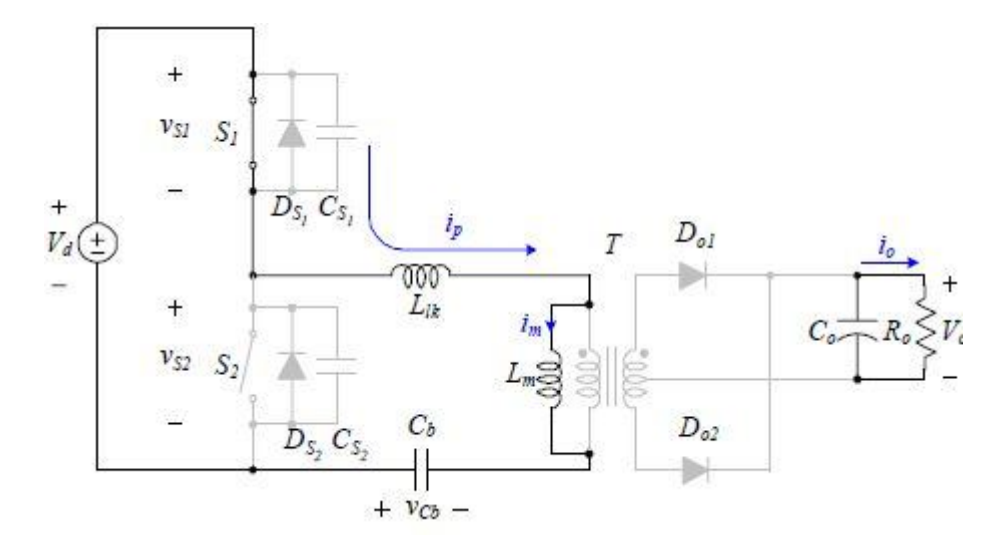

Fig.16b: la corrente di risonanza uguaglia la corrente magnetizzante.

c)  $t_2-t_3$ : tempo morto degli interruttori, in cui si scarica la capacità  $C_{HB}$  per mezzo della corrente  $I_R$  che scorre nel diodo in antiparallelo all'interruttore S2. Il raddrizzatore al secondario è interdetto finché non commuta in accensione S2 (Fig.16c).

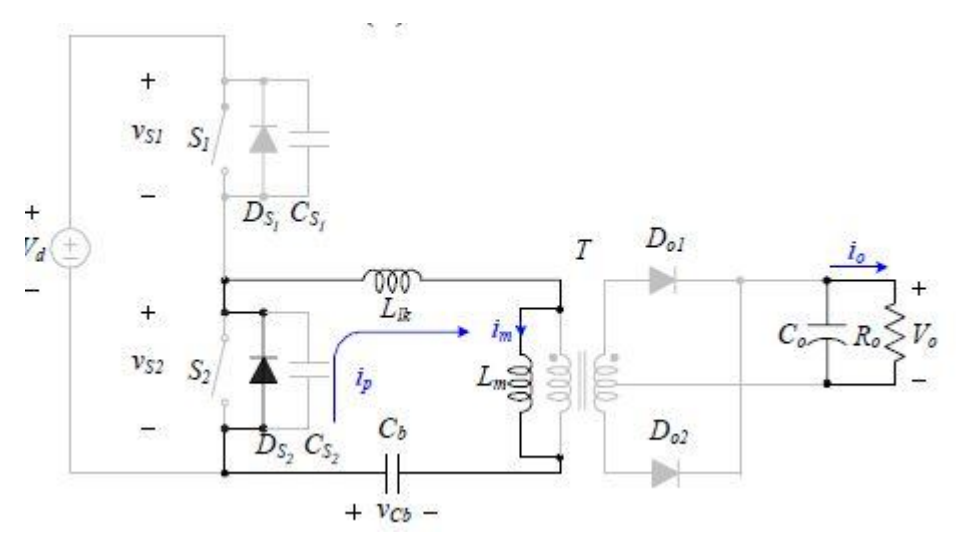

Fig.16c: tempo morto prima che conduca lo switch inferiore.

d)  $t_3-t_4$ : la corrente  $I_R$  passa dal diodo in antiparallelo al canale del mosfet (Fig.16d) e ottengo soft switching. Il ponte a diodi passa in conduzione e si ottiene che la tensione di mezzo ponte risuona a  $f_{r1}$ , avendo  $L_p$  con tensione costante ai capi, pari a quella al secondario riportata al primario.

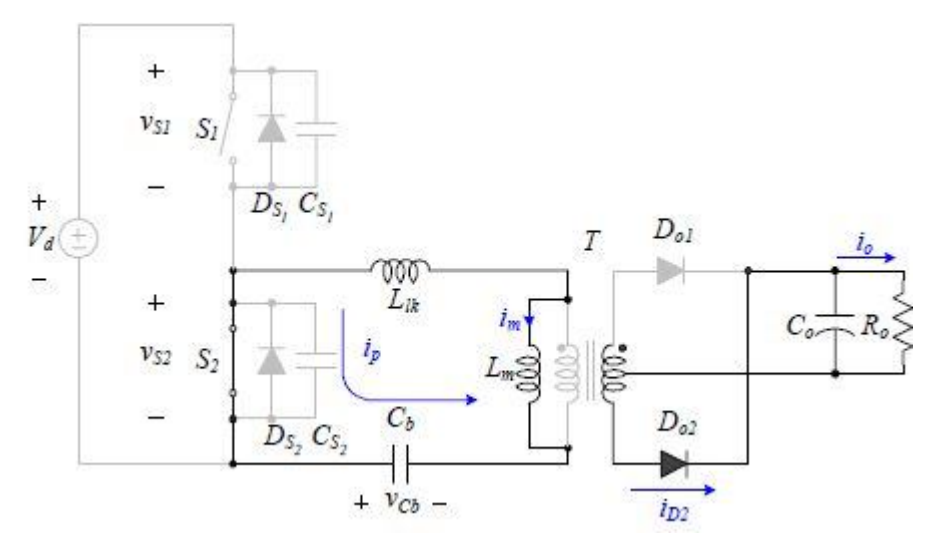

Fig.16d: conduzione dello switch inferiore.

e), f), g), h): sono le fasi speculari alle precedenti con ruoli invertiti degli interruttori e delle gambe del ponte a diodi.

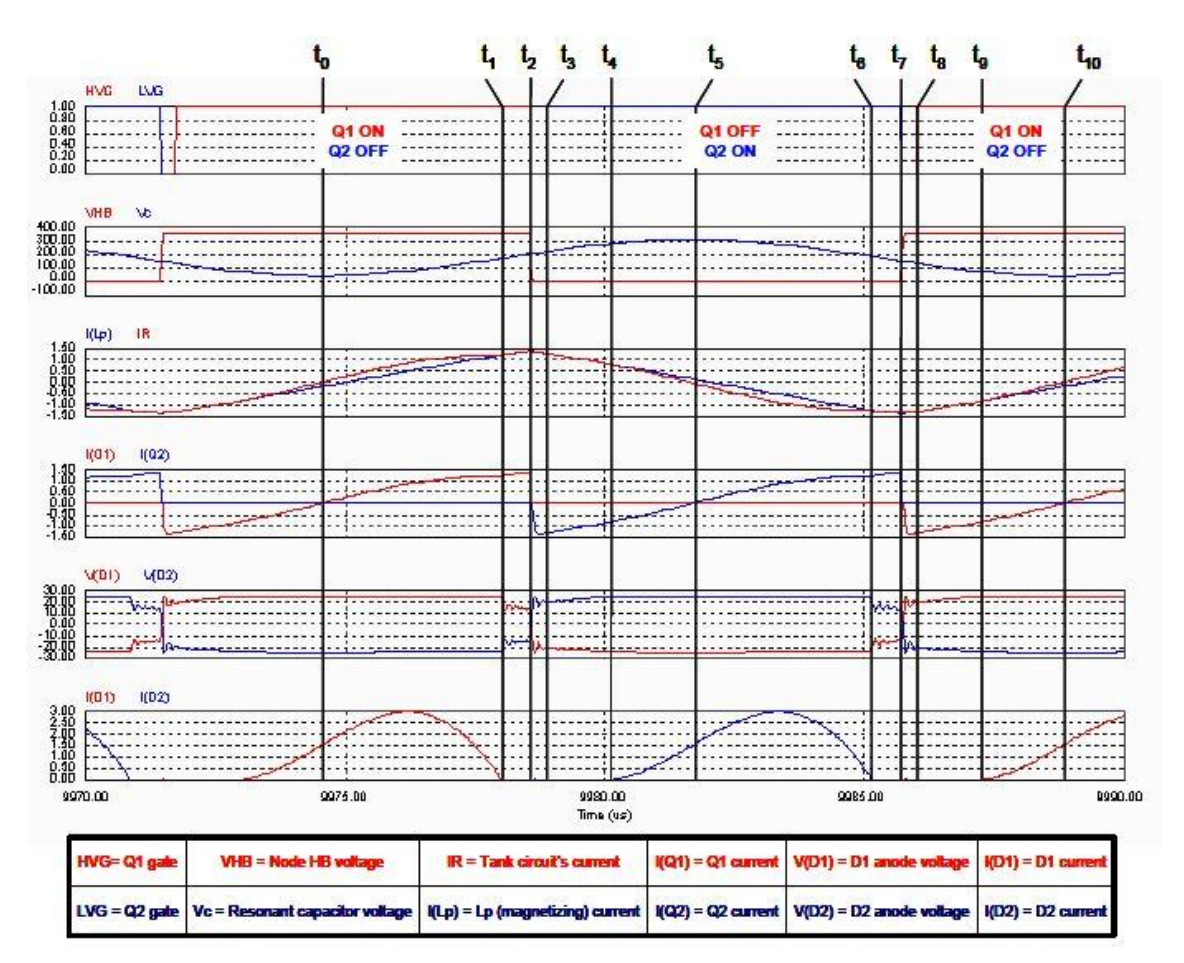

Fig.16: forme d'onda nel funzionamento sotto la frequenza di risonanza primaria (fr1), grosso carico.

In funzionamento sotto frequenza di risonanza  $f_{r1}$  si ha che

$$
n^*V_o > V_o/2
$$

mentre sopra la frequenza di risonanza si ottiene

$$
n^*V_o < V_o/2
$$

con uguaglianza alla frequenza di commutazione pari alla frequenza di risonanza.

### **2.3.4 Funzionamento cut-off o senza carico**

Risulta fondamentale ottenere un comportamento corretto del convertitore con carico equivalente aperto (ad es. ponendo un interruttore in serie al carico), come spesso accade con le stringhe di LED.

Per soddisfare il funzionamento a corrente di carico nulla (Fig.17), si deve garantire che la tensione al secondario sia minore della tensione ai capi del condensatore d'uscita, in modo da interdire la conduzione del raddrizzatore.

Questa condizione è soddisfatta quando il rapporto di conversione è sufficientemente basso (Fig.9b) in modo che la tensione al secondario sia inferiore alla tensione presente ai capi della capacità d'uscita.

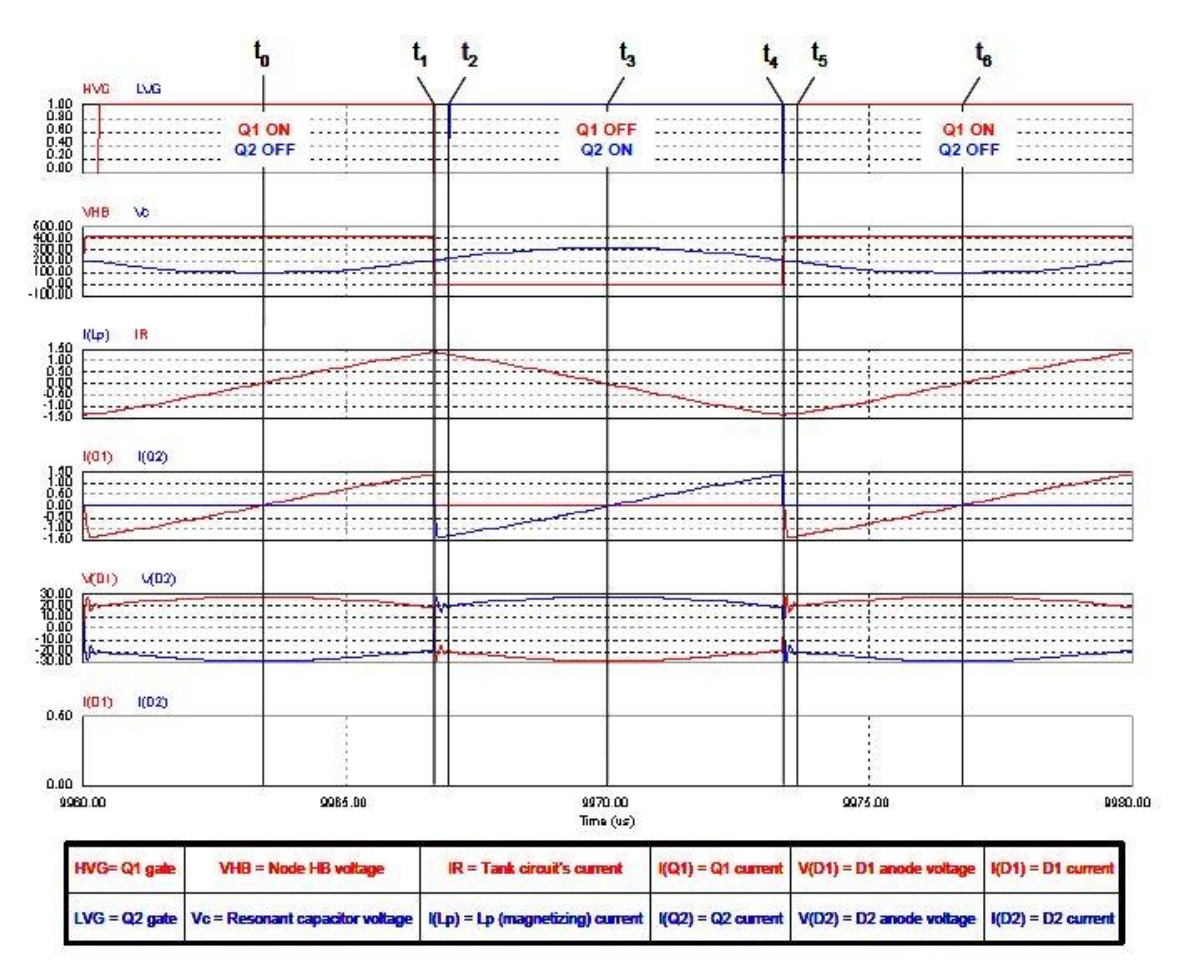

Fig.17: forme d'onda nel funzionamento cut-off.

A questo punto si nota il compromesso riguardante il valore di  $L_{m}$ .

La corrente di risonanza è inversamente proporzionale all'induttanza magnetizzante a parità di energia accumulata in  $L_m$  durante il periodo di interdizione. Per avere ZVS si deve dimensionare la magnetizzante minore di un valore limite, altrimenti la corrente di risonanza durante il tempo morto (che coincide con la corrente magnetizzante) non è sufficiente a scaricare il nodo di mezzo ponte.

Il rovescio della medaglia consta nel fatto che, con un'induttanza magnetizzante minore, comporta una maggiore corrente che circola al primario, quindi maggiori dissipazioni per resistenze parassite.

Per diminuire le perdite è consigliabile comanda il convertitore in modo intermittente.

## **2.3.5 Condizioni di cortocircuito del carico**

Nel caso si operi sempre sopra la frequenza di risonanza, impostando una frequenza minima si ottiene una corrente massima data dall'impedenza serie del  $L<sub>r</sub>-C<sub>r</sub>$  al primario, comunque non trascurabile.

Mentre se si vuole operare anche sotto la frequenza di risonanza, si deve impostare una frequenza di commutazione minima per mantenere il convertitore in regime di funzionamento induttivo.

Per evitare che circolino correnti molto alte nel tank risonante, è opportuno prevedere una protezione di sovracorrente (OCP). Una soluzione immediata è quella di portare in interdizione il convertitore portando la frequenza di commutazione molto sopra la frequenza di risonanza, ma difficilmente in modo sufficientemente veloce per evitare alte correnti.

## **2.3.6 Start-up del convertitore**

Un caso simile al cortocircuito del carico è l'accensione con condensatore d'uscita scarico. E' importante limitare il transitorio di accensione per le correnti di ingresso che tenterebbero di caricare la capacità di uscita con un impulso di corrente.

Per limitare le correnti negli istanti iniziali è conveniente impostare una frequenza sufficientemente alta (Fig.18) per consentire correnti e tempi di startup adeguati e limitare, eventualmente, il duty-cycle degli interruttori ad un valore molto più basso del duty-cycle a regime.

In Fig.18 si notino le oscillazioni delle correnti risonante e sul raddrizzatore, e i picchi di tensione ai capi degli stessi diodi e la tensione di risonanza che è maggiore del valore di regime. Quindi, conviene limitare anche il duty-cycle massimo a valori inferiori a quelli di regime.

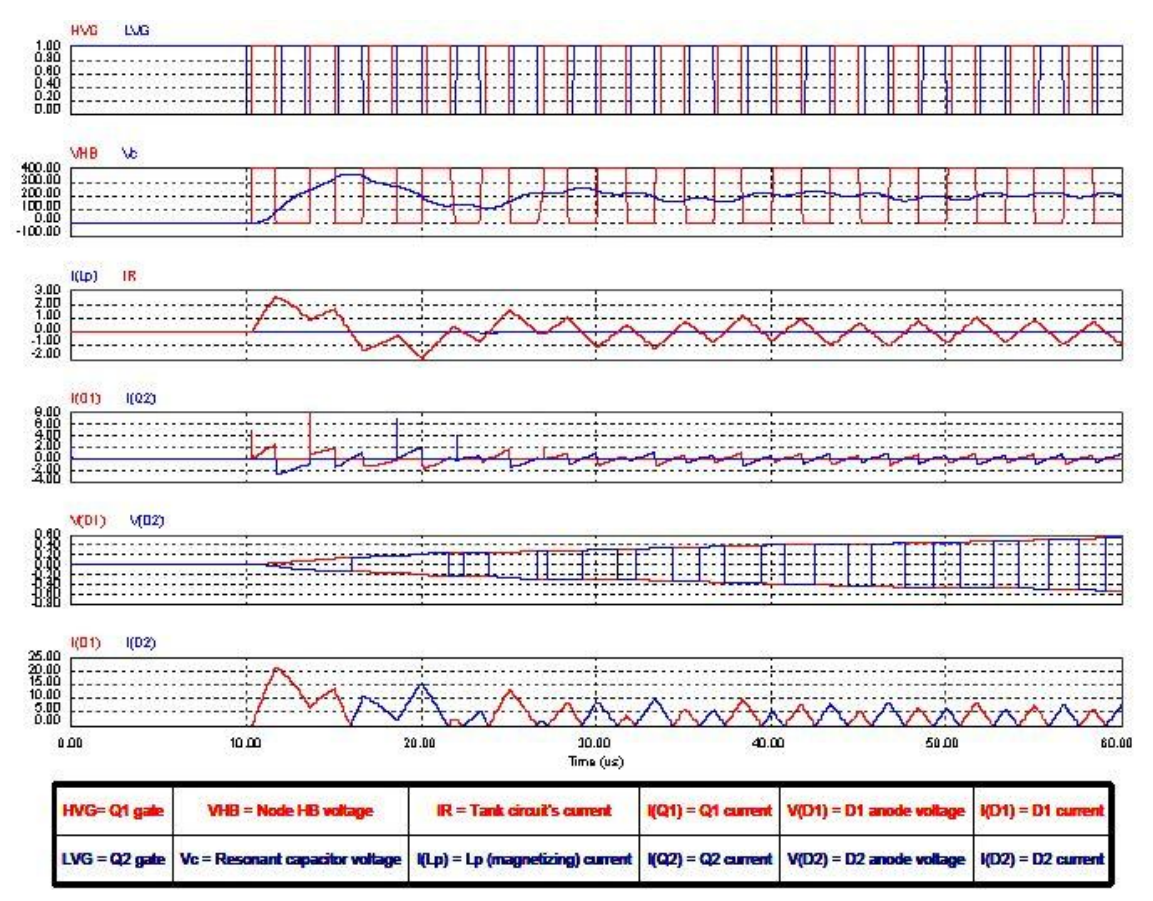

Fig.18: esempio di forme d'onda in fase di start-up, con duty-cycle al valore di regime.

# **CAPITOLO 3: DIMENSIONAMENTO DEL CONVERTITORE LLC**

## **3.1 Introduzione**

Il dimensionamento è pensato per pilotare delle stringhe di LED bianchi di potenza utilizzati come fonte luminosa per retro-illuminare pannelli LCD.

Trattandosi di pannelli LCD che funzioneranno in ambiente esterno, con ampia escursione di temperatura, si dovranno considerare più caratteristiche statiche corrente-tensione al variare della temperatura, da cui ricavare le resistenze equivalenti, sia tenendo conto dei datasheet forniti con il dispositivo, sia con misurazioni effettuate su campioni.

Le caratteristiche I-V e i valori delle resistenze sono stati presi dalle misurazioni riportate nella tesi *Caratterizzazione elettrica, termica ed ottica di LED di potenza per applicazioni in sistemi retroilluminazione di pannelli LCD*, svolta da S. Pellanda, Unipd, A.A.2007/08 effettuate su LED bianchi di potenza CREE, mod. XR-E 7090 e riportate nelle tesi citate in Bibliografia.

Nel file allegato MisureOL1.ods sono riportati i valori delle tensioni minime e massime assunte da ciascuna stringa di LED (28 LED in serie) in corrispondenza della corrente di stringa. Per ogni valore di corrente si ha una tensione minore quanto più alta è la temperatura del dispositivo LED.

I valori massimi e minimi delle tensioni in polarizzazione diretta di ciascun LED della stringa sono:

 $V_{LED,min} = 2.9V$  ( $I_{DF} = 150mA$ )

 $V_{\text{LED max}} = 3.9V$  ( $I_{\text{DE}} = 500 \text{ mA}$ )

quindi le resistenze statiche sono:

 $R_{\text{LED min}} = 7.8 \Omega$  ( $I_{\text{DF}} = 500 \text{mA}$ )

 $R_{LED,max} = 19.3 \Omega$  ( $I_{DF} = 150 \text{mA}$ ).

Le stringhe proposte sono composte da 28 LED ciascuna, quindi la resistenze minima e massima di stringa sono:

 $R_{\text{string,min}} = 218.4 \quad \Omega \quad (I_{\text{DF}} = 500 \text{mA})$  $R_{\text{string,max}} = 540.4 \quad \Omega \qquad (I_{\text{DF}} = 150 \text{mA}).$ 

Per quanto riguarda il dimensionamento, per il momento, si tralascino le due modalità di funzionamento differenti da realizzare:

- in corrente continua:
- in PWMD (Pulse Width Modulation Dimming) in cui si ha una porzione di periodo in corrente continua a valore impostato entro l'intervallo 150- 500mA e la porzione complementare a corrente nulla, con frequenza di modulazione superiore a 100Hz, per evitare lo sfarfallio all'occhio (il sistema attuale prevede 250Hz);

Saranno riprese e discusse nel momento in cui saranno valutati gli schemi di controllo.

Si consideri l'efficienza globale di conversione 90% per il dimensionamento iniziale, in particolare per il calcolo della corrente massima in ingresso I<sub>in</sub>, nota la potenza nominale in uscita.

## **3.2 Dimensionamenti secondo l'analisi derivata da ispezione delle forme d'onda delle grandezze elettriche nel carico risonante.**

Si è utilizzato il documento IEEE di C. Adragna, S. De Simone e C. Spini, "*A design methodology for LLC resonant converters based on inspection of resonant tank currents*", 2008.

Il suddetto documento approfondisce l'analisi svolta dal primo autore citato nel documento "*An introduction to LLC resonant half-bridge converter".*

Si considerino i rapporti di trasformazione statici per ottenere le tensioni e correnti volute:

$$
M_{min} = \frac{V_{string,min} + V_f}{V_{PFC,max}} ,
$$
  

$$
M_{max} = \frac{V_{string,max} + V_f}{V_{PFC,min}} ,
$$

con V<sub>f.</sub> la tensione di polarizzazione diretta dei diodi di raddrizzamento al secondario, che è stata considerata inizialmente  $V_f = 2 * 0.75V$ , avendo un ponte di Graetz.

$$
I_{i,max} = \frac{P_{out,max}}{0.9*V_{PFC,min}}
$$
, con V<sub>PEC,min</sub> = 360V,

calcolo il rapporto di trasformazione del mutuo induttore,

$$
a = \frac{V_{PFC, nom}}{2*(V_{string, max} + V_f)}
$$
, con V<sub>in, nom</sub> = 390V e V<sub>f</sub> = 1,4V;

il fattore 2 al denominatore è dovuto al schema di controllo del mezzo ponte simmetrico, in cui la tensione media è metà della tensione di alimentazione, essendo che il duty-cycle degli interruttori è del 50%. Si tratta di un valore teorico poiché non tiene conto del tempo morto necessario ad ottenere la transizione del nodo di mezzo ponte ed evitare corto circuiti dell'alimentazione.

Si definisce *Lp*  $\frac{p}{L_r}$  , il rapporto tra le induttanze di magnetizzazione e dispersione del mutuo induttore,

sia, inoltre,

$$
\lambda = \frac{1}{4} \frac{a M_{min}}{1 - 2 a M_{min}} \left[ 8 - \left( \pi \frac{f_{R1}}{f_{max}} \right)^2 \right]
$$

ricavato attraverso soluzione approssimata in λ dell'equazione che definisce la frequenza di cut-off del convertitore LLC,

in cui  $f_{R1}$  è la frequenza di risonanza e  $f_{max}$  è la frequenza massima di switching.

Si ponga *cut*−*off*= *f max* per ottenere il funzionamento a carico nullo alla massima frequenza consentita.

Successivamente si calcoli L<sub>p</sub> secondo la formula:

$$
Lp = \frac{a^2}{2f_{R1}} \frac{\lambda (Vout + V_F)}{4a\lambda Iin + (\pi^2 a M_{max} - 2\lambda)Iout}
$$

con  $f_{R1}$  la frequenza di risonanza e  $I_{out}$  la corrente nominale d'uscita (500mA) e si verifichi la condizione di ZVS degli interruttori, secondo la relazione:

$$
Lp \leq \frac{Td}{4\pi f_{R1} C_{HB}} \sqrt{4(1+\lambda)a^2 M_{min}^2 - \frac{\lambda^2}{1+\lambda}}
$$

con C<sub>HB</sub> la capacità equivalente stimata del nodo di mezzo ponte, riportata tra il nodo centrale e massa.

Per concludere, si ricavino i valori dell'altra induttanza e della capacità secondo le formule:

$$
L_r = \frac{L_p}{\lambda} ,
$$
  

$$
C_r = \frac{1}{L_r * (2 \pi f_{\text{RI}})^2} ,
$$

infine si calcoli la frequenza minima di commutazione, che corrisponde al caso di massima tensione in uscita e minima tensione in ingresso:

$$
f\mathbf{s} = \left(1 - \frac{2a \operatorname{Iin} - \operatorname{Iout}}{a \, I_{\mathcal{S}}}\right) f_{R1}
$$

con

$$
I_S = \frac{a \text{ Vout} + V_F}{4 \text{ Lp } f_{R1}}
$$

è la corrente massima a cui commutano gli interruttori, calcolata per la tensione massima di uscita e la minima in ingresso.

Si calcoli l'angolo di ritardo della corrente di risonanza  $I<sub>R</sub>$  rispetto alla tensione risonante  $V_{R}$ :

$$
tan(\theta_1) = \frac{2}{\pi} \left( 1 - a \frac{2 \text{ } I \text{ln} - I_S}{\text{ } I \text{out}} \right)
$$

Per completezza sono riportati nella tabella seguente (Tab.1) i valori delle grandezze elettriche principali, utili per la scelta dei componenti.

| Parameter                       | Value                                                                                                    |
|---------------------------------|----------------------------------------------------------------------------------------------------|
| Primary peak current            | Is<br>$sin \theta_1$                                                                                                    |
| Primary rms current             | $\frac{\sqrt{2}}{2}I_5\sqrt{2+\frac{fs}{f_{R1}}}\left(\frac{1}{sin^2\theta_1}-2\right)$                                                                              |
| Q1 and Q2 rms current           | $\frac{1}{2}I_5\sqrt{2+\frac{I^5}{f_{R1}}}\sqrt{\frac{1}{\sin^2{\theta_1}}}-2$                                                                                       |
| Secondary peak current          | $ aI_{S} $ 1 + $\sqrt{\frac{1}{\sin^2{\theta_1}} - \frac{4}{\pi^2} - \frac{2}{\pi}} \left( \theta_1 + \cos^{-1} \left( \frac{2}{\pi} \sin{\theta_1} \right) \right)$ |
| Secondary rms current (x diode) | $\frac{aI_5}{2\pi \sin\theta_1}\sqrt{\frac{fs}{f_{R1}}} \left(\pi^2-\frac{48-2\pi^2}{3}\sin^2\theta_1\right)$                                                        |
| Secondary total rms current     | $\frac{\sqrt{2} aI_5}{2\pi \sin\theta_1} \sqrt{\frac{fs}{fn}} \left(\pi^2 - \frac{48 - 2\pi^2}{3} \sin^2\theta_1\right)$                                             |
| Resonant cap peak voltage       | $\frac{V_{in}}{2} + \frac{I_S}{4\pi f_{R1} Cr} \left[ \pi \left( \frac{f_{R1}}{f^s} - 1 \right) + \frac{2}{\sin \theta_1} \right]$                                   |

Tabella 1: grandezze elettriche del convertitore LLC.

I dimensionamenti sono stati effettuati implementando le precedenti formule nello script MatLAB LLCAdragna1.m.

Successivamente è stato simulato il comportamento del convertitore LLC, dimensionato con i valori ricavati dallo studio delle funzioni prima citate.

E' stato utilizzato il tool Plecs di MatLAB (Fig.19) per la simulazione e modellizzazione automatica dei circuiti elettrici.

I primi 2 dimensionamenti sono stati fatti seguendo passo passo le considerazioni riportate qui sopra e nel documento.

In particolare ponendo la condizione di carico nominale nel punto di funzionamento indipendente del convertitore rispetto al carico, cioè nel punto a rapporto di conversione unitario.

Da ciò ne consegue che, per ottenere delle tensioni d'uscita inferiori si debba spostarsi a frequenze superiori alla frequenza di risonanza, lo stesso dicasi per ottenere il cut-off.

L'intervallo in frequenza per il funzionamento è limitato inferiormente da f<sub>R1</sub>, quindi non si utilizza l'intervallo di conversione a frequenza minore della frequenza di risonanza primaria  $f_{R1}$ , che conferisce al convertitore un

comportamento step-up (v. Fig.9b del Cap.2).

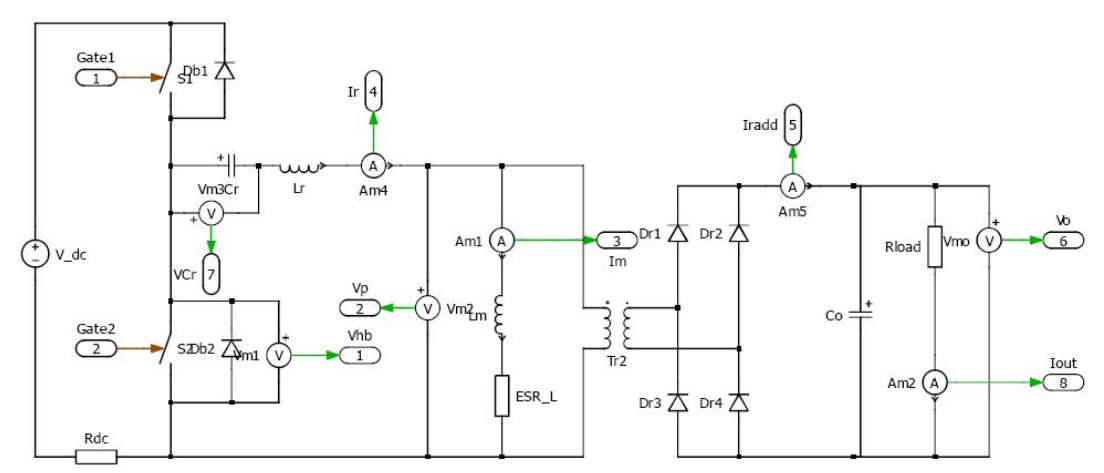

Figura 19: Circuito descritto con Plecs.

Sono riportati di seguito i dimensionamenti ricavati e i valori di tensione notevoli in uscita, cioè minima e massima per una stringa di LED, con la corrispondente frequenza di commutazione necessaria: sono stati ricavati impostando la frequenza di risonanza primaria a 270kHz e 660kHz rispettivamente e le frequenze massime a 400kHz e 1MHz rispettivamente.

La capacità d'uscita  $C_0 = 1$ uF è stata scelta provvisoriamente, per completezza del circuito.

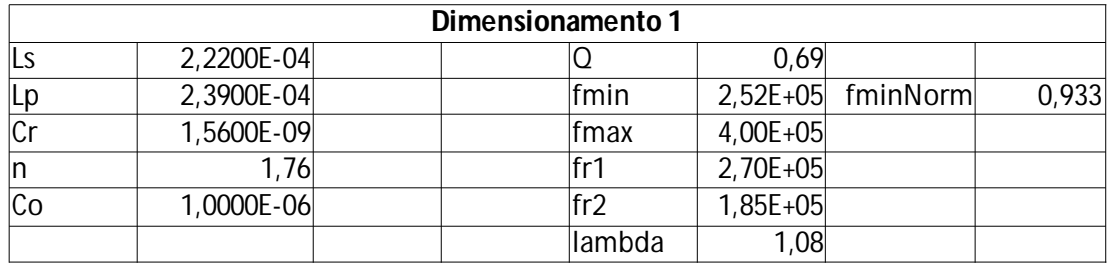

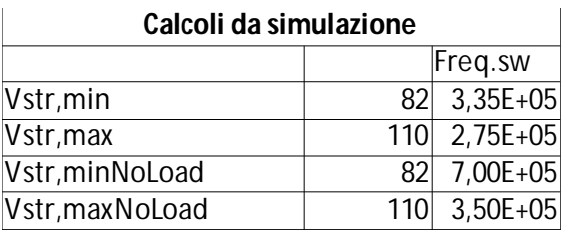

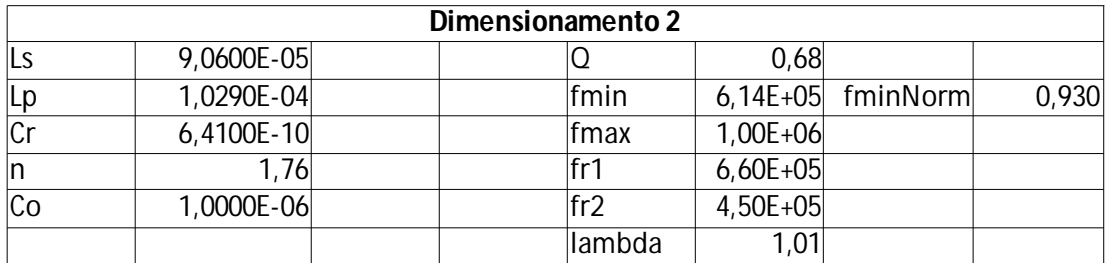

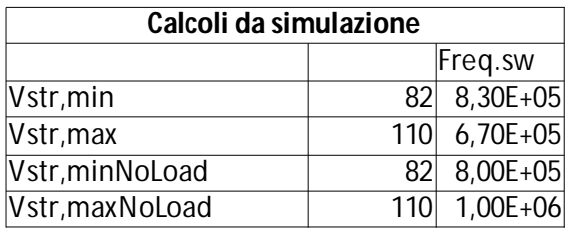

La frequenza minima di commutazione è molto vicina alla frequenza di risonanza e le frequenze di commutazione per ottenere il cut-off siano di 700khz e 1MHz rispettivamente.

E' stata calcolata una seconda coppia di dimensionamenti in modo tale da ottenere un funzionamento a cavallo del punto a conversione unitaria, sfruttando uno swing di frequenze più ristretto.

Il punto di funzionamento a carico indipendente è stato ottenuto con la media aritmetica tra il carico minimo e massimo. Le frequenze di risonanza primaria sono di 270kHz e 660kHz rispettivamente e le frequenze massime di 370kHz e 900kHz rispettivamente.

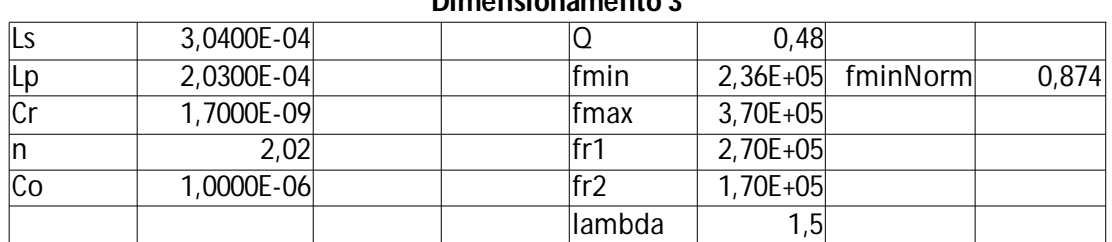

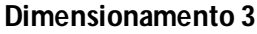

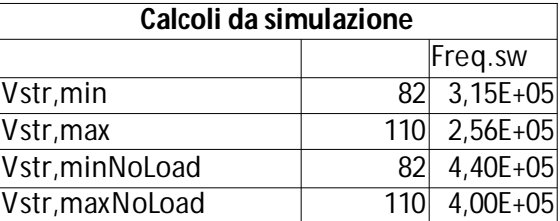

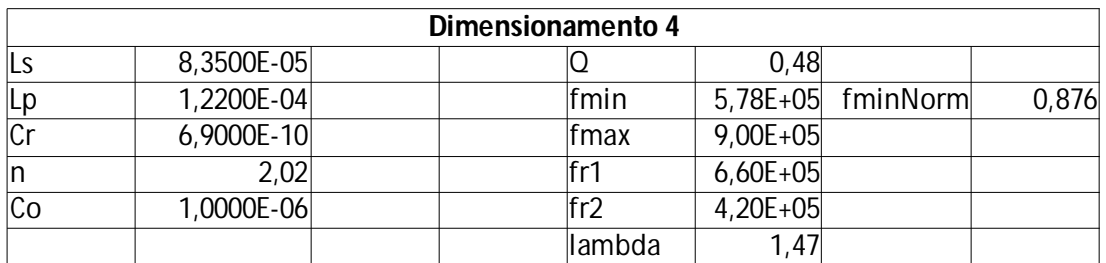

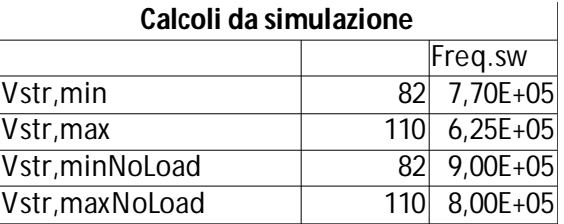

Si noti che la frequenza minima, per la massima potenza in uscita, e massima frequenza siano più vicine per il terzo dimensionamento, anche nel caso di cutoff, mentre nel quarto dimensionamento vi è minor differenza tra frequenza minima e massima di commutazione, ma permangono elevate in valore assoluto, soprattutto per ottenere il cut-off.

Nei dimensionamenti finora considerati il parametro λ, che esprime il rapporto tra induttanza di magnetizzazione  $(L_m)$  e di risonanza  $(L_i)$ , ha assunto valori senza particolari condizioni.

Affinché l'elemento isolante sia realizzabile con un unico elemento magnetico, il parametro λ deve essere adeguato alle necessità fisiche di realizzazione del mutuo induttore.

Quindi, rispetto al valore massimo finora ottenuto, λ = 1,5 nel Dimensionamento 3, bisogna aumentarlo, poiché i valori tipici ottenibili sono intorno a 10, ovvero con induttanza di dispersione pari ad un decimo dell'induttanza di magnetizzazione.

Per massimizzare il parametro λ studio la funzione:

$$
\lambda = \frac{1}{4} \frac{a M_{min}}{1 - 2 a M_{min}} \left[ 8 - \left( \pi \frac{f_{R1}}{f_{max}} \right)^2 \right]
$$

avendo che *M min*=  $V_{string, min} + V_{f}$ *V PFC ,max*  $=0,2017$ ,

il rapporto di trasformazione del mutuo induttore, a, può variare tra  $a_{min} = 1,63$  e  $a<sub>MAX</sub> = 2,48$ , valori ricavati dalla relazione

 $a = \frac{V_{PFC,nom}}{2 + (V_{C})}$ 2∗*V string ,maxV <sup>f</sup>* , calcolata negli estremi degli intervalli di variazione della tensione di ingresso e di uscita.

Inoltre considerato che *f r1 f max*  $1$ , si nota che, a parità di rapporto di trasformazione a, si deve minimizzare il rapporto tra frequenza di risonanza e frequenza massima di switching (che ho imposto essere la frequenza di cut-off).

Da sottolineare che la condizione  $L_p < L_{p, max}$  garantisce lo ZVS del half bridge in tutte le condizioni operative, quindi le corrispondenti terne di valori di induttanza magnetizzante, frequenza di risonanza e rapporto di trasformazione devono essere validate previo controllo del valore di  $L_{p,p}$ , minore del parametro  $L_{p,p}$ <sub>ax</sub>.

Da tabelle Excel/MatLAB allegate (maxLambda.xls) si ottengono valori di induttanza di magnetizzazione  $L_m$  validi, per valori di a nell'intervallo consentito, per λ che si avvicina a 3 e corrispondenti rapporto di trasformazione a intorno a 2,4 e fr1,norm intorno a 0,85.

Quindi l'induttanza di dispersione sarà circa  $\frac{1}{3}$  dell'induttanza di magnetizzazione con le conseguenti difficoltà ad ottenere un unico elemento reattivo che costituisca il tank risonante.

La soluzione alternativa sarebbe consistita nel suddividere l'induttanza di dispersione da realizzare con un'induttanza esterna in serie all'induttanza di dispersione equivalente del mutuo induttore. Tuttavia, si cercherà di evitare questa soluzione che aggiunge un elemento reattivo, massimizzando la funzione λ rispetto a e  $f_{r1, norm}$ .

Sia  $f_{\text{max}}$  = 500KHz, che è la frequenza massima consigliata di alcuni integrati di pilotaggio presi in considerazione. Il dead time  $t<sub>D</sub>$  ipotizzato a questo punto è 350ns, la capacità al nodo centrale del half-bridge  $C_{HB}$  è 200pF. Il parametro  $\lambda$ non varia a seconda della frequenza massima considerata, mentre i valori assoluti delle induttanze diminuiscono all'aumentare di fmax.

Per valutare rapidamente altri valori dei componenti costitutivi del convertitore ho predisposto un listato MatLAB, maxLambda.m, in cui si inseriscono i valori stimati o misurati per i parametri previsti dal documento IEEE di riferimento (Adragna, De Simone, Spini; "*A design methodology for LLC resonant converters based on inspection of resonant tank currents*"), generando le nuove tabelle di consultazione equivalenti a maxLambda.xls.

I valori dei componenti e dei parametri fondamentali scelti per il Dimensionamento 5 sono:

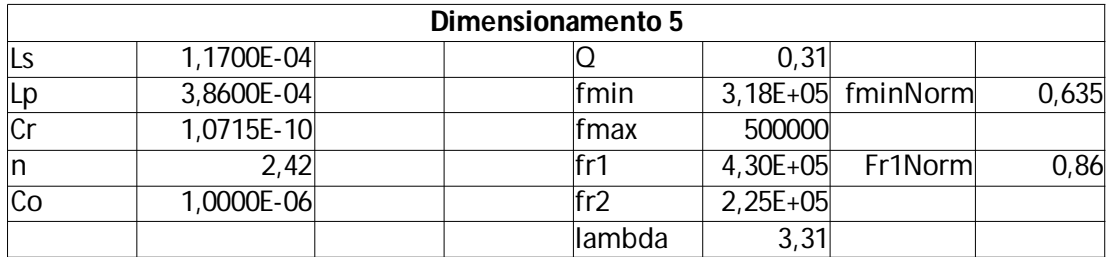

da cui si simulano per ricavare le stime delle frequenze di commutazione per ottenere le tensioni di uscita minime e massime volute.

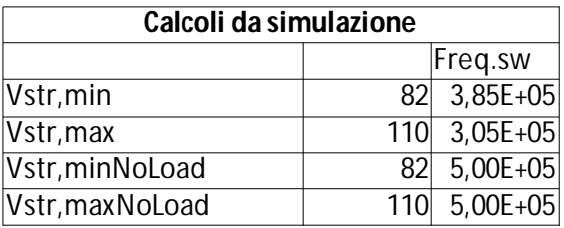

Per ottenere il range di tensioni voluto e per massimizzare λ si ottiene che il funzionamento del convertitore si trova sempre al di sotto della frequenza di risonanza, che è stata posta all'86% ( $f<sub>r1</sub> = 430$ kHz) rispetto alla frequenza massima di switching, sempre per ottenere un valore alto di λ.

Di seguito (Fig.20, 21, 22) sono inseriti gli andamenti della tensioni di uscita per verificare che raggiungo i valori prefissati a frequenze nel range corretto.

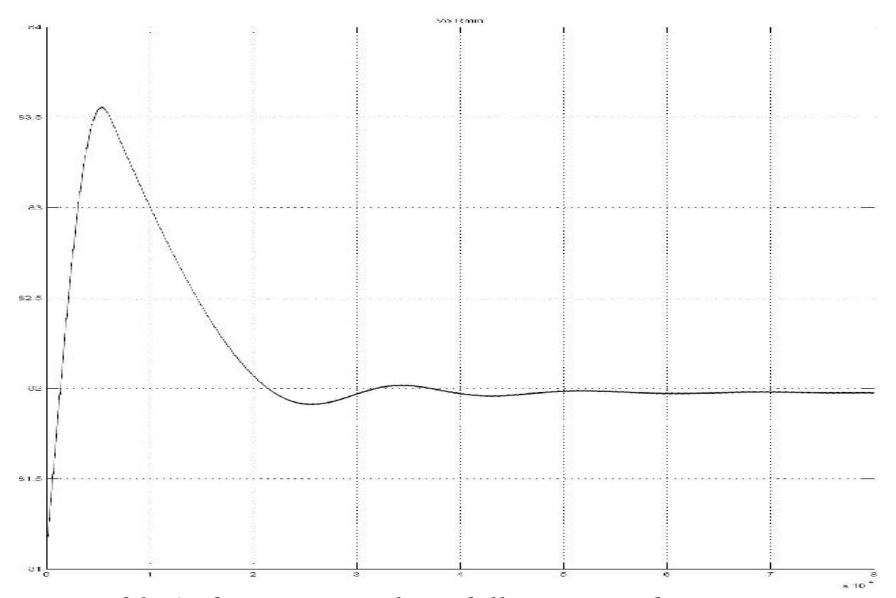

*Figura 20: Andamento open loop della tensione di uscita per verifica del valore di regime a minima tensione.*

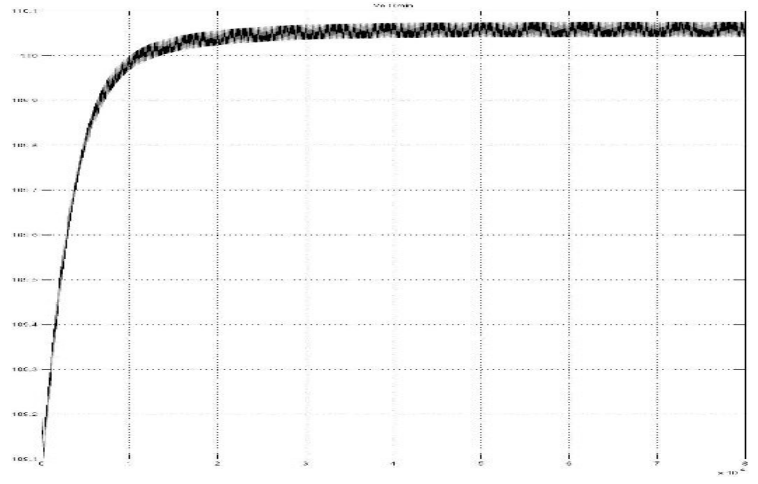

*Figura 21: Andamento open loop della tensione di uscita per verifica del valore di regime a massima tensione.*

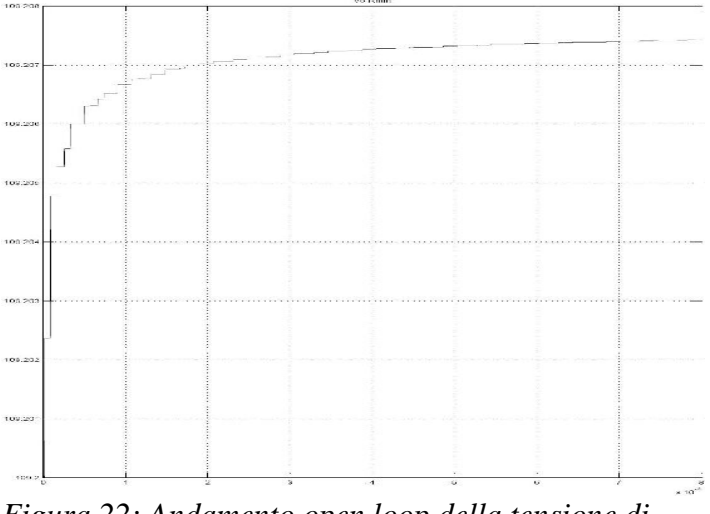

*Figura 22: Andamento open loop della tensione di uscita per verifica del valore di regime a massima tensione, corrente nulla.*

I grafici riportano dei valori a regime adeguati ad affermare che nel range di frequenza sopra elencato si ottiene in range di variabilità dell'uscita secondo

### specifiche.

Ci sono due osservazioni da fare per, eventualmente, modificare il dimensionamento qualora si manifestino alcuni limiti dati dalla difficoltà di realizzare con accuratezza i valori dei parametri elettrici progettati con i componenti reali.

La frequenza di switching ha un intervallo di variabilità di 80kHz per la regolazione della tensione di uscita, quindi si avrà bisogno di un controllore con precisione di regolazione sufficiente della frequenza per ottenere un errore a regime adeguato.

Maggiore attenzione va rivolta alla realizzazione del circuito magnetico, che, per il momento, prevede una  $L<sub>p</sub>$  inferiore di solo il 4% rispetto al valore massimo consentito per ottenere il ZVS, quindi va posta particolare cura nella realizzazione del mutuo induttore.

## **3.3 Dimensionamenti secondo l'analisi First Harmonic Approximation (FHA)**

Come è stato descritto nel Cap.2 l'approssimazione di prima armonica consente di ricavare delle relazioni quantitative per dimensionare il convertitore LLC.

L'approssimazione è diventa più grossolana man mano che ci si allontana dalla frequenza di risonanza, alla quale la tensione e la corrente di risonanza sono sinusoidali.

Alcune relazioni per comodità:

I rapporto globale ingresso-uscita è 
$$
\frac{V_{out}}{V_{PFC}} = \frac{1}{2n} M(f_{sw})
$$
, con

$$
M(f_n, \lambda, Q) = \frac{1}{\sqrt{\left(1 + \lambda - \frac{\lambda}{f_n^2}\right)^2 + Q^2 * (f_n - \frac{1}{f_n})^2}}
$$
il rapporto di conversione

normalizzato, cioè il rapporto di conversione del solo tank risonante, a meno del rapporto di trasformazione.

I parametri sono:

$$
f_{n} = \frac{f_{sw}}{f_{r}} , \qquad f_{r} = \frac{1}{2\pi\sqrt{L_{r}C_{r}}}, \qquad \lambda = \frac{L_{r}}{L_{m}} , \qquad Q = \frac{Z_{0}}{R_{ac}} = \frac{Z_{0}}{n^{2}R_{0,ac}}
$$
  

$$
Z_{0} = \sqrt{\frac{L_{r}}{C_{r}}} = 2\pi f_{r}L_{r} .
$$

,

Una prima serie di dimensionamenti con la FHA sono stati fatti considerando un funzionamento esclusivamente sopra risonanza.

Una seconda serie di dimensionamenti sono stati fatti a cavallo della risonanza, imponendo la tensione media di uscita e quella nominale di ingresso per determinare il rapporto di trasformazione del mutuo induttore e imponendo la tensione minima in uscita, con la tensione massima di ingresso, alla frequenza massima.

L'obiettivo è trovare i parametri di dimensionamento adatti e più convenienti da realizzare:

- il parametro  $\lambda$  è da minimizzare per una facile realizzazione del mutuo induttore e ottenere un funzionamento voluto senza aggiungere un'induttanza esterna in serie,
- la frequenza massima di switching deve essere realizzabile attraverso gli integrati di controllo, almeno in questa prima realizzazione, che è entro i 500kHz,
- la frequenza di risonanza più alta possibile per ottenere dei componenti reattivi piccoli; inoltre con  $L_m$  piccola si possono ottenere valori di  $\lambda$  più grandi senza induttore esterno.

Dato che la resistenza equivalente della stringa LED varia a seconda della corrente, si devono considerare dei fattori di merito Q entro l'intervallo

 $[$   $Q_{min}$  ,  $Q_{MAX}$  ].

Attraverso un primo dimensionamento ricavato dal grafico del rapporto di conversione normalizzato, si scelgano i valori di λ e Q che permettano di ottenere il range di conversione da specifica.

Per quanto riguarda il funzionamento a carico nullo (ad es. in PWMD), al momento non lo si realizza attraverso il funzionamento alla massima frequenza, ma con il controllo in stand-by del convertitore e con uno switch in serie alla stringa LED.

Il funzionamento in stand-by prevede che il mezzo ponte abbia entrambi gli switch aperti, quindi non ci sia prelievo di energia dallo stadio a monte.

Dato che il parametro critico nel dimensionamento è λ, sono state plottate le curve di conversione statica normalizzata M' facendolo variare parametricamente λ, partendo da valori bassi (0,1) e crescendo con passo 0,1.

Per ciascun valore di λ, si consideri il fattore di merito Q nell'intervallo [0;1] con passo 0,1 per ottenere le curve al variare del carico equivalente in uscita,  $R_{out}$  =

#### [218;512] Ω.

Infine, si ricavino i valori delle 2 induttanze equivalenti e della capacità di risonanza.

Per la *prima serie* di dimensionamenti, si preveda un funzionamento sopra risonanza. Si consideri il rapporto di trasformazione n del mutuo induttore al fine di ottenere la tensione massima in uscita con la tensione nominale di ingresso.

Quindi,  $n = \frac{V_{i,min}}{2 \pi V}$  $2*V_{out, max}$  $=1,6$ , per un funzionamento sempre sopra risonanza

 $n = \frac{V_{i,nom}}{2 + V_{i}}$  $2*V_{\textit{out},\textit{max}}$  $=1,8$ , per un funzionamento sotto risonanza a tensione

massima di uscita e minima d'ingresso.

Per la seconda *serie* di dimensionamenti, in cui si prevede un funzionamento a cavallo della risonanza, considero il rapporto di trasformazione n del mutuo induttore al fine di ottenere la tensione media in uscita ( $V_{out}$  = 100V) con la tensione nominale di ingresso,

$$
\text{quindi} \quad n = \frac{V_{PFC,nom}}{2*V_{out,med}} = 2.05 \quad .
$$

Il fattore 2 al denominatore è dato del calcolo della tensione media applicata al carico risonante, collegato tra il nodo di mezzo ponte (HB node) e massa, con funzionamento ideale degli switch. Ovvero, non si considera per il dimensionamento l'incidenza del tempo morto all'interno del periodo di commutazione, il quale abbassa il valore medio della tensione applicata al carico, dato che sottrae tempo utile di conduzione all'interruttore superiore che applica la tensione  $V_{PFC} = 400V$  al tank risonante.

Il *dead time* è altresì fondamentale per ottenere lo *ZVS*, affinché la tensione ai capi dei mosfet sia nulla per effetto del passaggio di corrente risonante attraverso il diodo in antiparallelo, che permette di avere una commutazione in accensione alla tensione di polarizzazione diretta dei diodi stessi, quando si

avrebbe una commutazione hard con la massima tensione applicata tra drain e source dei mosfet.

Nella prima serie di dimensionamenti, in cui il funzionamento sia sempre sopra risonanza, al fine di mantenere λ basso, si ottengono dei valori alti di induttanza di magnetizzazione (5mH) e, conseguentemente,valori alti di induttanza dispersa (500uH), come da esempio sottostante.

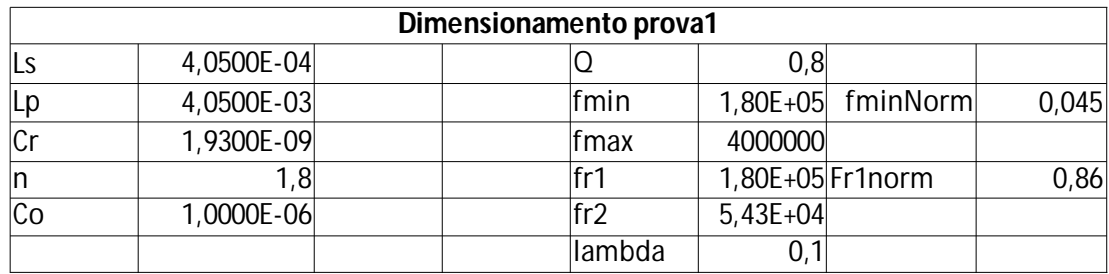

La curva di conversione con cui si valutano i parametri sintetici λ e Q è del tipo seguente (Fig.23):

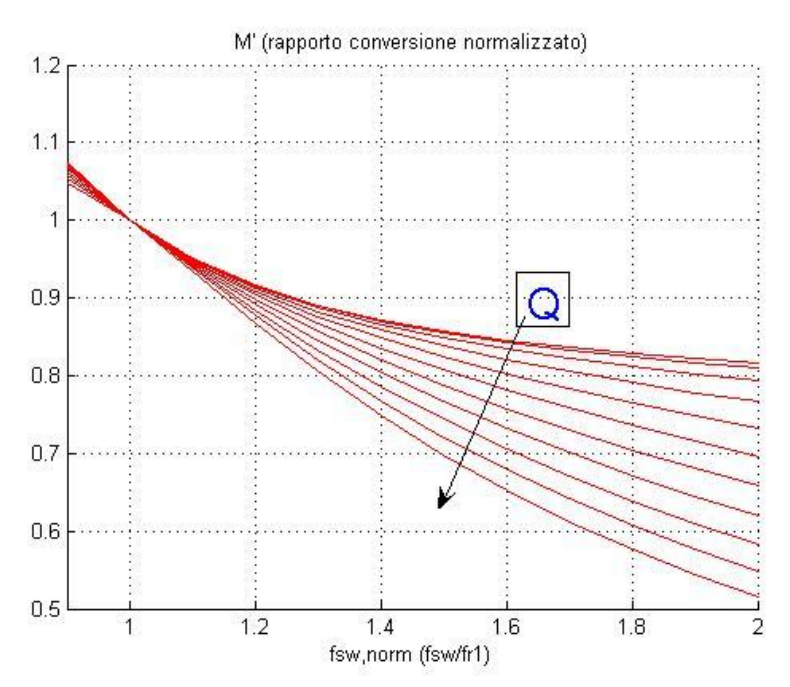

Figura23: Rapporto di conversione normalizzato tipico.

All'aumentare di Q si ottengono dei range di conversione più ampi a parità di intervallo di variazione della frequenza.

I dimensionamenti della prima serie validi che sono stati considerati sono i seguenti:

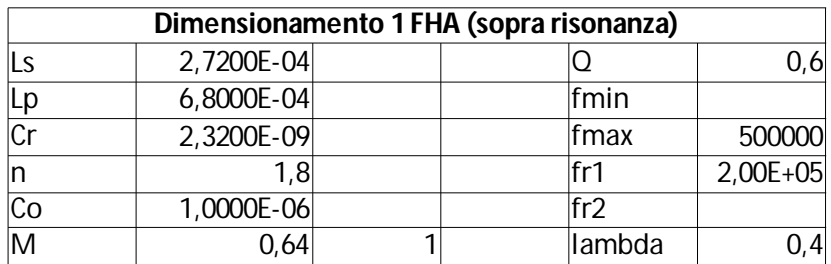

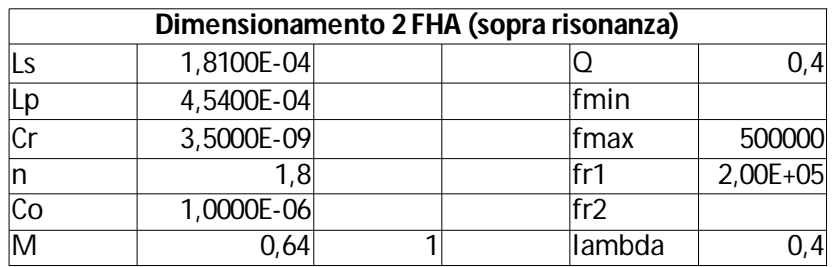

Si noti che per ottenere dei valori facilmente controllabili di induttanza si scelga  $λ= 0,4.$ 

La seconda serie di dimensionamenti è nata dall'esigenza di sfruttare anche la curva di conversione a sotto risonanza, che presenta una pendenza maggiore, quindi, potendo ridurre il range di frequenze di funzionamento, si può ridurre anche λ.

Capitolo 3: Dimensionamento del convertitore

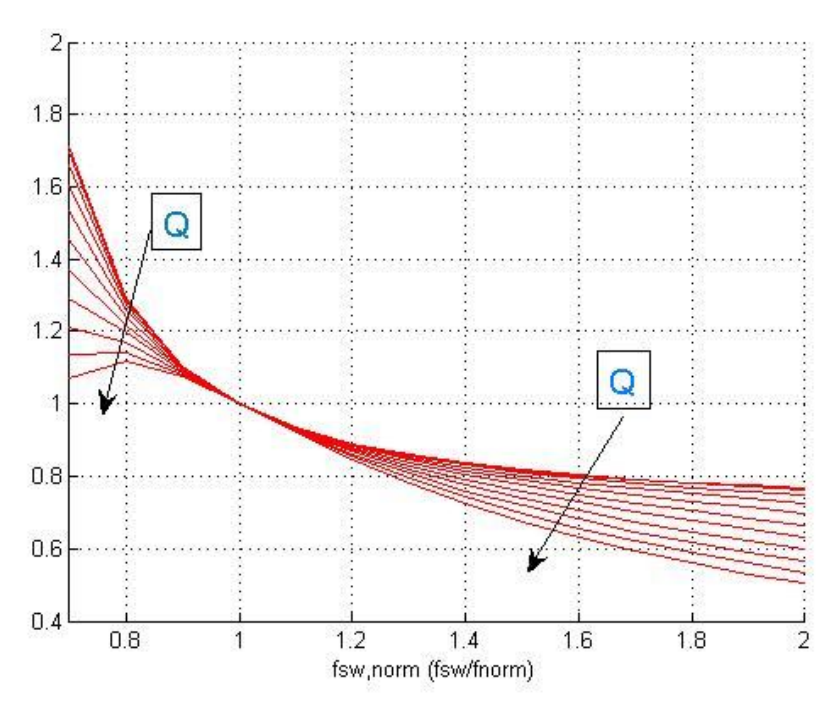

*Figura24: Rapporto di conversione normalizzato a cavallo della risonanza (λ = 3).*

Sono riportati due dimensionamenti scelti per il dimensionamento a cavallo della risonanza:

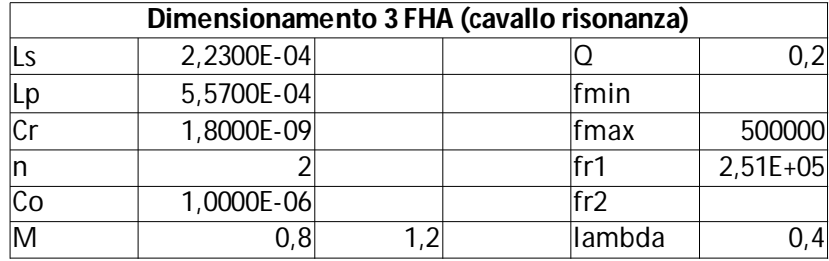

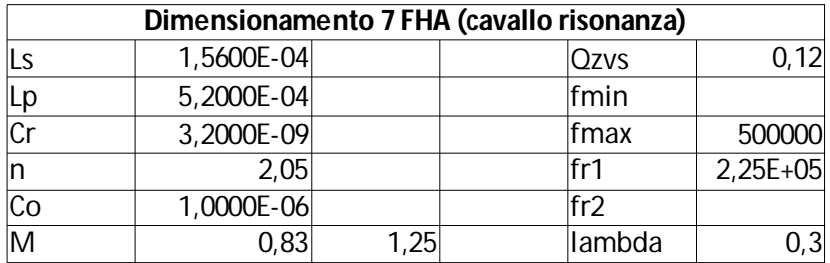

Per valutare la validità delle scelte fatte, sono state eseguite delle simulazioni per valutare se, con i parametri scelti, si ottengono i funzionamenti voluti entro la frequenza di commutazione massima raggiungibile.

Le simulazioni sono eseguite, come nel precedente caso, con il tool PLECS di MatLAB.

Nelle Figure 25, 26, 27, 28 sono riportate le grandezze elettriche notevoli del circuito simulato. Le seguenti forme d'onda sono relative al Dimensionamento 7 FHA (cavallo risonanza), tuttavia indicative degli andamenti a regime raggiunti con tutti i dimensionamenti.

Successivamente sono riassunti in tabella alcuni valori di tensione e corrente per ciascun dimensionamento proposto, con i quali si è scelto il dimensionamento da realizzare prototipalmente.

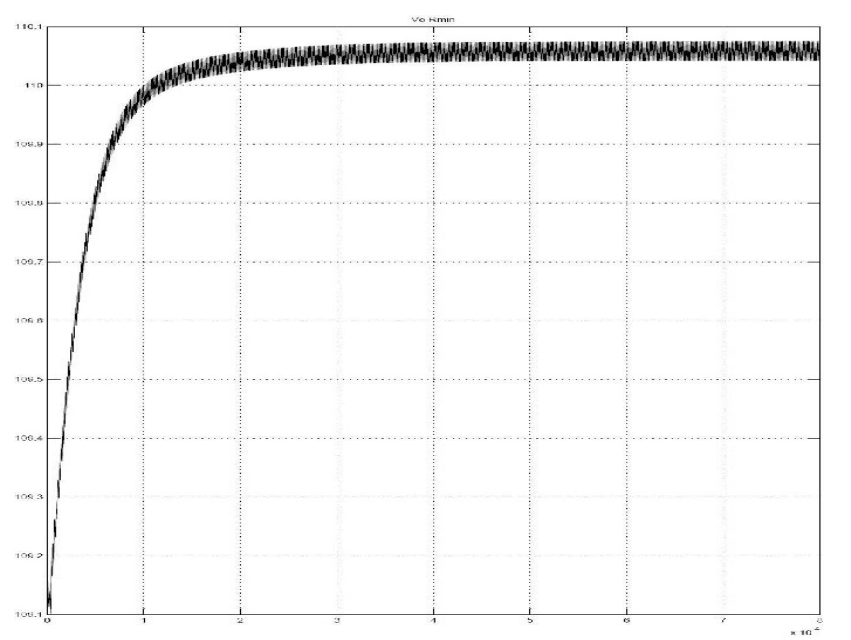

*Figura 25: Andamento open loop della tensione di uscita a massima corrente d'uscita.*

Capitolo 3: Dimensionamento del convertitore

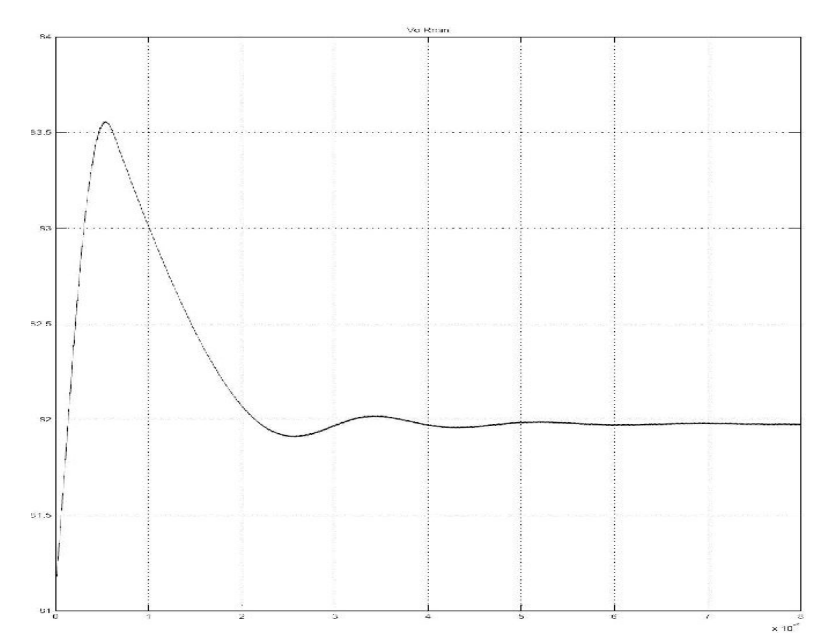

*Figura 26: Andamento open loop della tensione di uscita a minima corrente d'uscita.*

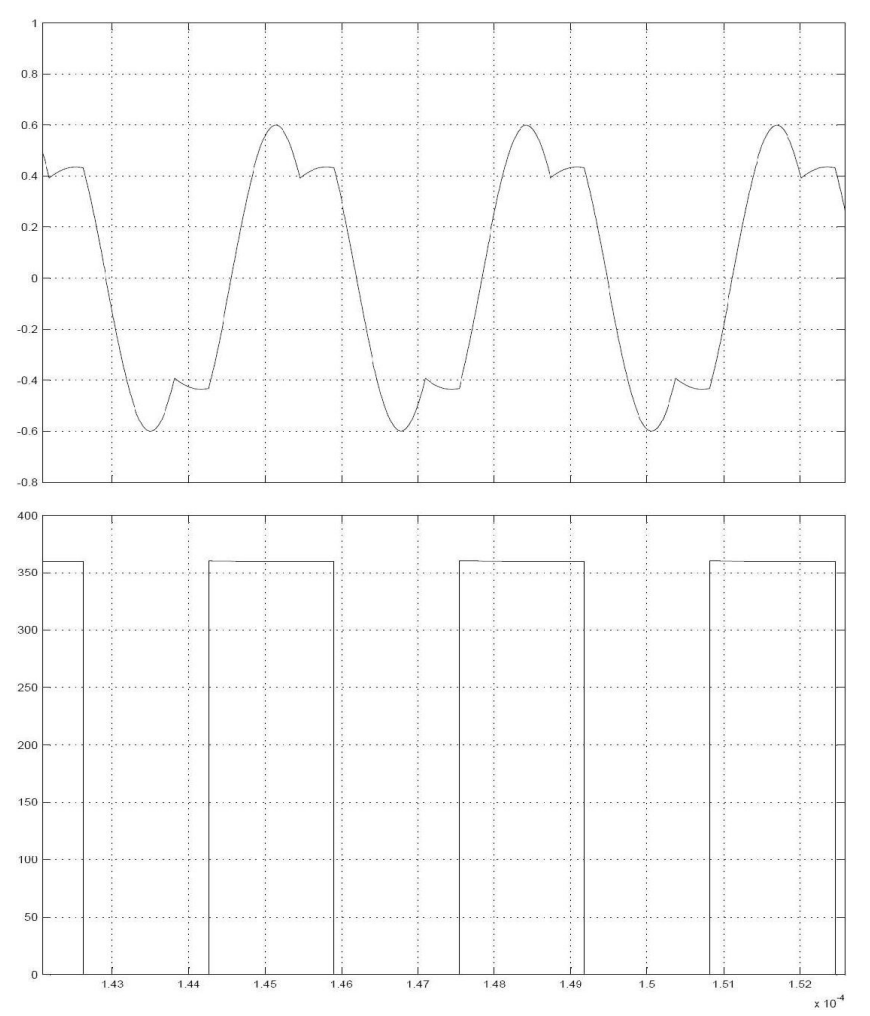

*Figura 27: Andamento open loop della corrente risonante e della tensione di mezzo ponte a minima frequenza (sotto risonanza).*

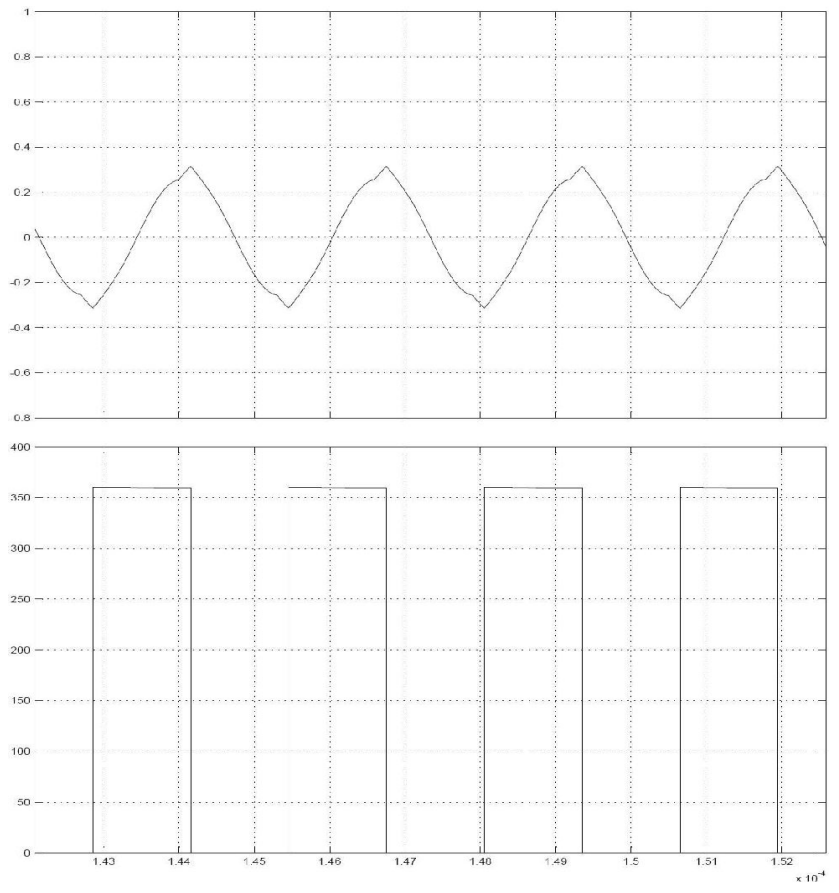

*Figura 28: Andamento open loop della corrente risonante e della tensione di mezzo ponte a massima frequenza (sopra risonanza).*

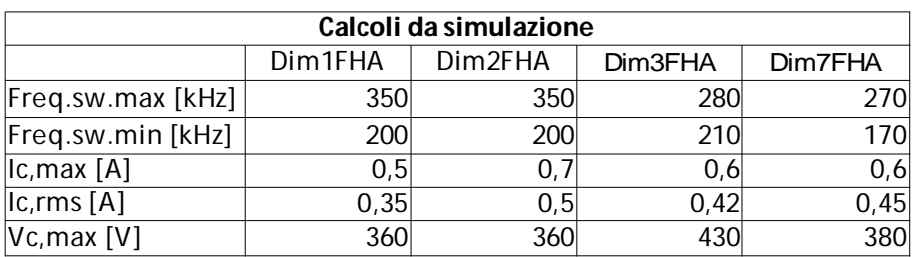

La scelta finale per la realizzazione fisica del convertitore è stata fatta tra le quattro realizzazioni in tabella con i seguenti criteri:

• dato che la curva di conversione statica è quasi piatta alle alte frequenze

(bassa corrente di carico), si escludono le prime due realizzazioni, dato che arrivano in prossimità della massima frequenza di commutazione e non sfruttano il rapporto di conversione sotto risonanza;

- tra le due realizzazioni a cavallo della risonanza si è scelto il Dimensionamento 7 FHA, dato che le correnti risonanti, che producono la dissipazione nel circuito risonante, sono simili, mentre la tensione di risonanza massima è sensibilmente minore nella realizzazione scelta;
- nell'ultima realizzazione l'intervallo di frequenze utili è più ampio, quindi ottengo maggiore sensibilità nella regolazione della corrente di stringa, variando la frequenza di commutazione.

Il dimensionamento che sarà implementato è il Dim7FHA. Nel prossimo capitolo sarà prensentato il dimensionamento dei parametri magnetici voluti:

 $L_m = 520$ uH e  $L_r = 156$ uH, cercando di realizzarli fisicamente in un unico elemento reattivo.

Si ricorda che si sta utilizzando l'approssimazione circuitale equivalente All Primary Referred (APR), cioè con parametri concentrati, tutti riferiti al primario, in cui  $L_r$  è l'induttanza di dispersione in serie al primario, mentre  $L_m$  è l'induttanza di magnetizzazione in parallelo al primario del trasformatore ideale con rapporto di trasformazione n.

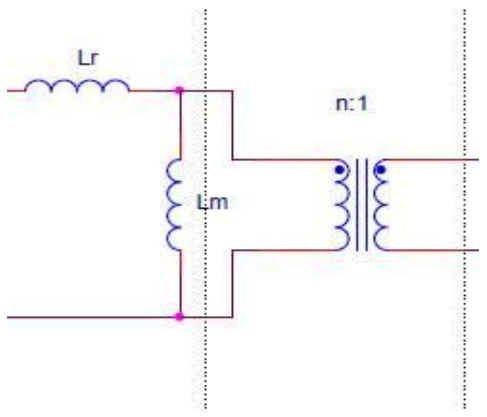

*Figura29: modello APR di un trasformatore (solo elementi reattivi).*

# **CAPITOLO 4: DIMENSIONAMENTO DEL MUTUO INDUTTORE**

## **4.1 Scelte iniziali e parametri da realizzare**

Si riportano le grandezze da ottenere per il prototipo da realizzare riferito al modello All Primary Referred:

- $\bullet$  induttanza magnetizzante,  $L_m = 520$ uH;
- $\bullet$  induttanza di dispersione,  $L_r = 152uH$ ;
- rapporto di trasformazione,  $n = 2,05$ .

La scelta della *forma del nucleo* è stata diretta sulla *tipologia ad E* per facilità di dimensionamento secondo la dissipazione termica e per reperibilità dei componenti. Inoltre, la taglia da cui partire ci è stata suggerita dal manuale Siemens-Epcos (www.epcos.com > Ferrite Materials).

Il *materiale magnetico* è stato scelto secondo il range in *frequenza* di funzionamento: dato che la frequenza massima di operatività è prossima ai 300kHz (si ricorda che la curva di guadagno statico è piatta alle alte frequenze, quindi la variabilità tra progetto e misura della massima frequenza è presumibilmente alta, tenendo conto delle variabilità con cui saranno realizzati i componenti finali).

- Materiale magnetico di tipo, N87 oppure N97: per frequenza fino a 500kHz;
- forma EFD, taglia consigliata non inferiore all'EFD 20/10/7.

Si ricorda che la taglia consigliata è indicativa per intuire le dimensioni e la
forma del componte che sarà realizzato. I vincoli da rispettare sono relativi alla dissipazione che intendiamo allocare nel circuito magnetico, nel salto di temperatura consentito e nella massima induzione provocata.

Gli *avvolgimenti* saranno realizzati *concentricamente* entrambi *lungo tutta l'altezza* disponibile del cartoccio: *internamente* (per primo sul cartoccio) sarà avvolto *il secondario*, l'isolamento tra primario e secondario è realizzato con 3 strati di nastro di teflon, *esternamente è avvolto il primario,* per ottenere un'induttanza di dispersione maggiormente concentrata al primario. Ciascun filo è già isolato con uno strato di vernice trasparente.

#### **4.2 Analisi delle perdite e dimensionamento del mutuo induttore.**

Il dimensionamento sarà condotto secondo la *potenza termica dissipabile*, quindi secondo il salto termico massimo, rispetto alla temperatura ambiente che il nucleo e gli avvolgimenti subiranno.

Si utilizzano le formule semplificate per la stima delle impedenze termiche per i nuclei con forma ad E/EFD/ETD.

Sono riportate, in ordine di calcolo e ragionamento, le formule utilizzate; i valori saranno espressi alla fine del procedimento in tabella, calcolati attraverso uno script MatLAB allegato al testo.

 $R_{th} = \frac{800}{4}$ *As*  $\simeq \frac{22}{4}$  $\overline{A_{_W}}$  , con  $\mathsf{A}_{\mathrm{s}}$  è la superficie totale del nucleo, con la semplificazione

*As*=22∗*A<sup>w</sup>* , valida per i nuclei di tipo E/EFD/EC, con Aw l'area della finestra del nucleo, espressa in cm<sup>2</sup>.

Quindi la potenza termica dissipabile per avere un salto termico massimo di 50°C, indicato dal materiale scelto è:

 $P_{th, max}$ =  $\Delta T_{max}$  $\frac{m a x}{R_{\textit{th}}}$  , da cui si sceglie di ripartire tra nucleo magnetico e avvolgimenti conduttori, 40% nel nucleo, 60% e negli avvolgimenti.

Si calcoli la densità di energia termica per volume, P<sub>v</sub>, e si ricavi dal grafico relativo al materiale (Fig.30), scelta l'induzione massima per rispettare la dissipazione allocata nel nucleo:

 $P_v = \frac{P_n}{l_v}$  $\frac{n}{k_{form}*V_{e}}$ , in cui k<sub>form</sub> = 0.8 è un fattore di correzione per forme d'onda

applicate di tipo rettangolare ( $k_{\text{form}} = 1$  per sollecitazione sinusoidale),  $V_{e}$  è il volume del nucleo, ricavato dal datasheet.

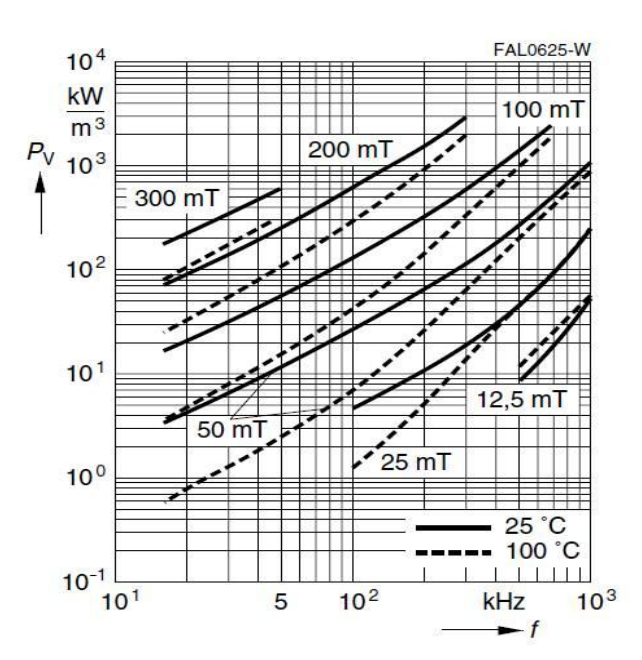

*Figura30: densità volumica di dissipazione nel nucleo rispetto frequenza operativa e induzione di picco.*

Si ricavino dalle curve parametrizzate in  $B<sub>max</sub>$  il valore picco-picco dell'induzione del campo magnetico ΔB<sub>max</sub>:

 $\Delta B_{\text{max}} = 2 * B_{\text{max}}$ .

Con il valore dell'induzione massima nel nucleo, si calcoli il valore dell'integrale di tensione applicato al primario, per ottenere il numero di spire al primario  $N_1$ :

 $t_{on} = \frac{1}{2.5}$ 2f *sw , min* è il massimo tempo di applicazione della tensione al primario,

quindi l'integrale di tensione al primario è

*V* <sup>1</sup>∗*t*=235∗*ton* [V\*s], in cui 235V è la tensione media applicata ai capi dell'induttanza magnetizzante (Fig.32), dopo l'induttanza di dispersione, dato che la tensione applicata a  $L_m$  per il tempo di applicazione genera il flusso di campo magnetico (Fig.31).

Il valore approssimato 235V è stato ricavato attraverso simulazione (Fig.32).

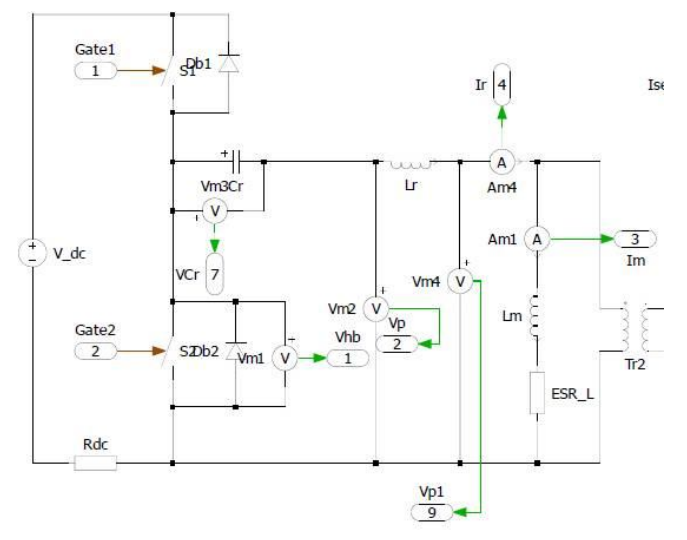

*Figura31: schema circuitale (parziale) descritto con Plecs. Evidenzio Vp1: tensione ai capi di Lm.*

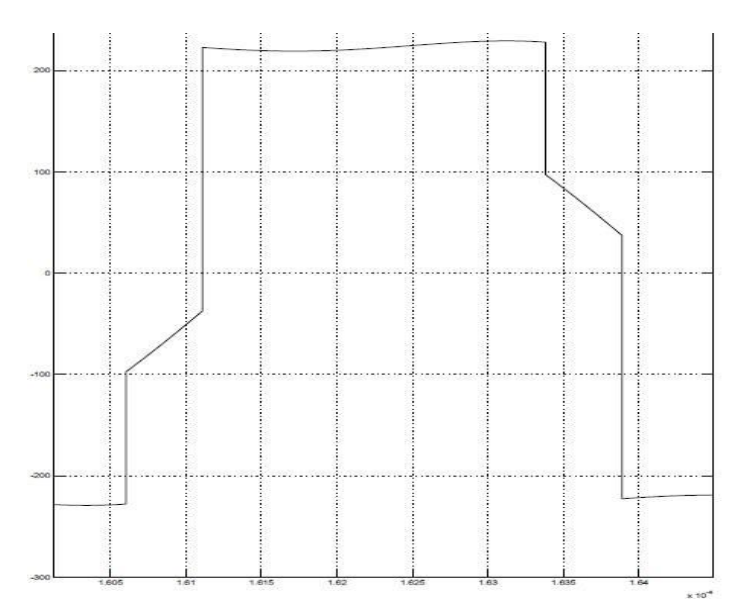

*Figura32: tensione ai capi di Lm* ( $V_{p1}$  *in Fig.31) a regime.*

Si ricavino il numero di avvolgimenti al primario grazie alla legge di Faraday:

1=*N* <sup>1</sup>∗*Bmax*∗*S <sup>c</sup>*=*V* <sup>1</sup>∗*t* , con Sc la sezione della gamba centrale del nucleo.

Con il valore di N<sub>1</sub> ottenuto da

$$
N_1 = \frac{V_1 * \Delta t}{S_c * \Delta B_{max}}
$$
, sapendo N dal dimensionamento del convertitore, si ricavi N<sub>2</sub>:

$$
N_2 = \frac{N}{N_1} .
$$

Questi valori saranno molto probabilmente frazionari, da cui decidere 2 valori interi per la realizzazione fisica del prototipo.

Si calcoli il valore del traferro da porre tra le due metà del nucleo ad E, tenendo conto che il traferro sarà distribuito tra le due gambe laterali e quella centrale, non potendo ricavare la misura esatta del traferro dalla sola gamba centrale.

Dalle equazioni del mutuo induttore:

$$
\Phi_c = \frac{N_1 * i_1 + N_2 * i_2}{R} = \frac{N_1 * i_{\mu 1}}{R}
$$
, con R la riluttanza,  $i_{\mu 1}$  la corrente magnetizzante,  
\n
$$
\Delta_1 = L_{\mu 1} * i_{\mu 1} = N_1 * \Phi_c ;
$$
\nda cui ricavo  $R = \frac{N_1^2}{L_{\mu}}$ .

Il traferro è distribuito tra le tre gambe del nucleo, tutte con egual spessore da inserire:

 $R = R_c + R_l$ , sono, quindi, i contributi del traferro nella gamba centrale e nelle gambe laterali,

 $R_l = \frac{t}{l}$  $\frac{t}{\mu_0 * S_t}$  **e**  $R_c = \frac{t}{\mu_0 * t}$ 0∗*S<sup>c</sup>* sono i contributi alla riluttanza delle superfici delle gambe laterali (considerate insieme) e della superficie della gamba centrale.

Dalle due relazioni precedenti si ricavano le due relazioni finali e il valore del traferro:

$$
R_{l} = \frac{R}{1 + S_{l}/S_{c}} \, \mathbf{e} \, t = R_{l} * \mu_{0} * S_{l} \, .
$$

Si calcolino le perdite negli avvolgimenti per dimensionare il diametro dei conduttori da utilizzare al primario e secondario: da calcolare lo spessore di penetrazione alla minima frequenza di switching, dato che sarà la configurazione a maggior potenza trasferita, poi tengo conto degli strati che posso realizzare con la finestra disponibile a seconda delle dimensioni del cartoccio associato al nucleo.

$$
D_{\text{pen}} = 66 / \sqrt{f_{\text{min}}}
$$

Le resistenze in DC degli avvolgimenti sono così calcolate per entrambi:

$$
R_{dc\,1,2} = \frac{\rho_{\text{rame}} * N_{1,2} * ls}{\pi * \frac{d_{\text{cond}}^2}{2}}.
$$

Si calcoli il parametro Q per trovare con le curve di Dowell i fattori di moltiplicazione della resistenza in alta frequenza rispetto alla resistenza in continua:

 $Q = \frac{0.83 * d_{cond}}{R}$  $\frac{\partial * d_{cond}}{D_{pen}} * \sqrt{\frac{d_{cond}}{S}}$ *S* , con S la separazione tra i conduttori, considerata il 5%

del diametro del conduttore circolare di diametro dcond.

con le curve di Dowell e il numero di strati di conduttori circolari che si devono formare, data la lunghezza della finestra, quindi si ricava il rapporto tra le resistenze in alta frequenza ed in continua.

Il calcolo della potenza dissipata in ciascun avvolgimento è data dalla formula:

*P*1,2=*Fili*1,2∗*Rac* 1,2∗*iac*1,2 /*Fili*1,2 2 , dato che la componente continua è nulla nel mutuo induttore, avendo un condensatore in serie al primario.

#### **4.3 Dimensionamenti realizzati.**

E' riportata in tabella i valori definitivi ottenuti dei parametri principali sopra descritti.

I valori delle correnti al primario e secondario sono state calcolate attraverso simulazione ed è riportato il valore efficace al fine di calcolare le perdite negli avvolgimenti primario e secondario.

Per mantenere basso il parametro Q nelle curve di Dowell sono stati impiegati *6 fili isolati avvolti* ad elica, in modo da ottenere una distribuzione uniforme nel conduttore così ottenuto: si tratta di una realizzazione che non è perfettamente equivalente al filo di Litz, ma abbassa la componente resistiva ad alta frequenza.

Sono stati realizzati circa 6 metri di filo con 1200 giri totali di torsione, mediamente 2 giri d'elica completi ogni centimetro.

I valori qui ottenuti (Tab.2) sono dovuti a tentativi successivi al fine di ottenere una potenza dissipabile voluta dimensionando i conduttori secondo diametro e numero.

- Notiamo che la realizzazione con EFD 20 non è possibile dato che il fattore di riempimento k<sub>real</sub> è maggiore di 0,5, valore limite ottenibile con avvolgimento fatto a mano con conduttori circolari su finestra di forma rettangolare. Anche le dissipazioni stimate sono notevolmente superiori alle allocazioni fatte.
- La realizzazione con *EFD 25* non rientra per poco nella potenza dissipabile negli avvolgimenti (Pavv > Pa), tuttavia *sarà presa in considerazione*, data l'approssimazione delle stime.
- La realizzazione con *EFD 30 rispetta le allocazioni* di potenza dissipabile negli avvolgimenti e le dimensioni fisiche per far entrare nella finestra gli avvolgimenti voluti.

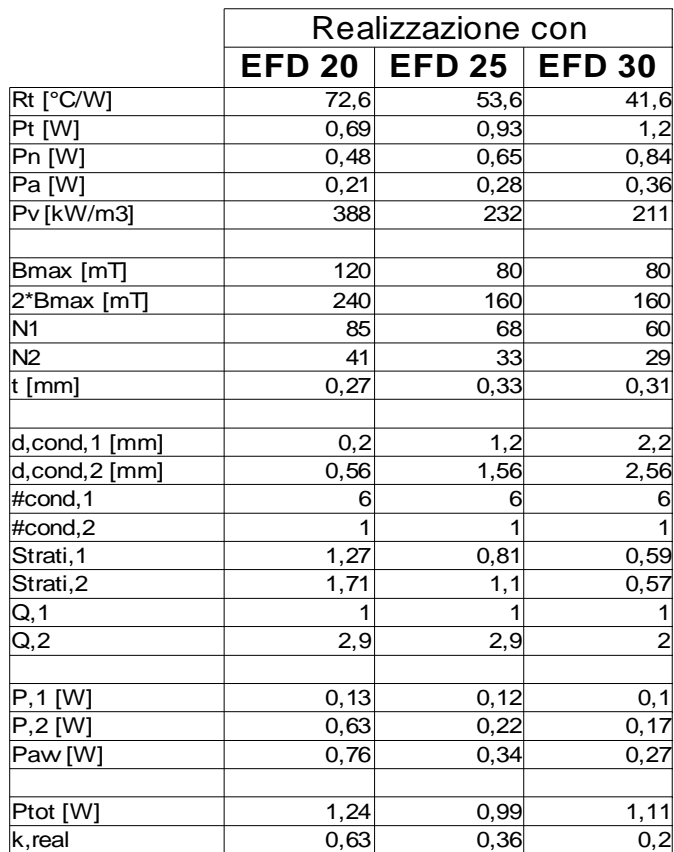

*Tabella2: parametri di progettazione del mutuo induttore con diverse taglie di nucleo di tipo EFD.*

#### **4.4 Misure sui due prototipi realizzati.**

Per la verifica delle due realizzazioni del medesimo mutuo induttore con due differenti misure di nucleo, si è impiegato il misuratore di impedenza "Precision Impedence Analyzer" mod. 4294A dell'azienda Agilent.

Le misure sono state effettuate in 2 configurazioni indipendenti per calcolare i 2 parametri indipendenti Lm e Lr del modello APR: l'impedenza vista al primario con secondario prima cortocircuitato (misuro solo Lr) poi aperto (misuro la serie di  $L_r$  e  $L_m$ ).

Per la misura del rapporto di trasformazione si è collegato un generatore di segnale sinusoidale al primario (HAMEG, mod. HM8030) con tensione di frequenza variabile ed ampiezza generata picco-picco  $V_{p-p}$  = 24V, con impedenza di uscita di 50Ω. Al secondario è collegata un oscilloscopio LeCroy, mod. WaveRunner 44Xi (400MHz di Banda e 10GS/s di campionamento a 8bit) con sonda riferita a terra, con impedenza di ingresso 10MΩ e 9,5pF.

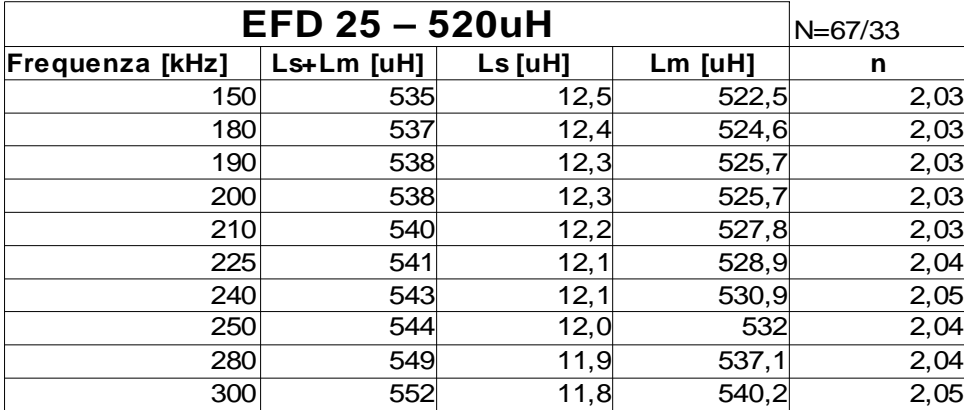

Per il mutuo induttore realizzato con il nucleo EFD 25, si sono ottenute questi valori di induttanza (Tab.3):

*Tabella 3: misurazioni sul mutuo induttore realizzato con nucleo EFD25.*

Notiamo che l'*induttanza di dispersione è un ordine di grandezza inferiore* al

valore voluto, non avendo un modello per stimare preventivamente il valore ottenibile con la realizzazione utilizzata.

Per ottenere l'induttanza di risonanza serie voluta si sono *aggiunte due induttanze* in serie al primario del valore di 100uH e 47uH, ottenendo complessivamente  $L<sub>r</sub> = 159uH$ .

Svolgendo nuovamente le misure sul prototipo con le induttanze serie aggiunte si ottiene (Tab.4):

| EFD 25 - 520uH         | $N = 67/33$ |           |           |      |
|------------------------|-------------|-----------|-----------|------|
| <b>Frequenza [kHz]</b> | Ls+Lm [uH]  | $Ls$ [uH] | $Lm$ [uH] | n    |
| 150                    | 704         | 151       | 533       | 2,03 |
| 180                    | 705         | 150       | 535       | 2,03 |
| 190                    | 706         | 150       | 536       | 2,03 |
| 200                    | 707         | 149       | 538       | 2,03 |
| 210                    | 708         | 149       | 539       | 2,03 |
| 225                    | 709         | 149       | 540       | 2,04 |
| 240                    | 711         | 148       | 543       | 2,05 |
| 250                    | 713         | 148       | 545       | 2,04 |
| 280                    | 717         | 147       | 550       | 2,04 |
| 300                    | 721         | 147       | 554       | 2,05 |

*Tabella 4: misurazioni sul mutuo induttore realizzato con nucleo EFD25 con in serie al primario 2 induttanze.*

L'induttanza *Lm* risultante è superiore al valore progettato di 520uH, tuttavia lo *scostamento* in risonanza è del *2,5%*. Sarebbe auspicabile un valore inferiore (*decrescente*) alle alte frequenza, quando si ha carico leggero, per facilitare lo ZVS con bassa potenza in uscita per effetto di una maggiore corrente di risonanza che scarichi/carichi la capacità di mezzo ponte prima che si accenda il mosfet.

Il grafico in Fig.33 sono riportate le misurazioni trascritte nella colonna  $L_s + L_m$ , il grafico in Fig.34 sono riportate le misure trascritte nella colonna Ls.

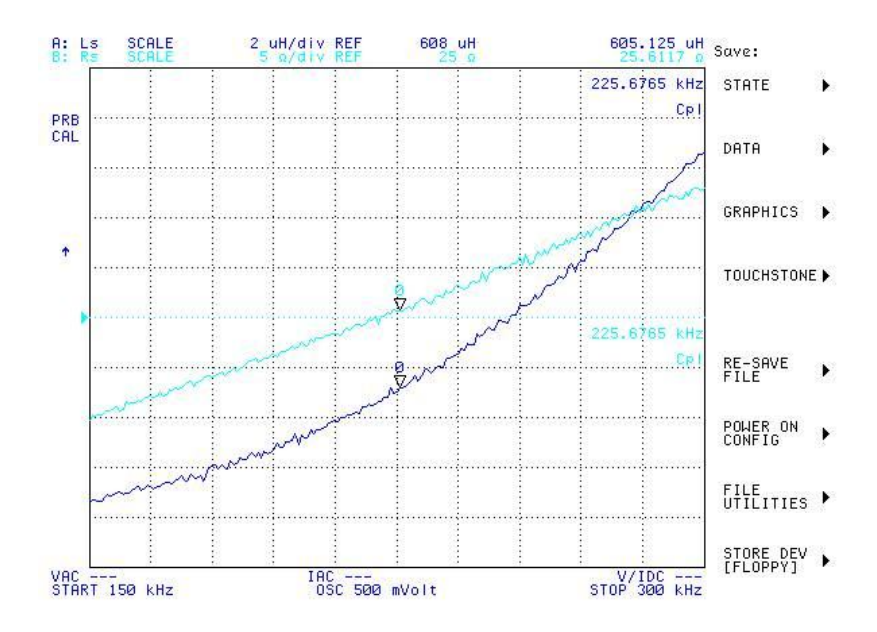

*Figura33: impedenza vista al primario con secondario aperto, EFD25 con induttanze aggiuntive.*

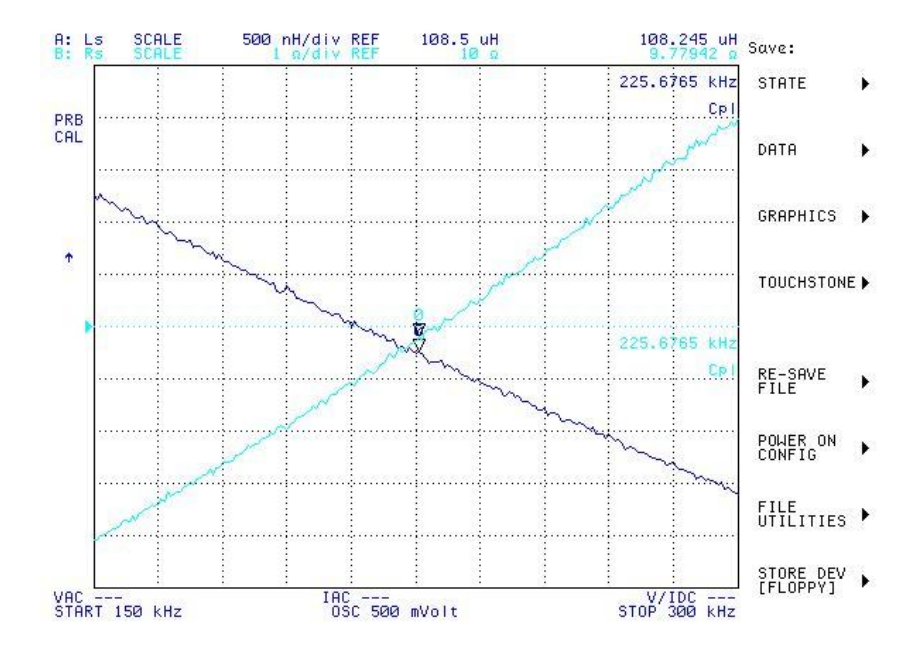

*Figura34: impedenza vista al primario con secondario cortocircuitato, EFD25 con induttanze aggiuntive.*

E' stata misurata la frequenza di risonanza serie ponendo in cortocircuito il secondario: è il punto di minima valore di impedenza, quando la capacità  $C<sub>r</sub>$  = 3,4nF in serie a L<sub>r</sub> risuona, provocando un corto circuito equivalente (Fig.35).

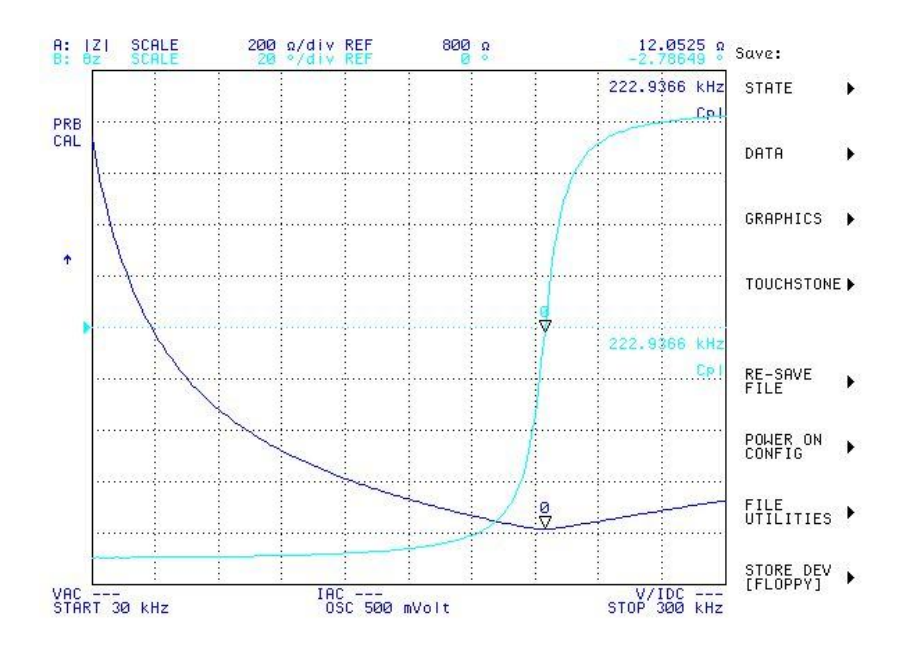

*Figura35: evidenzio la frequenza di risonanza serie del tank, EFD25.*

La frequenza di risonanza è posta a 222kHz, il valore di progetto era 225kHz, quindi con errore inferiore all'1% rispetto al valore voluto. Il valore della resistenza serie alla risonanza è di circa 12Ω e corrisponde al valore della resistenza dell'avvolgimento primario alla risonanza.

Lo spessore del traferro inserito per ottenere una magnetizzante più vicina possibile a quella progettata si scosta dal valore calcolato, tuttavia è di facile sostituzione: per il prototipo EFD25 il traferro su tutte le tre gambe è di 0,45mm, invece dei 0,33mm calcolati.

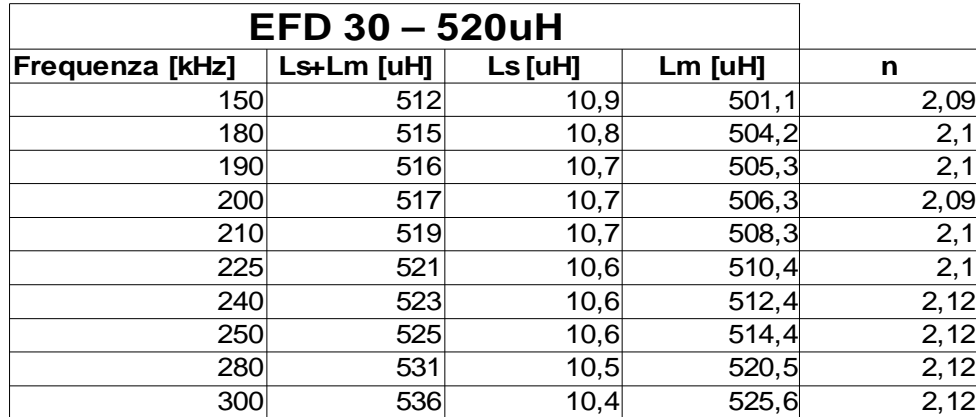

Sono svolte le stesse misurazioni sul prototipo *EFD 30* (Tab.4):

*Tabella 4: misurazioni sul mutuo induttore realizzato con nucleo EFD30.*

L'*induttanza magnetizzante* risulta di poco inferiore al valore progettato: *-2%*. Medesimo problema con l'induttanza di dispersione: *aggiungo in serie* al primario 3 *induttanze*: 100uH, e due da 22uH, ottenendo Lr = 155uH, ottengo le misure riportate in Tab.5, ricavate dalle schermate di Fig.36 e 37.

| EFD 30 - 520uH         |            |         |         |      |
|------------------------|------------|---------|---------|------|
| <b>Frequenza [kHz]</b> | Ls+Lm [uH] | Ls [uH] | Lm [uH] | n    |
| 150                    | 674        | 152     | 522     | 2,09 |
| 180                    | 677        | 151     | 526     | 2,1  |
| 190                    | 678        | 157     | 521     | 2,1  |
| 200                    | 679        | 155     | 524     | 2,09 |
| 210                    | 681        | 150     | 531     | 2,1  |
| 225                    | 683        | 149     | 534     | 2,1  |
| 240                    | 686        | 149     | 537     | 2,12 |
| 250                    | 690        | 149     | 541     | 2,12 |
| 280                    | 694        | 148     | 546     | 2,12 |
| 300                    | 699        | 148     | 551     | 2,12 |

*Tabella 5: misurazioni sul mutuo induttore realizzato con nucleo EFD30, con 3 induttanza in serie al primario.*

Capitolo 4: Dimensionamento del mutuo induttore

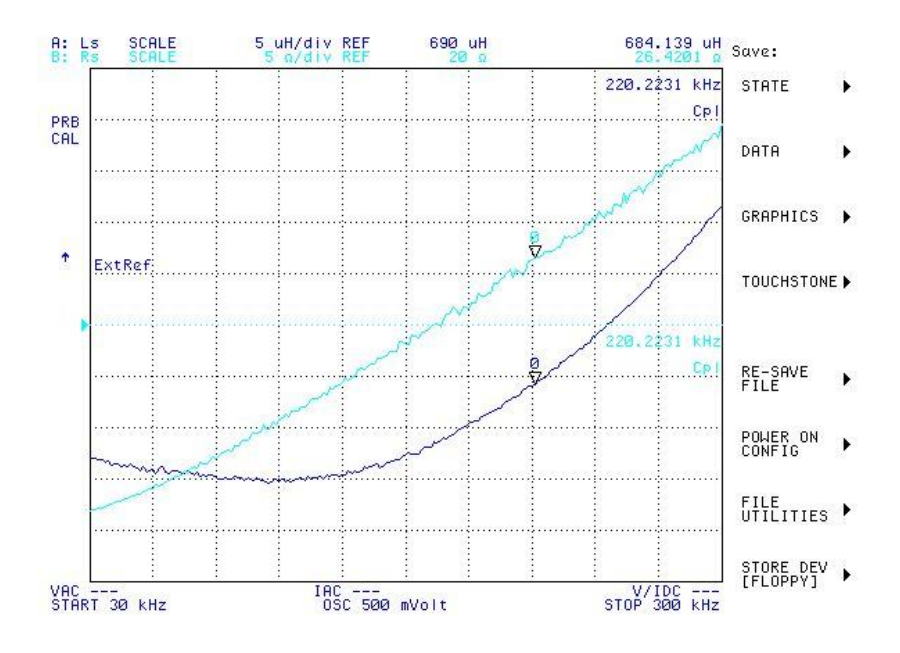

*Figura36: impedenza vista al primario con secondario aperto, EFD30 con induttanze aggiuntive.*

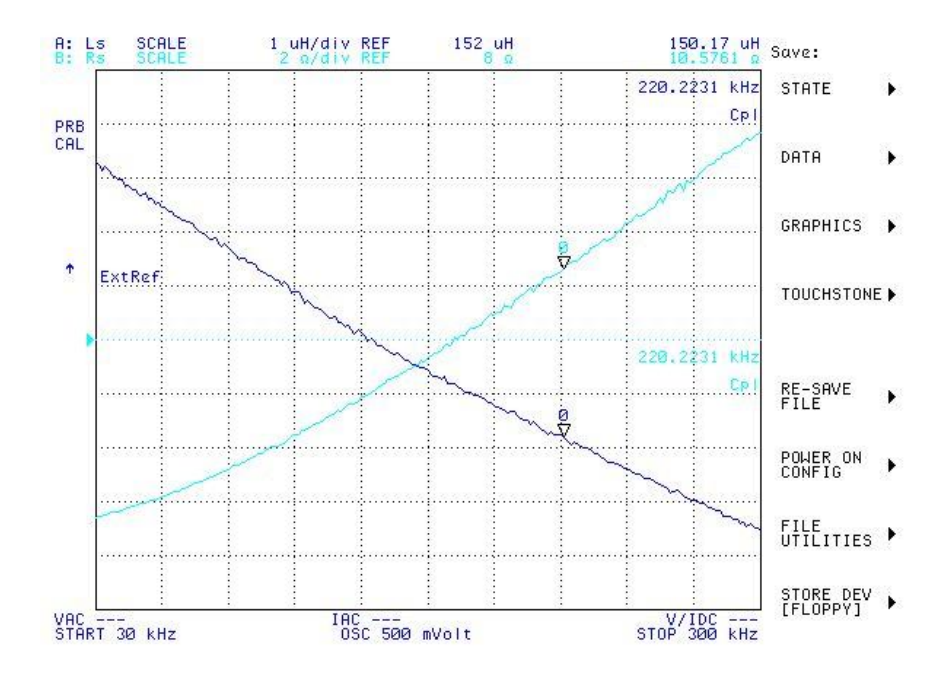

*Figura37: impedenza vista al primario con secondario cortocircuitato, EFD30 con induttanze aggiuntive.*

Sono state misurate la frequenza di risonanza serie (Fig.38) come nel caso precedente.

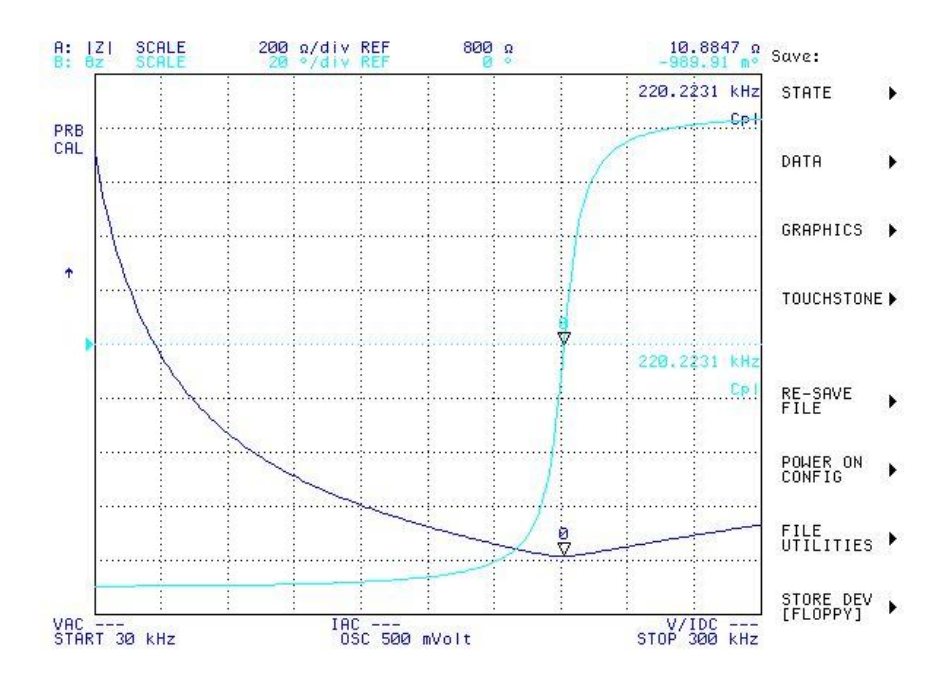

*Figura38: evidenzio la frequenza di risonanza serie del tank, EFD30.*

La frequenza di risonanza serie misurata è a 220kHz, di poco inferiore al valore progettato (225kHz), infatti Lr misurata (159uH) è di poco superiore al valore progettato (152uH).

Il valore del traferro inserito (0,40mm) per ottenere una  $L_m$  più vicina possibile al valore voluto, anche in questo secondo caso si scosta dal valore calcolato (0,31mm).

#### **4.5 Misure sulle induttanze singole utilizzate.**

Per valutare le perdite del convertitore si sono analizzate in frequenza anche le resistenze serie degli induttori a montaggio superficiale EPCOS utilizzati. Le misure sono state svolte con lo stesso analizzatore di impedenza.

I valori di resistenza serie equivalente dichiarati dal produttore sono solo quelli DC ed erano sovrastimati. I valori in alta frequenza non erano dichiarati. I valori sottostanti (Tab.6) sono tutti derivanti da misura.

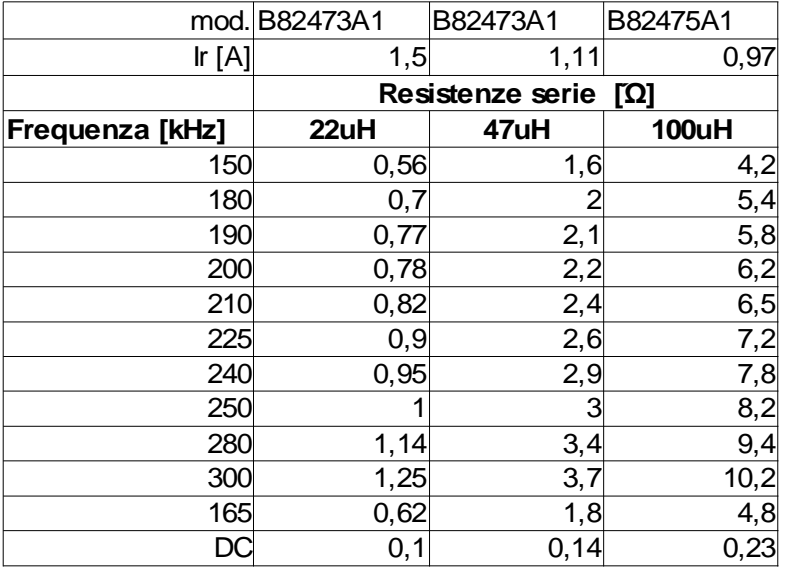

#### **Induttanze esterne in serie EPCOS**

*Tabella 6: resistenze parassite al variare della frequenza delle induttanze utilizzate.*

# **CAPITOLO 5: REALIZZAZIONE DEL PROTOTIPO**

# **5.1 Schema circuitale completo per controllo a catena aperta.**

Gli switch scelti per il mezzo ponte sono due *mosfet* a canale N della STMicroelectronics, *STU14NA50*, che sopportano una tensione diretta in interdizione di 500V e consentono una corrente massima i conduzione di 14A. La resistenza di canale dichiarata è R<sub>on</sub> = 0,31Ω, capacità di uscita C<sub>out</sub> = 500pF.

In ingresso è stata posta una capacità elettrolitica (che corrisponde alla capacità d'uscita ipotizabile del PFC a monte) di 220uF e 2 capacità in poliestere di taglia inferiore per filtrare le armoniche di commutazione (22nF e 440nF).

L'integrato di pilotaggio dell'half-bridge è il IR2110 della International Rectifier:

- possiede due ingressi e due uscite, una per ciascun mosfet, che sono pilotabili indipendentemente. Il segnale di comando complementare e con il tempo morto va processato precedentemente;
- la massima corrente di pilotaggio in salita e discesa della tensione di gate è di 2A, più che adeguata per gli switch e la frequenza massima di funzionamento;
- $\cdot$  per ottenere una  $V_{GS}$  del mosfet superiore vi è un circuito interno di bootstrapping a cui vanno collegati esternamente un diodo e una capacità. Per ottenere una tensione di pilotaggio massima, simile a quella del mosfet inferiore, cioè la tensione di alimentazione dell'integrato, bisogna adottare un diodo a bassa caduta diretta ( $V_{GS,up}$  =  $V_{\text{alim}}-V_{\text{f,diodo}}$ ) e rapido (fast recovery), dato che deve commutare alla medesima frequenza del mezzo ponte;
- la capacità di bootstrapping deve essere anch'essa adeguata alle alte frequenze di commutazione (ad es. capacità in poliestere), ed avere un valore sufficiente a non far diminuire la tensione durante l'accensione del mosfet superiore. Solitamente si pone maggiore di 10 volte rispetto alla

capacità C<sub>GS</sub> del mosfet, come consigliato dal datasheet (C<sub>boot</sub>=150nF);

- per stabilizzare la tensione di alimentazione alle alte frequenze, in ingresso all'alimentazione dell'integrato sono stati posti in prossimità dei piedini di alimentazione una capacità in poliestere (100nF) e una elettrolitica (33uF);
- il pilotaggio dei gate dei mosfet avviene in scarica attraverso 2 diodi (1n4148), in carica attraverso 2 resistenze R<sub>gate</sub> = 8 $\Omega$ , che serve a limitare la corrente massima sopportabile dall'integrato. Per avere una

stima del valore ho utilizzato la formula *R*<sub>gate</sub>= *V alim Iic , max* , tuttavia si tratta di una stima conservativa, dato che l'integrato non funge da generatore di tensione ideale, quindi avrà un'impedenza di uscita resistivo-induttiva che limita di per sé il valore massimo di corrente e il tempo di salita della corrente in commutazione.

Per ottenere due segnali complementari, avendo un generatore di funzione controllato in frequenza (HAMEG, mod.HG8030) è stato impiegato un integrato logico NOT (CD40106B della Texas Instruments) per ottenere un segnale ad onda quadra in fase ed uno in antifase:

- l'ingresso dal generatore è ripartito su 3 porte logiche di ingresso, che forniscono 3 segnali negati (in antifase), collegati sia in ingresso all'integrato di pilotaggio (LIN, comando mosfet basso), sia in ingresso alle adiacenti porte NOT, che forniscono in uscita un segnale in fase con il riferimento, da portare al piedino di comando del mosfet alto (HIN). Tutto ciò per ottenere dei tempi di ritardo paragonabili e caricare in uscita meno le singole porte logiche;
- il tempo morto è aggiunto attraverso una rete RC che rallenta il tempo di salita del segnale di pilotaggio prima che arrivi all'integrato IR2110, il quale ha due soglie di triggering, considerate per ottenere il tempo morto voluto e regolabile (con trimmer), dato da

Capitolo 5: Realizzazione circuitale e fisica del prototipo

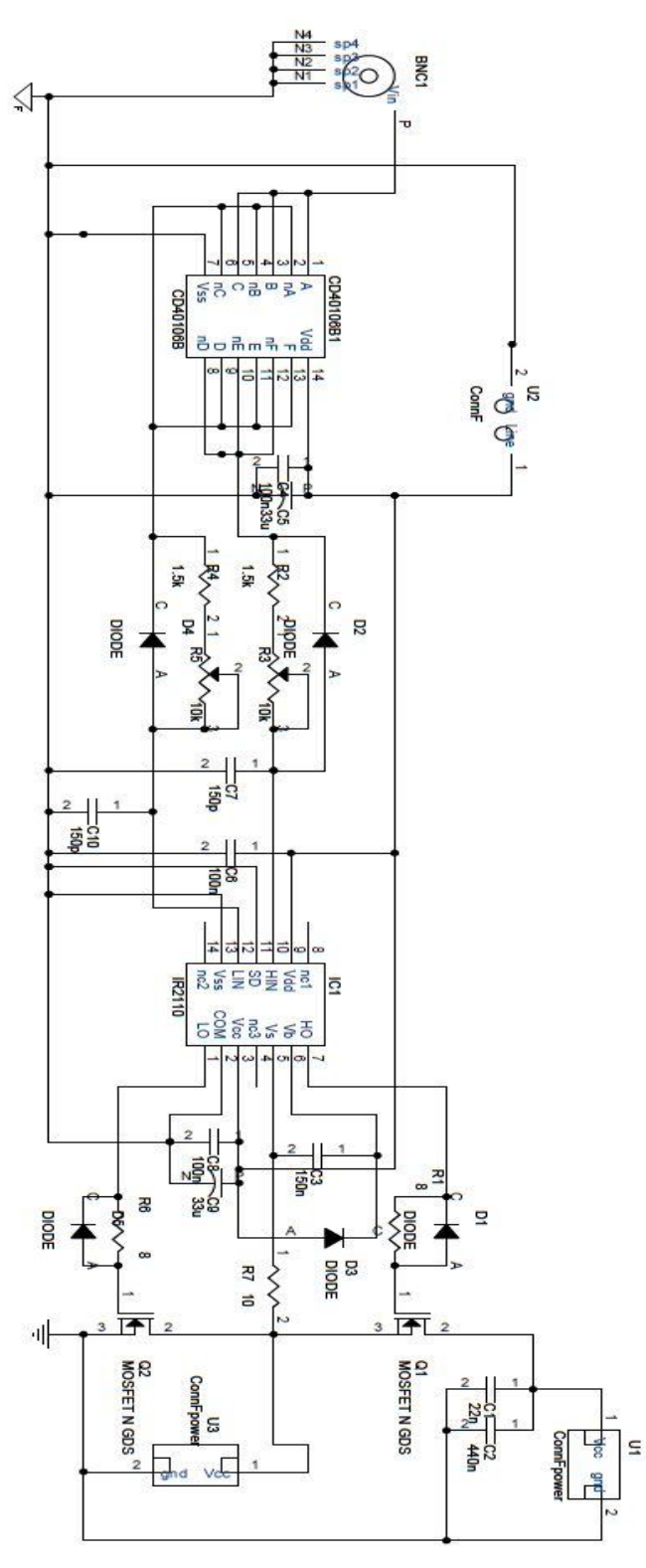

*Figura 39: circuito di test descritto con Capture di OrCad.*

 $v_{th, IR2110} = V_{\text{alim}} * (1 - e)$ −*t DEAD*  $\overline{\phantom{a}^{RC}}$ <sub>)</sub> , da cui ricavo C = 150pF e la resistenza è divisa in due contributi in serie R = 1,5kΩ e R<sub>trim</sub> = 10kΩ, per regolare il tempo morto in fase di test. La resistenza minima di 1,5kΩ ènecessaria per settare almeno 500ns di tempo morto per evitare che t<sub>DEAD</sub> sia minore, per errore, sotto questo valore.

In Fig.39 è riportato lo schema elettrico completo per il controllo in catena aperta del convertitore LLC.

Per avere una *stima del tempo morto* da impostare e della capacità di mezzo ponte da scaricare/caricare durante il tempo morto, si utilizzino le formule presentate nell'application note C.Adragna, *An introduction to LLC resonant half-bridge converter*, Stm ed. consultabile presso www.ieee.com.

 $C_{\textit{HB}} \simeq \frac{20}{\sqrt{V}}$  $\sqrt{V}_{PFC}$ ∗*Coss*,25 è la capacità di mezzo ponte da scaricare in transizione di

stato degli interruttori,

 $C_{\text{oss},\text{eq}} = \frac{10}{\sqrt{2.8 \times 10^{-7}}}$ 0,8∗*V DSS*  $\ast C$ <sub>oss</sub>,25≃  $\frac{11,2}{\sqrt{11}}$  $\sqrt{V}_{DSS}$ ∗*Coss*,25 , dato che la capacità di output equivalente dei mosfet non è lineare ed è fornita considerando la carica da 0 all'80% della tensione applicata al drain.

Quindi,

 $C_{HB} \simeq 2*\sqrt{\frac{V_{DSS}}{V_{PFC}}}$ *V PFC* ∗*Coss , eq* è la capacità equivalente tra il nodo di mezzo ponte e

massa, avendo trascurato la capacità dovuta al layout del circuito ( $C_{\text{strav}}$ ) non stimabile altrettanto facilmente.

Il valore risultante con  $V_{DSS} = 500V$ ,  $V_{PFC} = 360V$  (tensione minima ingresso),  $C_{\text{oss},25} = 500pF$  è  $C_{HB} = 590pF$ .

Dalle simulazioni riportate nel Cap.3, si valuti la corrente all'inizio del tempo morto e la si consideri costante per tutto il tempo morto stesso (periodo di scarica del nodo di mezzo ponte), da cui ricavare due valori indicativi di tempo morto per il massimo carico e il minimo carico:

$$
t_{DEAD,1} = \frac{C_{HB} * V_{HB}}{I_{0,1}} \approx 600 \text{ns} ,
$$
  

$$
t_{DEAD,2} = \frac{C_{HB} * V_{HB}}{I_{0,2}} \approx 790 \text{ns} .
$$

La lista dei componenti (Tab.7) indicati nello schematico prima riportato sono:

| Componenti utilizzati |                    |                |  |  |  |
|-----------------------|--------------------|----------------|--|--|--|
| ID                    | valore             | caratteristica |  |  |  |
| C <sub>1</sub>        | 22nF               | <b>PHE</b>     |  |  |  |
| $\overline{C2}$       | 440 <sub>n</sub> F | PHE            |  |  |  |
| C4, C6, C8            | 100 <sub>n</sub> F | PHE            |  |  |  |
| C <sub>3</sub>        | 150 <sub>n</sub> F | PHE            |  |  |  |
| C5, C9                | 33uF               | elettrolitico  |  |  |  |
| C7, C10               | 150pF              | ceramico       |  |  |  |
| R1, R6                | 8Ώ                 | carbone        |  |  |  |
| R2,R4                 | $1,5k\Omega$       | carbone        |  |  |  |
| R3, R5                | $10k\Omega$        | trimmer        |  |  |  |
| R7                    | $10\Omega$         | <b>SMD</b>     |  |  |  |
| D1, D2, D4, D5        | 1N4148             | vetro          |  |  |  |
| D3                    | BYV27-200          | assiale        |  |  |  |

*Tabella 7: lista dei componenti utilizzati.*

Per la *realizzazione dello stadio di raddrizzamento d'uscita* sono stati impiegati 4 diodi Schottky mod. STPS1150 della STMicroelectronics per formare il ponte di Graetz e la capacità d'uscita è stata posta di 30uF con 3 capacità da 10uF elettrolitiche (V<sub>C,max</sub> = 400V). Il valore della capacità è stato calcolato per limitare il ripple di corrente sulla stringa di LED. Tuttavia, il test del convertitore sarà eseguito con un carico attivo che simuli il la resistenza statica della stringa di LED, ovvero che consenta di avere la stesso rapporto tensione-corrente, per verificare che il rapporto di conversione sia quello voluto. Quindi non sarà possibile simulare il modello della stringa di LED formato dalla caduta di tensione diretta e dalla resistenza dinamica, inoltre il carico attivo presenta una capacità d'ingresso non trascurabile. Conseguentemente non si potrà valutare la validità del dimensionamento della capacità d'uscita, posta per limitare il ripple di corrente di stringa.

Di seguito (Fig.39a, 39b) gli stampati del PCB realizzato in laboratorio di Elettronica di Potenza, presso il DEI, Unipd.

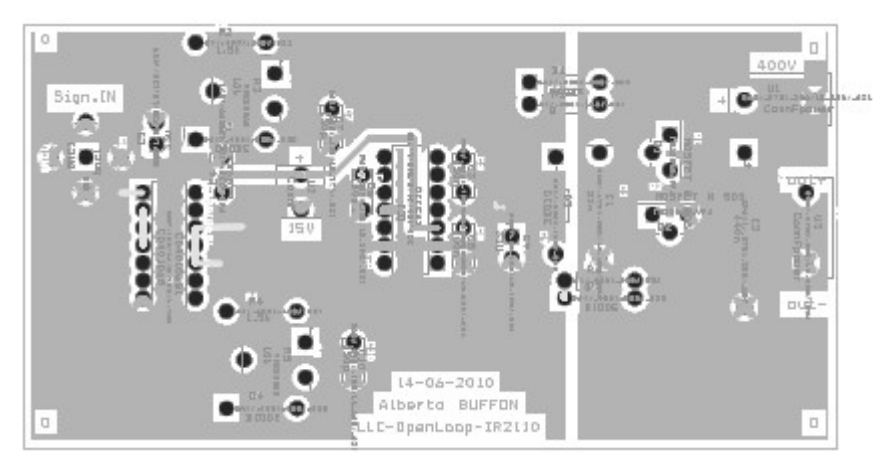

*Figura 39a: layout del TOP della scheda.*

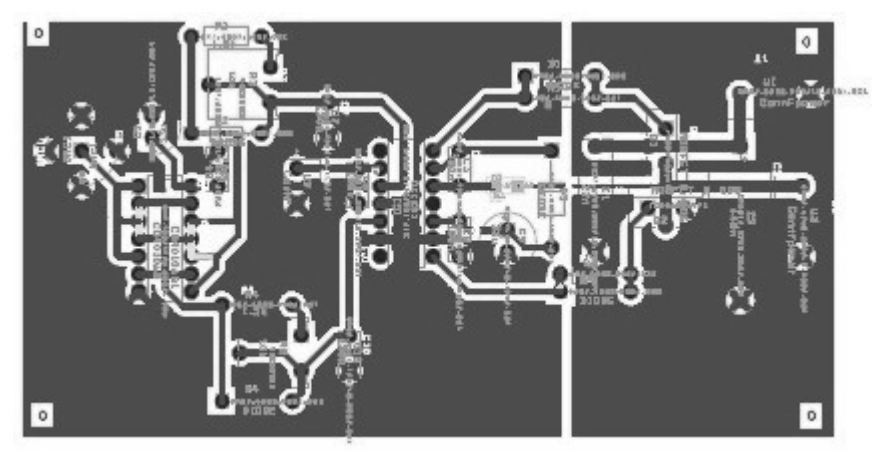

*Figura 39b: layout del BOTTOM della scheda.*

# **5.2 Setup di misura del rapporto di conversione e dell'efficienza del prototipo.**

La strumentazione utilizzata è la seguente:

- generatore di tensione costante regolabile AGILENT, mod.6015A, 500V, 5A, 1kW, per l'alimentazione dello stadio di potenza;
- alimentatore ausiliario generico, in dotazione al laboratorio, di bassa tensione continua per l'alimentazione degli integrati;
- carico attivo CIRCUIT SPECIALIST, mod.3710A per simulare il carico statico offerto dai LED alle varie correnti di uscita;
- generatore di segnale HAMEG, mod.HM8030, Zout =  $50\Omega$ , per dare il riferimento di frequenza al circuito pilotato in catena aperta,
- oscilloscopio LeCroy, mod. WaveRunner 44Xi, con sonde di tensione non differenziali con impedenza di uscita  $Z_{out} = 10MΩ$  e capacità equivalente verso massa di 9,5pF;
- sonda differenziale di tensione per la misura della tensione gate-source del mosfet superiore, LeCroy, mod.DA1855A,
- sonda di corrente LeCroy, mod.CP030, 50MHz di banda passante e 50A di corrente massima misurabile;
- la misura della corrente efficace d'ingresso dall'alimentatore è misurata con Multimetro AGILENT, mod.U1241B.

Le prime misurazioni sono state effettuate con t<sub>DEAD</sub> = 700ns, dato che la capacità equivalente di mezzo ponte è stata stimata con il caso peggiore di capacità di uscita realizzabile dichiarato e con la tensione massima di ingresso da PFC.

La seconda serie di misurazioni avverrà con  $t_{DEAD}$  = 850ns, per assicurare una condizione reale di ZVS (valutato osservando le forme d'onda reali) per un rating inferiore di potenza d'uscita rispetto alla nominale.

Tutto e due le misurazioni saranno eseguite per entrambe le realizzazioni, con

EFD25 e EFD30.

I dati recepiti si trovano all'interno del file MisureOL1.ods, qui sono riportati solamente i grafici ottenuti per il rapporto di conversione normalizzato e l'efficienza.

Nel file MisureOL1.ods sono evidenziate *in rosso* le condizioni di misura in cui *non si verifica lo ZVS.* La tensione di hard-switching che si presentava ai capi dei mosfet un attimo prima della commutazione è dai 20V ai 150V, a seconda della potenza richiesta dal carico. Minore è la potenza in uscita, maggiore sarà la tensione a cui devono commutare gli interruttori, maggiori le perdite per commutazione.

Infatti nelle misurazioni a bassa corrente di uscita (150-200mA) e alta tensione di ingresso (405V) la corrente di ingresso è di poco inferiore rispetto allo step immediatamente maggiore di potenza in uscita, indicativo che le perdite in commutazione non sono trascurabili, neutralizzando i benefici della risonanza.

Si noti che le configurazioni a *150mA di corrente di stringa*, con tensione di ingresso massima (405V) e t<sub>DEAD</sub> = 700ns, *non potevano essere raggiunte* dato che la curva di conversione alle alte frequenze e basse correnti d'uscita è piatta (asintoticamente). Sono state eseguite delle misurazioni fino a 320kHz, senza ottenere diminuzioni della corrente d'uscita che si assestava *intorno a 160mA*.

Gli *scostamenti rispetto alle stime* in fase di progettazione constano in:

- la *frequenza massima*, per ottenere la corrente minima di stringa, è *superiore alla stima* in progettazione, 310kHz rispetto ai 280kHz stimati (+15%), ma era prevedibile dato che la curva di conversione statica era piuttosto piatta e quindi la variabilità alta per piccoli scostamenti di guadagno;
- la *frequenza minima* per ottenere la corrente nominale di stringa con tensione minima di ingresso è *inferiore dell'11% rispetto alle stime da simulazione*, 160kHz rispetto ai 180kHz stimati, dovuto al fatto che la progettazione è stata fatta nel caso ideale di duty cicle al 50%, cioè senza tempo morto.

Infatti la tensione media considerata al mezzo ponte era 200V, mentre aggiungendo il tempo morto devo dividere per un fattore maggiore di 2.

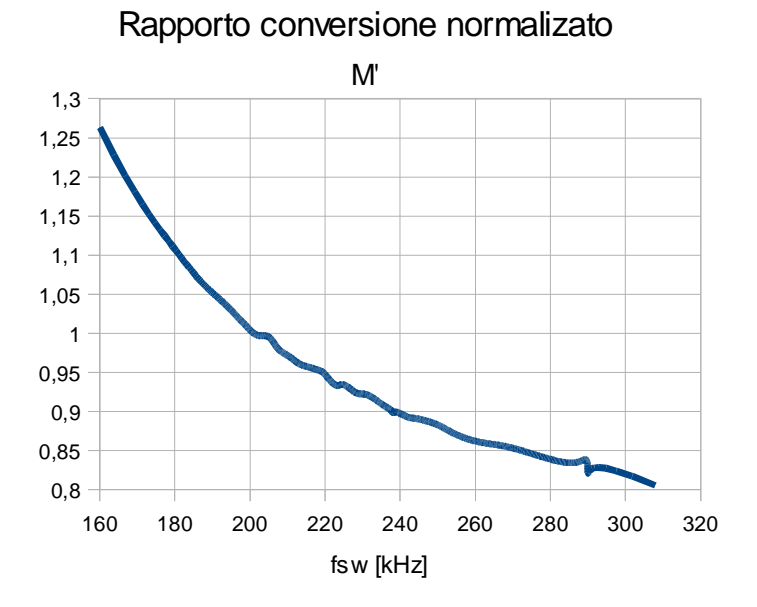

# **Prototipo con EFD 25, Lm = 520uH, t**<sub>DEAD</sub> = 700ns

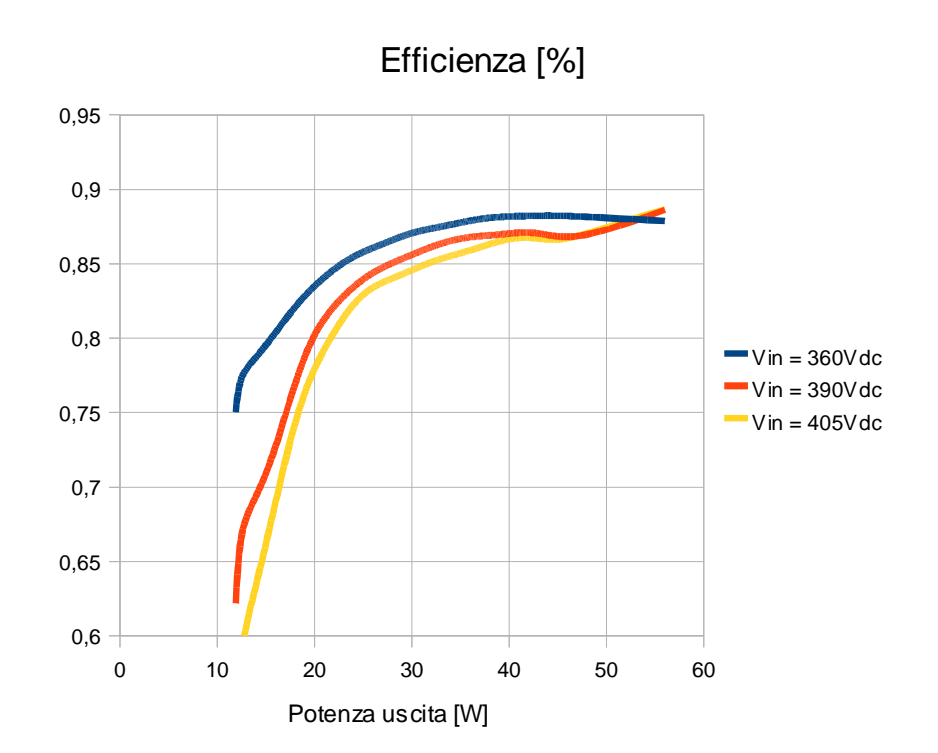

100

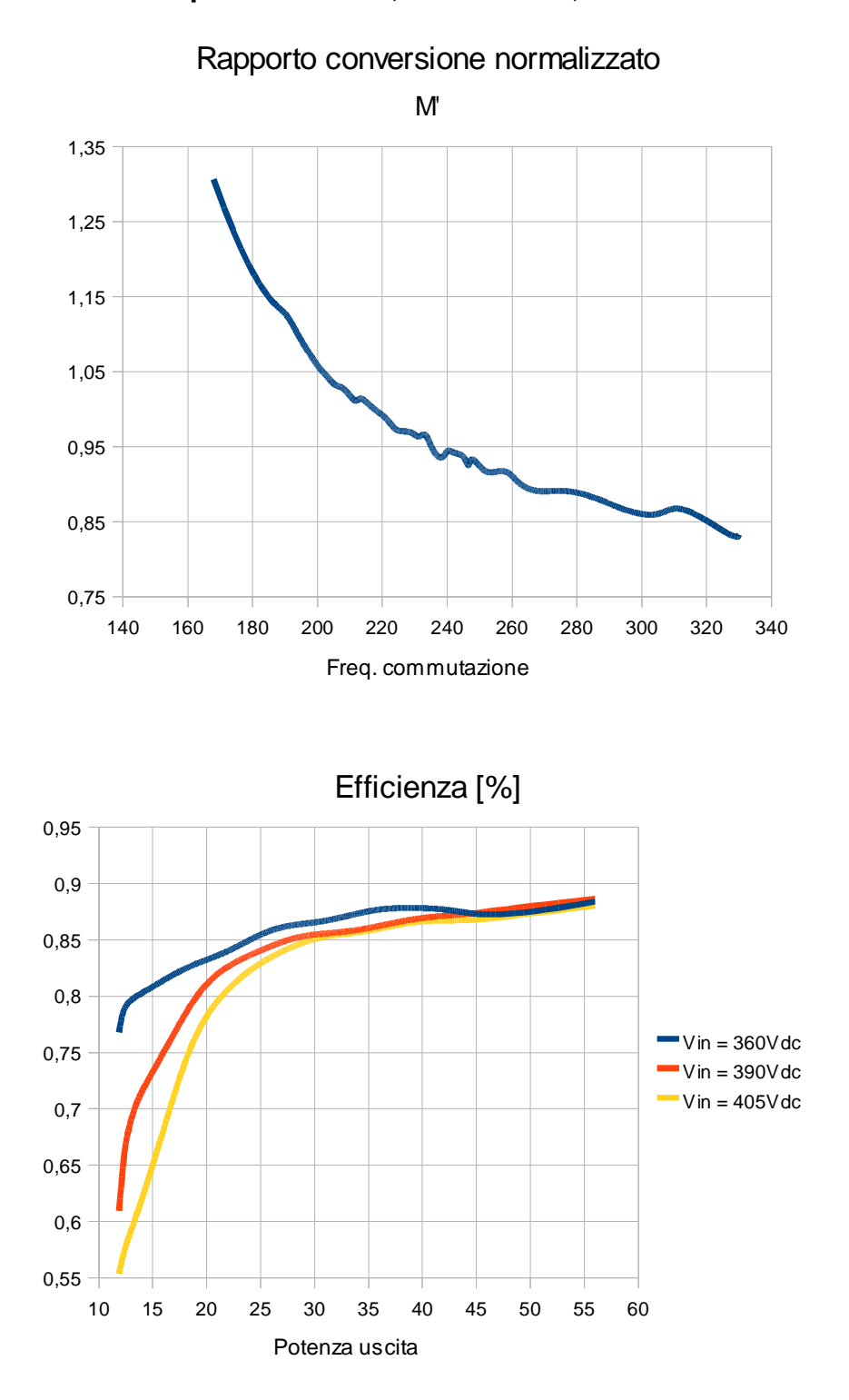

# **Prototipo con EFD 30, Lm = 520uH, t**<sub>DEAD</sub> = 700ns

101

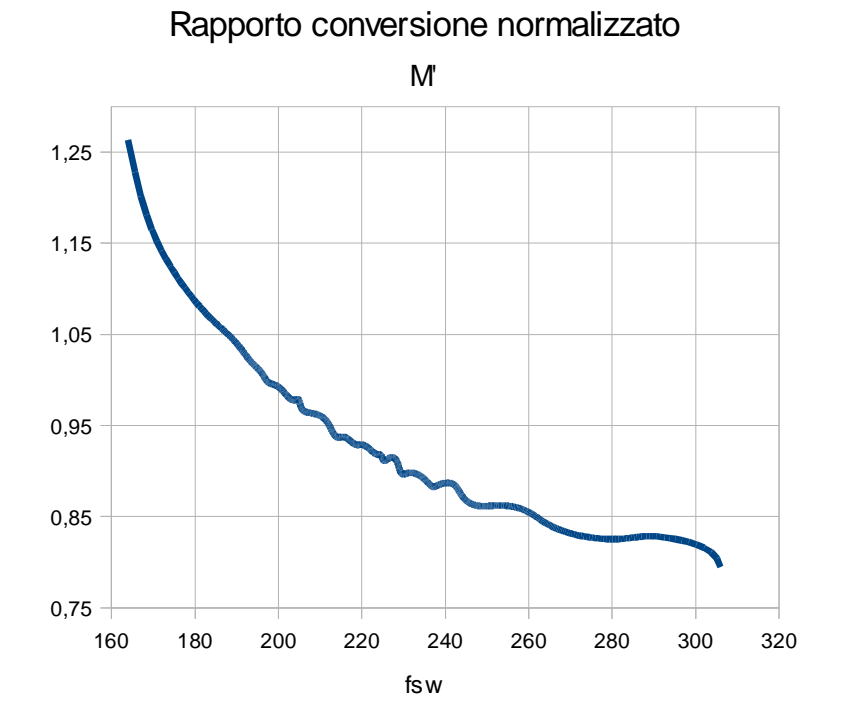

# **Prototipo con EFD 25, Lm = 520uH, t**<sub>DEAD</sub> = 850ns

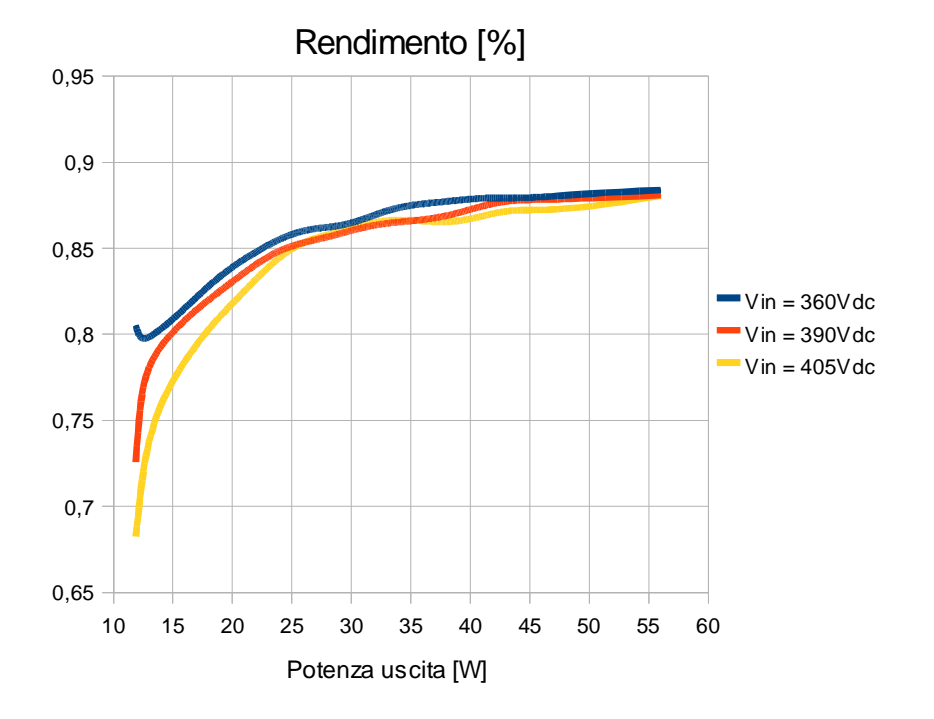

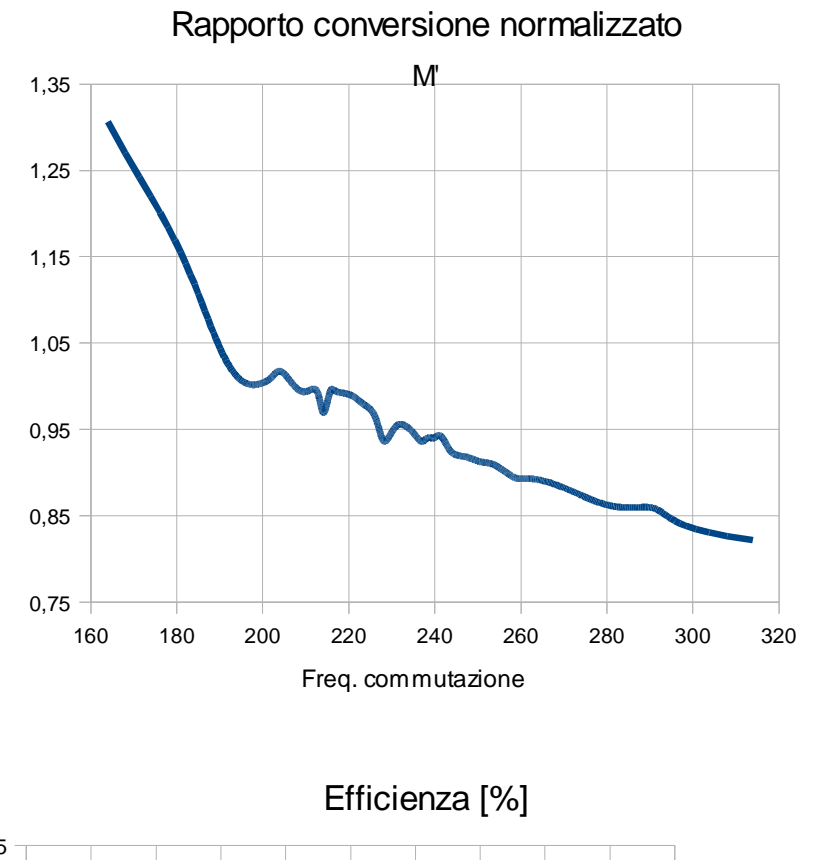

# **Prototipo con EFD 30, Lm = 520uH, t**<sub>DEAD</sub> = 850ns

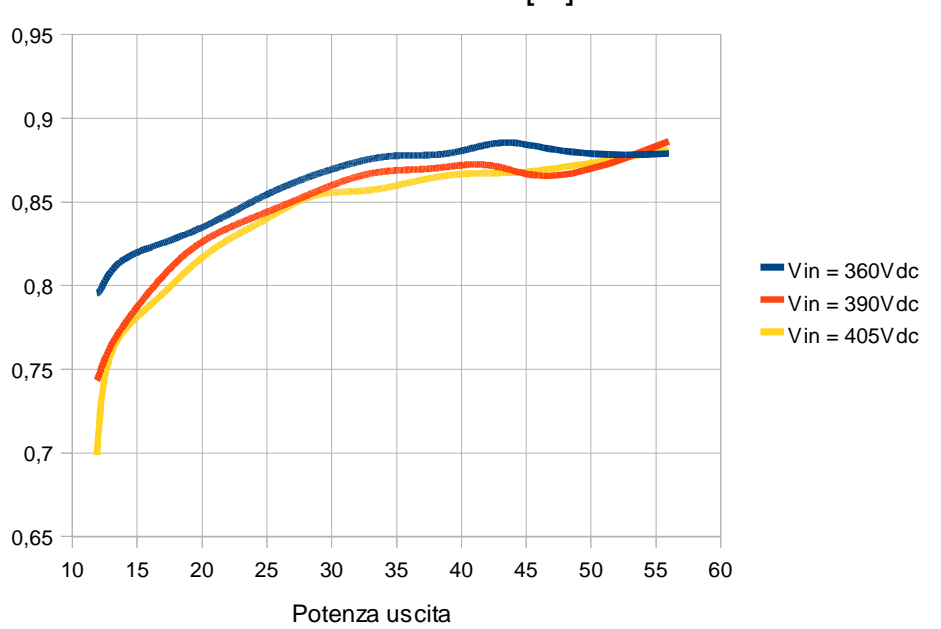

Per far si che possa ottenere la *condizione di ZVS anche per rating inferiori* di potenza d'uscita rispetto alla nominale, si è scelto di abbassare l'*induttanza di magnetizzazione da 520uH a 460uH (-12%)*: così si ottiene una corrente di risonanza superiore, che permette di scaricare la capacità di mezzo ponte in configurazioni con minore potenza trasferita al carico.

Naturalmente ciò sarà a *discapito delle perdite in conduzione* per resistenze parassite nell'avvolgimento primario e negli avvolgimenti degli induttori posti in serie al mutuo induttore.

Le misurazioni sono state effettuate per entrambi i mutui induttori realizzati, con EFD 25 e EFD 30, con tempi morti di 700ns e 850ns per entrambi.

Si noti che, appunto, che le osservazioni preventivate sono state confermate dalle misurazioni seguenti:

- l'efficienza massima è diminuita di qualche unità percentuale e, soprattutto, non si assesta in prossimità del valore massimo al di sopra dei 30-35W di potenza d'uscita, ma tende a crescere costantemente, quindi si ottiene una curva di efficienza inferiore rispetto al caso con  $L_m =$ 520uH;
- lo step di corrente minima di uscita (150mA) con tensione massima e  $t<sub>DEAD</sub>$  = 700ns rimane non raggiungibile;
- l'efficienza alle basse potenze di stringa è superiore dal 3% al 5% rispetto al caso con  $L_m = 520$ uH, perché si riesce ad ottenere ZVS per potenze di stringa superiori al 30% della potenza nominale, mentre prima solo oltre il 40%.

# **Prototipo con EFD 25, Lm = 460uH, t**<sub>DEAD</sub> = 700ns

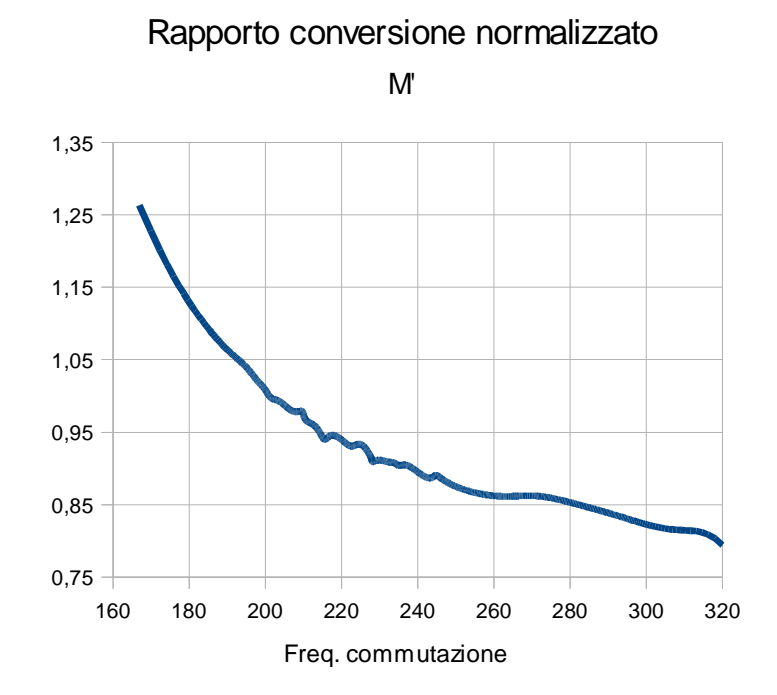

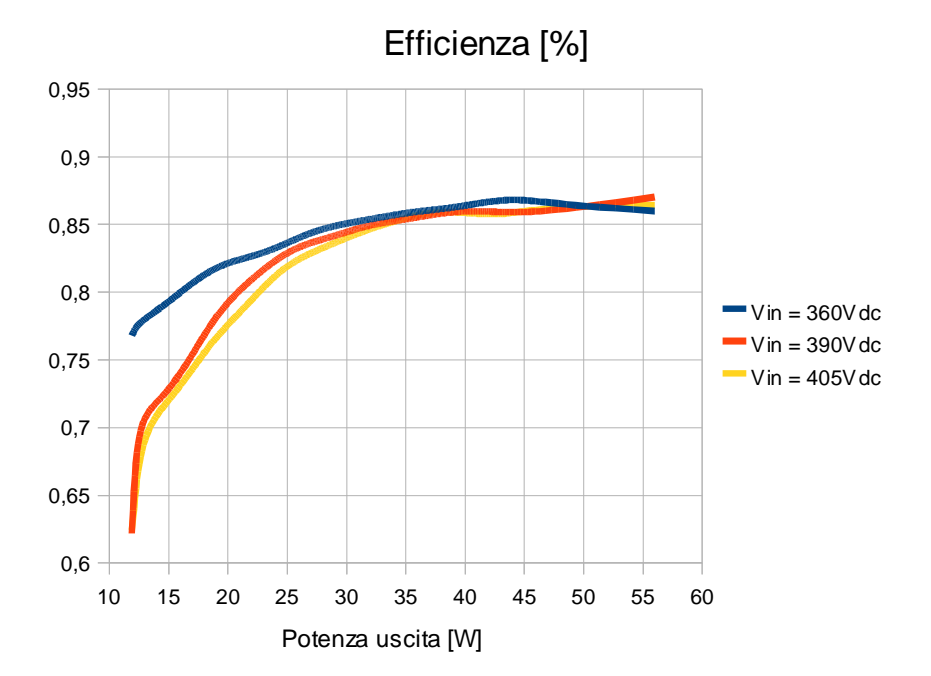

# **Prototipo con EFD 25, Lm = 460uH, t**<sub>DEAD</sub> = 850ns

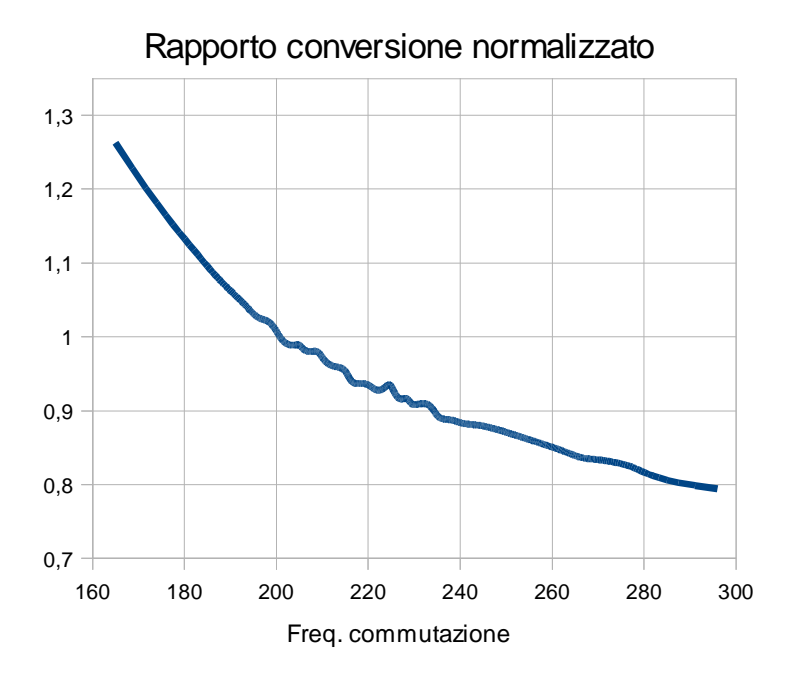

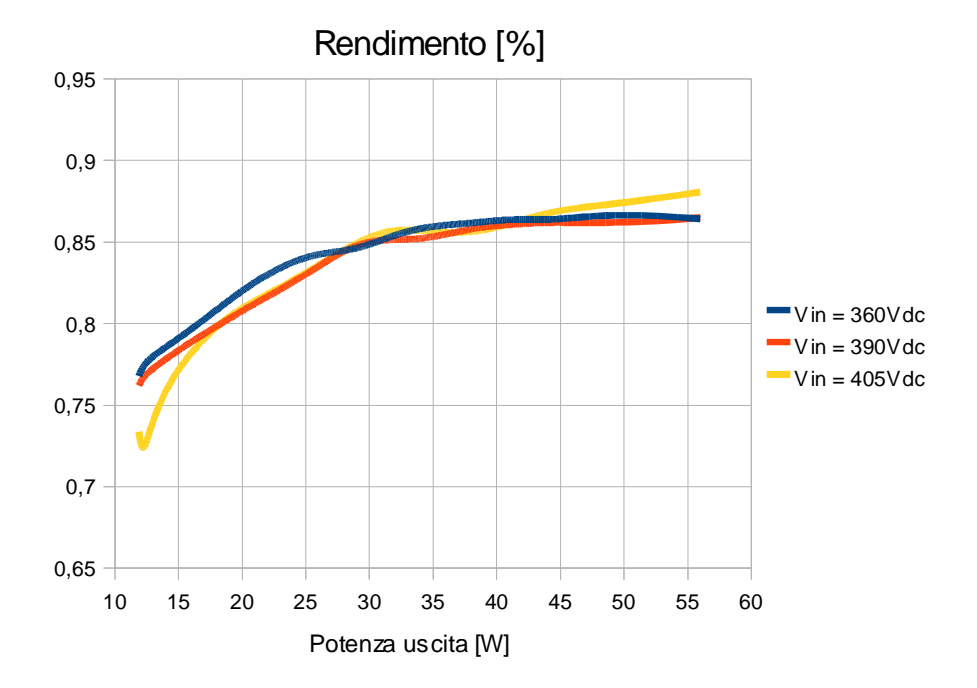

# **Prototipo con EFD 30, Lm = 460uH, t**<sub>DEAD</sub> = 700ns

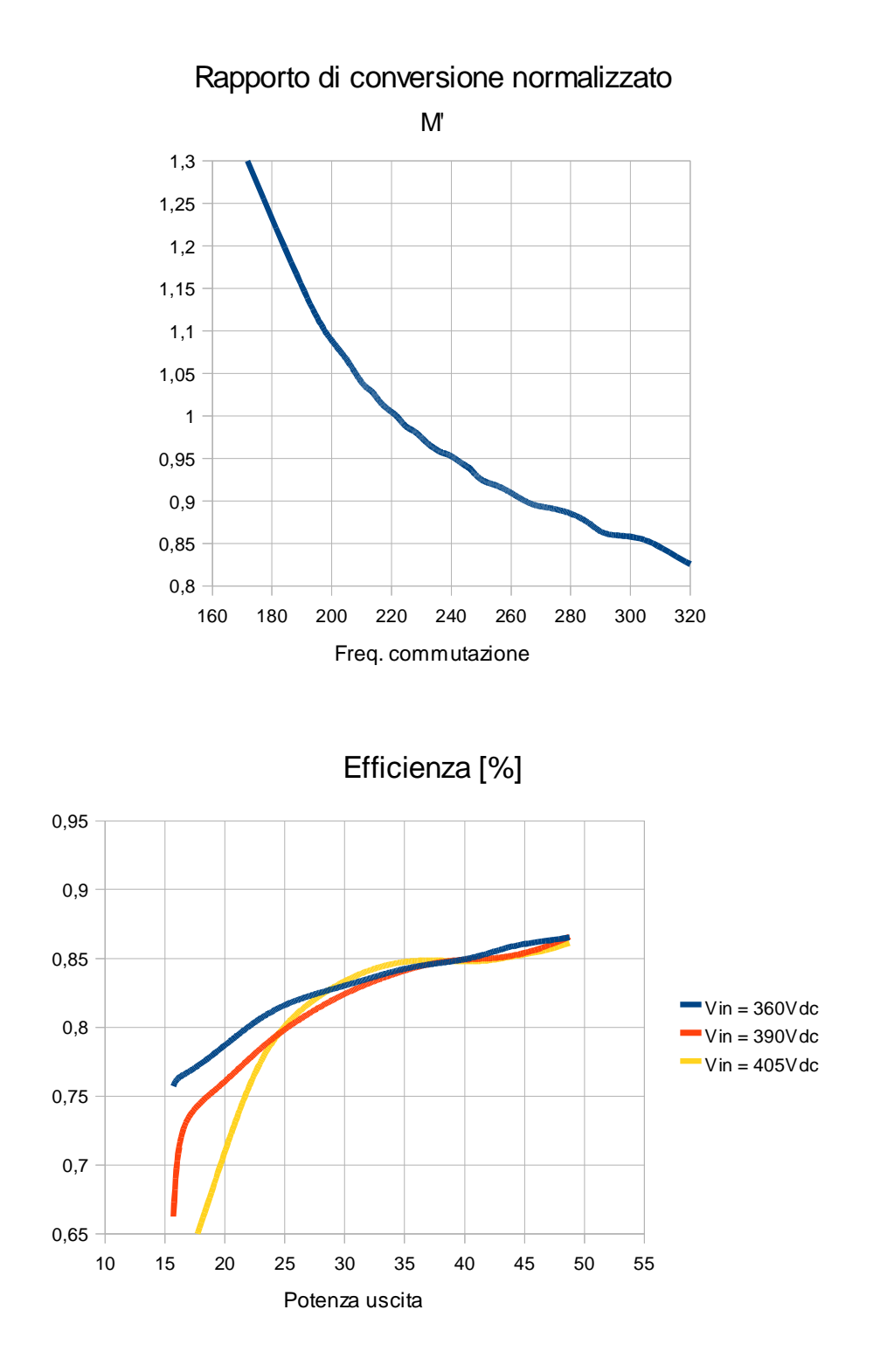

# **Prototipo con EFD 30, Lm = 460uH, t**<sub>DEAD</sub> = 850ns

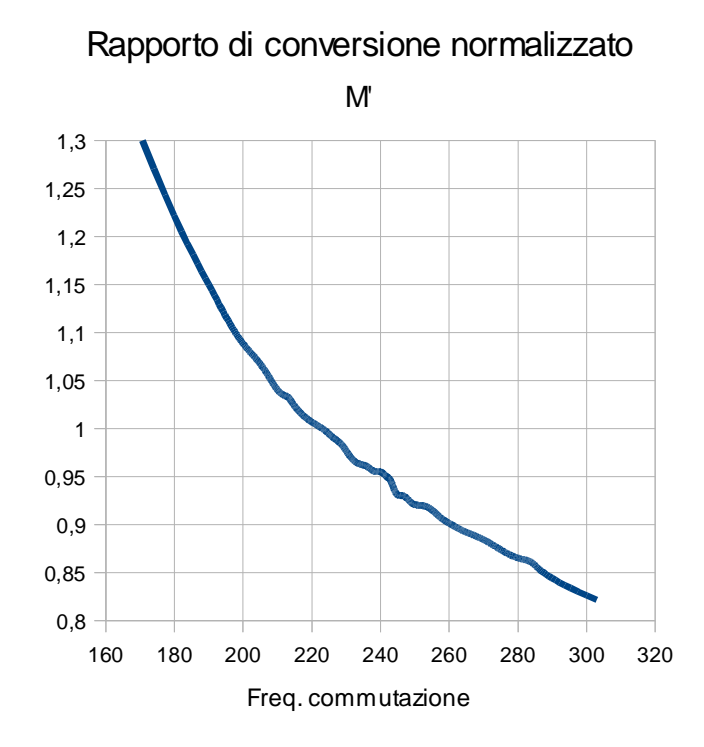

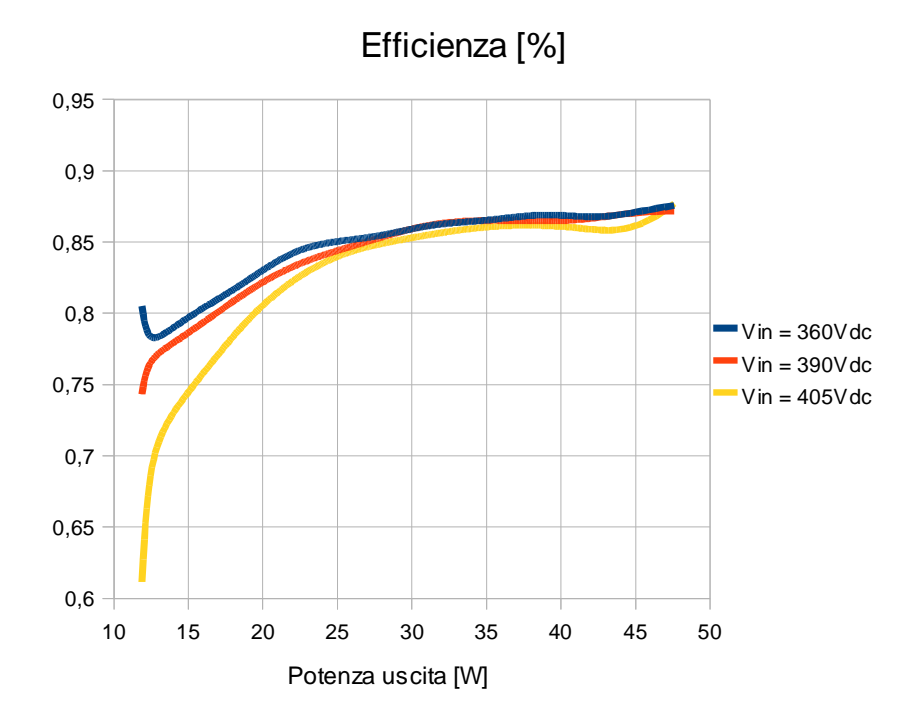

Tra le 8 realizzazioni sopra misurate si osservi che le realizzazioni con induttanza magnetizzante maggiore (520uH, come da progetto) presentano un bilancio di efficienza superiore, rispetto alle realizzazioni con magnetizzante inferiore nonostante che permettano lo ZVS anche per potenze inferiori.

Inoltre, le realizzazioni con tempo morto superiore permettono di ottenere tutte le configurazioni di carico volute, mentre con tempo morto di 700ns non si riesce ad ottenere le correnti di stringa di 150mA con tensione massima in ingresso.

Le due realizzazioni citate sono:

- EFD 25, con  $L_m = 520$ uH e  $t_{DEAD} = 850$ ns;
- EFD 30, con  $L_m = 520$ uH e t<sub>DEAD</sub> = 850ns.

Quest'ultima presenta valori leggermente inferiori di efficienza dato che sono state aggiunte 3 induttanze in serie al primario, mentre nella realizzazione con EFD 25 ne sono state aggiunte solo 2, ottenendo gli stessi parametri di progettazione.

Per queste ultime due realizzazioni citate è stata misurata la corrente in ingresso dall'alimentatore con una resistenza di shunt, misurando la tensione a i capi della stessa con oscilloscopio e sonda riferita a massa: le misurazioni sono contenute nel file MisureOL2.ods.

La variabilità tra una configurazione del carico in uscita e la successiva risulta essere inferiore rispetto alle misurazioni con multimetro in serie all'alimentatore.

La resistenza di shunt utilizzata è composta da 2 resistenze a film metallico in parallelo a bassa induttanza parassita serie:

 $R_s = 5,025$  Ώ,

 $L_s = 22nH$ .

Le misure di precisione dei 2 suddetti parametri sono effettuate con il solito Impedence Analizer.

Sono state effettuate 2 *misure termiche* con termocoppia sui mutui induttori con le 2 configurazioni appena citate, alla massima corrente ed alla potenza

nominale (56W):

- con EFD 25 la temperatura arrivava a  $95^{\circ}$ C, T<sub>amb</sub> = 27°C;
- con EFD 30 la temperatura arrivava a  $75^{\circ}$ C, T<sub>amb</sub> =  $27^{\circ}$ C.

Infatti, il primo caso era prevedibile già dai conti di progettazione degli avvolgimenti. Seppur di poco i limiti di potenza da dissipare allocati negli avvolgimenti erano stati superati, stimando il 30% delle dissipazioni nel nucleo e il 70% negli avvolgimenti.

Per quanto riguarda la realizzazione con l'EFD 30, la temperatura misurata denota che ci si trova entro limite del salto di temperatura voluto, infatti già in fase di progettazione rientravano le allocazioni di potenza da dissipare.

In entrambi i casi, comunque, la temperatura è inferiore ai valori limite delle caratteristiche elencate per il materiale N87 (100°C), con cui è stato progettato il mutuo induttore.

Il valore massimo della tensione e della corrente di risonanza con cui sono stati scelti i componenti da utilizzare sono stati verificati con le misurazioni sui prototipi realizzati. Nei file che riportano le misure allegati alla tesi (MisureOL1.ods) si trovano i valori ottenuti, molto simili alle simulazioni effettuate.

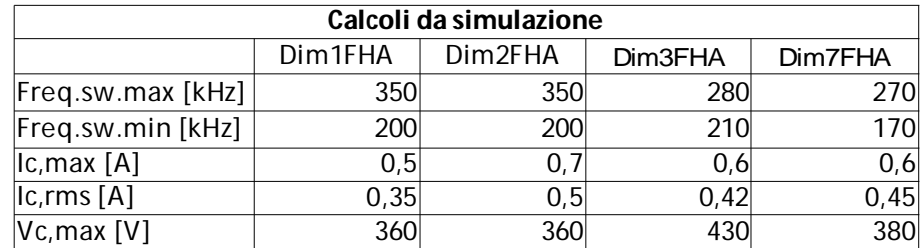

Si riporta la tabella del Capitolo 3 per comodità:

I valori massimi sono riscontrabili per ogni prototipo nella condizione:  $V_{\text{PFC}} =$ 360V,  $I_{LED} = 500$ mA. Ad esempio per la realizzazione con EFD 25,  $L_m = 520$ uH,  $t<sub>DFAD</sub> = 850$ ns, che realizza il Dim7 FHA sono:

 $V_{Cr, max} = 374V$ ,  $I_{r, max} = 0.64A$ , simili a  $V_{Cr, max}^* = 380V$ ,  $I_{r, max}^* = 0.6A$  stimati in fase di simulazione.

#### **5.3 Osservazioni riguardo alle forme d'onda rilevate con oscilloscopio.**

Per confermare le analisi fatte in fase di progettazione e studio analitico delle forme d'onda, si riportano alcune tracce analogiche prelevate con l'oscilloscopio (LeCroy, mod.WaveRunner 44Xi).

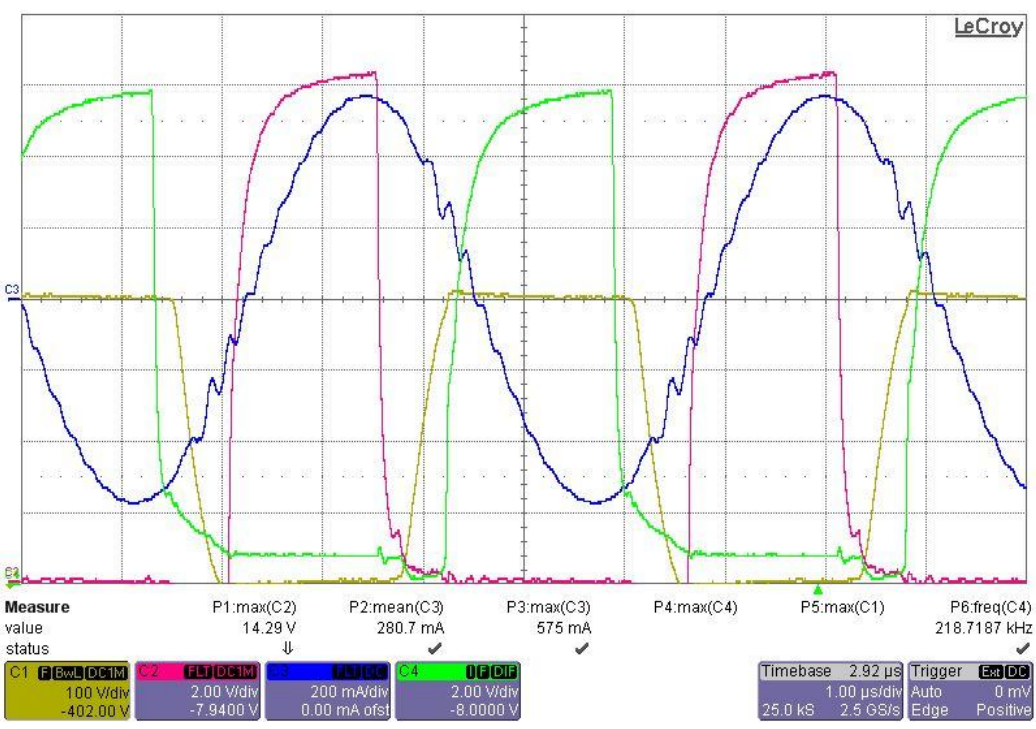

*Figura 40: convertitore in risonanza (realizzazione con EFD30).*

In Fig.40 si notino la *corrente di risonanza Ir* del tank (in blu), alla *frequenza di risonanza*. L'*oscillazione* che si innesca vicino al picco è dovuta all'entrata in c*onduzione del ponte a diodi* al secondario.

Si osservino anche le tensioni  $V_{GS}$  dei mosfet, in rosso quella del mosfet inferiore, in verde quella del mosfet superiore e la tensione di mezzo ponte,  $V_{HB}$ , in giallo per confermare che le commutazione avvengono in ZVS. Si deduce dal fatto che il plateau, che di solito si presenta circa a metà del fronte di salita della tensione di pilotaggio dei mosfet, è assente, e il fronte di salita/discesa della tensione  $V_{HB}$  non presenta un andamento a gradino.
E' riportata nella successiva immagine (Fig.41) l'*analisi in frequenza* della tensione risonante  $V_{Cr}$ , misurata ai capi del condensatore di risonanza (non presente in Fig.40) con la routine FFT dell'oscilloscopio: il picco dominante collocato a 220kHz circa ci conferma che la risonanza avviene in prossimità di questa frequenza.

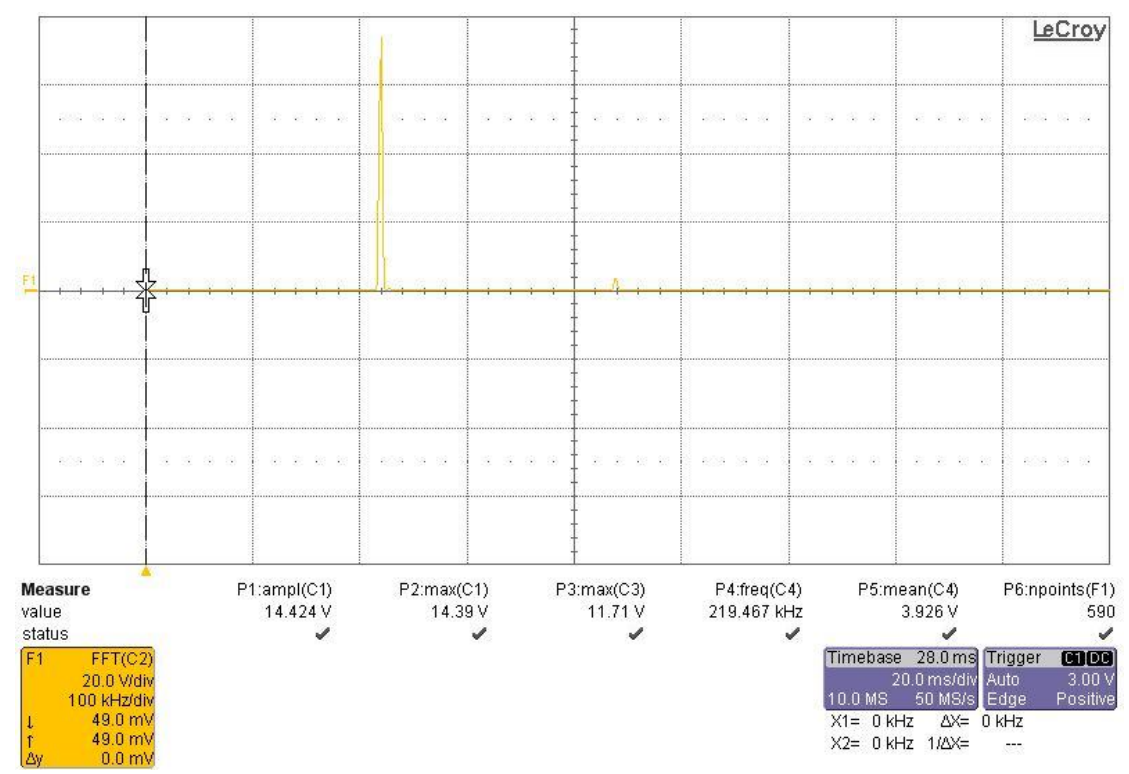

*Figura 41: FFT della tensione risonante.*

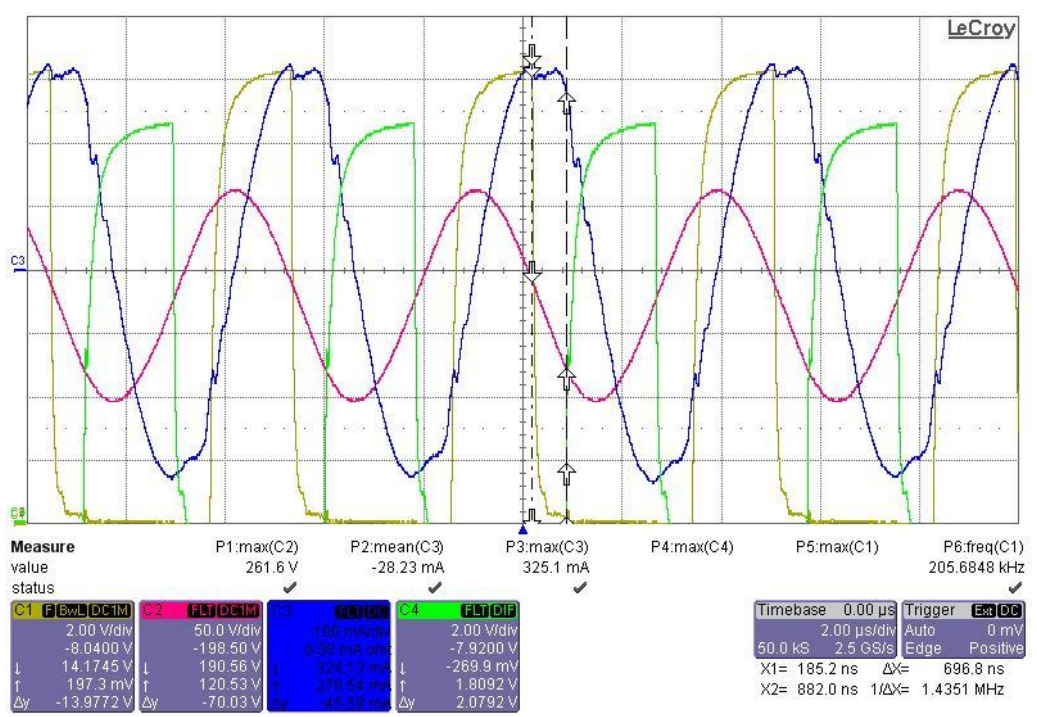

*Figura 42: convertitore sotto la frequenza di risonanza (realizzazione con EFD30).*

In Fig.42 si evidenziano le seguenti grandezze elettriche in regime di sotto risonanza: la corrente di risonanza (in blu) non presenta un andamento piatto poco dopo il picco (come ci aspetteremo dalle simulazioni), perché interviene anche in questo caso l'oscillazione per effetto della conduzione del ponte raddrizzatore al secondario. Si nota meglio in prossimità del minimo negativo di corrente.

La tensione di risonanza  $V_{Cr}$  (in rosso) è quasi sinusoidale perché la commutazione avviene ad una frequenza di poco inferiore a quella di risonanza, ma già si manifesta una distorsione in concomitanza dell'innesco del ponte a diodi.

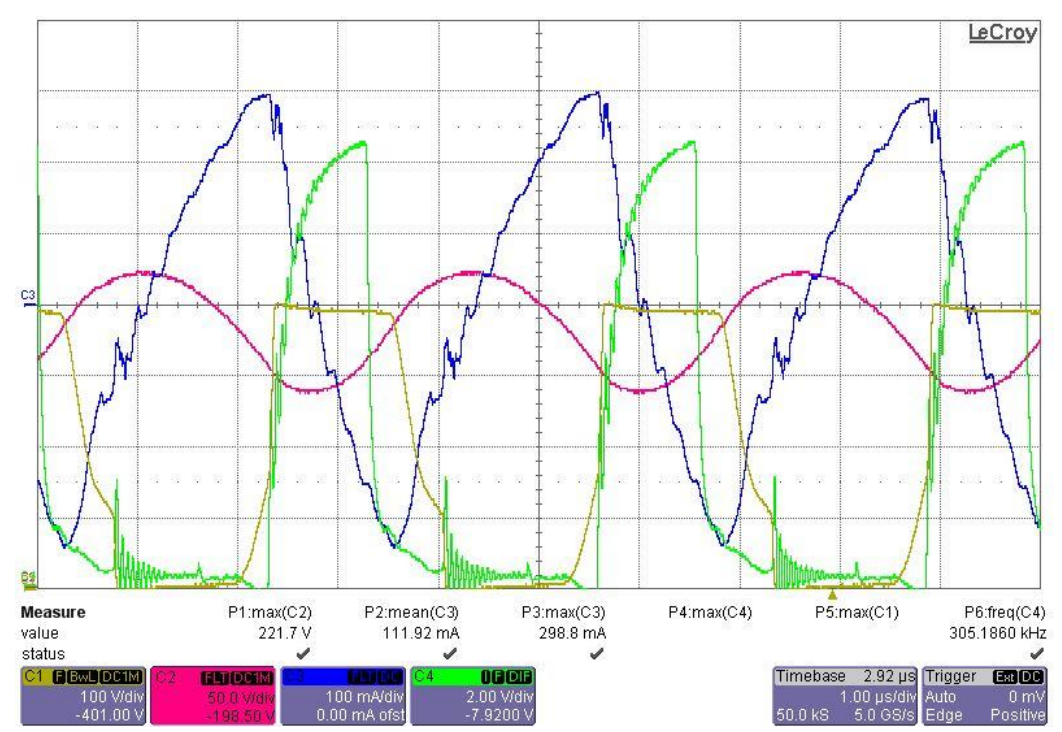

## In regime di *sopra risonanza* si presentano le seguenti forme d'onda (Fig.43):

*Figura 43: convertitore sopra la frequenza di risonanza (realizzazione con EFD30).*

Nel funzionamento *sopra risonanza*, ad alta frequenza ( $f_{sw}$  = 305kHz), si manifestano disturbi in prossimità delle commutazioni degli interruttori, dovuti al fatto che non si riesce ad ottenere ZVS. Si nota immediatamente sulla tensione di half-bridge,  $V_{HB}$  (in giallo), che presenta un aumento del modulo della derivata quando si chiude ciascuno switch. In chiusura del mosfet superiore si ha hard swiching con 250V tra drain e source.

I disturbi si ripercuotono sulla tensione  $V_{GS}$  di pilotaggio dei mosfet attraverso la capacità parassita  $C_{gs}$  per in mosfet superiore (in verde), attraverso la  $C_{dg}$  per il mosfet inferiore (non visualizzata).

La *corrente di risonanza Ir* (in blu) presenta a grandi linee un *andamento triangolare*, con sovrapposto disturbo: per confronto vedere la Fig.28 del Capitolo 3.

La tensione di risonanza  $V_{Cr}$  (in rosso) evidenzia un comportamento chiaramente non sinusoidale.

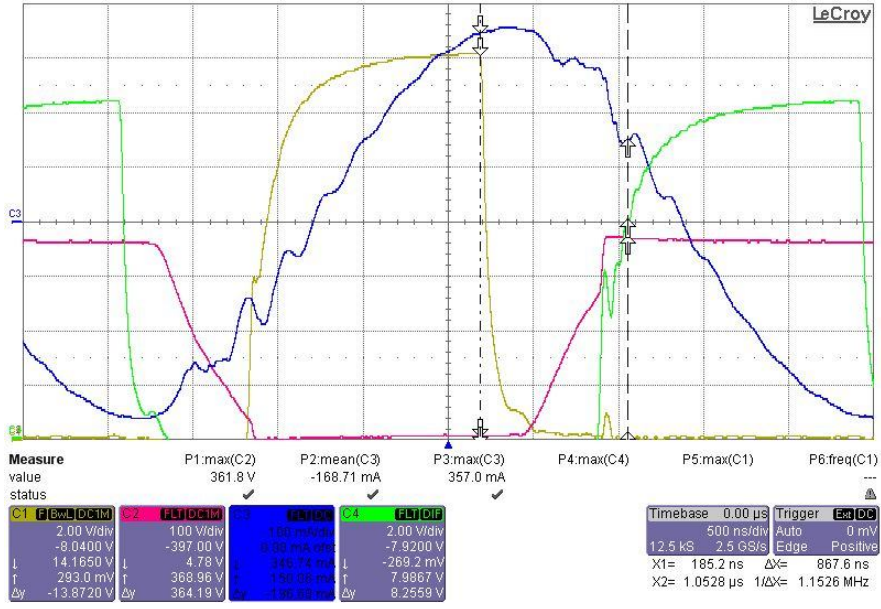

In Fig.44 si evidenzia l'effetto sulla tensione di pilotaggio qualora non sussista lo ZVS: nel seguente caso non ho per 70V soft-switching.

*Figura 44: effetto di hard switching.*

La *tensione VGS* di pilotaggio dei mosfet *presenta il pianerottolo* di tensione che corrisponde alla carica della capacità  $C_{dg}$ , che deve essere carica prima che la tensione riprenda a salire. Nel caso proposto si sovrappone un disturbo oscillatorio in prossimità dell'entrata in conduzione del canale. Per valutare gli stati di transizione tra ZVS e hard-switching si sono valutati gli effetti sulla tensione di pilotaggio dei mosfet, dato che si ha *maggiore sensibilità* rispetto a valutare il salto di tensione sul nodo di mezzo ponte.

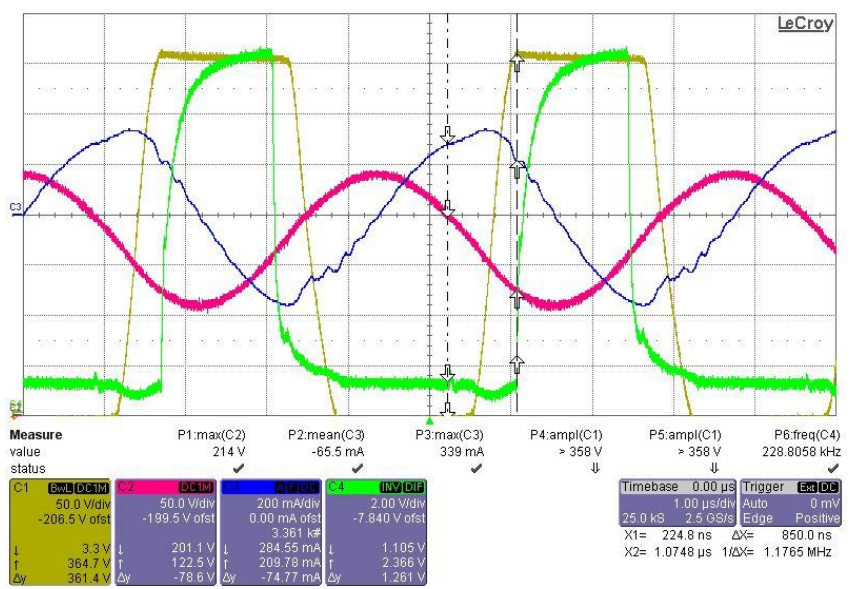

*Figura 45: condizione limite ZVS-hard switching.*

In condizione di *transizione tra soft e hard switching* (Fig.45) la tensione di pilotaggio ne risente ed evidenzia un disturbo a metà del fronte di salita, mentre sulla tensione di mezzo ponte si ha un effetto minore.

La Fig.46 pone in evidenza altri *effetti parassiti secondari* sulle forme d'onda:

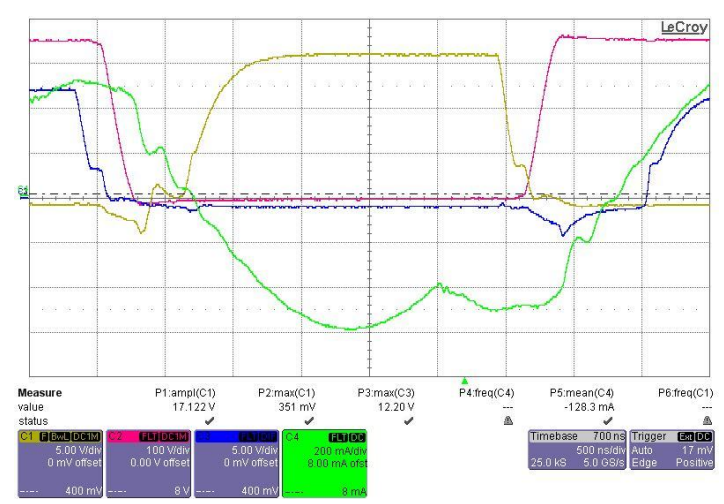

*Figura 46: evidenzio effetti parassiti.*

La traccia blu è la tensione  $V_{GS}$  del mosfet superiore: presenta un picco negativo quando sale la tensione di mezzo ponte  $V_{HB}$  (in rosso) perché si sta polarizzando in diretta il *diodo in antiparallelo* al mosfet inferiore, che produce una tensione di forward diretto di qualche volt (2V circa), che porta la tensione di mezzo ponte negativa per un attimo.

Quando il mosfet inferiore si interdice la tensione  $V_{GS}$  presenta un pianerottolo perché la corrente di risonanza si sta spostando dal canale al diodo in antiparallelo del mosfet superiore, facendo salire la tensione di mezzo ponte (in rosso) durante il tempo morto, prima che si accenda il mosfet superiore.

Questa schermata (Fig.46) ci presenta un funzionamento marcatamente sotto risonanza. Si evidenzia il comportamento della corrente di risonanza Ir, nel momento in cui inizia a condurre il ponte raddrizzatore al secondario (quando la forma d'onda verde ha una discontinuità della derivata prima): simile, al netto del disturbo sovrapposto, alla forma d'onda simulata in Fig.27 del Capitolo 3.

Un'ulteriore conferma dell'accuratezza delle stime la fornisce la misura della corrente efficace e massima di risonanza per ottenere un funzionamento al limite dello ZVS.

Al termine del paragrafo 5.1 è stato stimato il tempo morto utilizzando la corrente  $I_{0,1}$  ricavata dalle simulazioni riportate nel Cap.3.

Dalle misurazioni sul prototipo EFD 25, con t<sub>DEAD</sub> = 850ns e L<sub>m</sub> =520uH, si ottiene che  $I_{r,max}$  = 315mA, quindi simile al valore simulato (poco meno di 300mA) con cui sono stati svolti i conti poche pagine fa, risultando un tempo morto di 790ns.

Con  $I_{0,1}$  = 290mA e  $I_{r,max}$ \* = 320mA ottengo un tempo morto stimato di 815ns.

Il caso reale misurato consiste in un funzionamento sopra risonanza come da simulazione,  $I_{\text{cmax}} = 315 \text{mA}$  (all'inizio del tempo morto è di poco inferiore), il tempo morto impostato è di 850ns e sono in condizione limite di ZVS.

## **CAPITOLO 6: CONCLUSIONI**

Il campo dell'illuminazione allo stato solido è in rapida evoluzione e i traguardi raggiunti per quanto riguarda l'*energy saving* ottenibile con i dispositivi e con i circuiti di pilotaggio, impongono efficienze di conversione superiori all'80%, spesso superiori al 90%, per non perdere le migliorie ottenute con dispositivi ad efficienza ottica superiore.

Allo stesso tempo, l'*integrazione del circuito di pilotaggio* della fonte luminosa deve essere contenuto nelle dimensioni e di costo basso, quindi necessita di una semplicità circuitale.

La *topologia LLC* è sembrata adatta per unire le caratteristiche di *alta efficienza* di conversione e volume contenuto.

L'*analisi* effettuata del circuito risonante LLC secondo l'approssimazione di prima armonica (*FHA*) delle grandezze elettriche si è dimostrata semplificativa rispetto ad un'analisi legata agli andamenti istantanei reali. Inotre, la FHA, grazie alle approssimazioni, si presta per la fase iniziale di progettazione in cui si abbia a che fare con un carico variabile come nel caso di una stringa di LED. La topologia risonante LLC, infatti, presenta molti regimi di funzionamento, quasi tutti influenzati dal carico (tranne in risonanza), che risulterebbero difficili considerare nel momento del dimensionamento. Il rovescio della medaglia consiste in un errore di approssimazione che non permette di valutare con precisione le grandezze che ci saranno nel circuito realizzato. Nel caso preso in esame questo fatto si è verificato in modo evidente per quanto riguarda i valori di minima e massima frequenza di lavoro.

La topologia risonante LLC è stata scelta per l'alta efficienza teorica raggiungibile, dato che si può ottenere ZVS degli interruttori del mezzo ponte con cui piloto il carico risonante.

Un secondo motivo di scelta è stato per la possibilità di integrare in un unico elemento reattivo, due componenti induttive  $(L_f e L_m)$  e l'isolamento galvanico tra carico e alimentazione.

La difficoltà che è sorta è consistita nel fatto di ottenere un'induttanza di dispersione con valore controllato, che nell'approssimazione del mutuo induttore APR (All Primary Referred) corrisponde all'induttanza di risonanza serie. In commercio sono presenti dei costruttori che forniscono trasformatori con induttanza di dispersione voluta, tuttavia non vi è letteratura adatta ad un

conto pratico per la fase di progettazione, quindi si è dovuti ricorrere all'aggiunta di un'induttanza serie esterna ulteriore, con aumento di spazio richiesto, costo realizzativo e dissipazioni per resistenze parassite aggiuntive.

Le *ottimizzazioni ulteriori* che si possono approntare nel circuito realizzato consistono nel diminuire le perdite negli avvolgimenti del mutuo induttore, utilizzando un numero superiore di fili avvolti, mantenendo la sezione utile costante: in questo modo si riducono le perdite in alta frequenza.

Per abbassare la capacità parassita al nodo di mezzo ponte si possono utilizzare dei mosfet che abbiano una capacità d'uscita inferiore: nella realizzazione presentata sono stati montati due mosfet con corrente massima di canale di 12A, necessitando, tuttavia, di correnti inferiori ad 1A efficace. Per ottenere una maggiore corrente nel canale comporta anche una maggiore incidenza delle capacità parassite, che potrebbero essere ridotte, ottenendo una diminuzione della capacità  $C_{HB}$  e della corrente massima di pilotaggio dell'integrato di controllo degli interruttori.

Inoltre, si potrebbe aumentare l'induttanza magnetizzante  $L_m$ , avendo necessità di scaricare una capacità minore nello stesso tempo, con miglioramento dell'efficienza complessiva, dato che la corrente di risonanza I, minima per ottenere ZVS diminuirebbe.

Per ottenere, in altro modo, ZVS ad un rating di potenza d'uscita inferiore a quello ottenuto (40%), si possono adottare degli schemi di regolazione congiunta della frequenza e del duty-cycle degli interruttori del mezzo ponte. Il risultato equivalente consiste nell'aumentare il tempo morto in modo dinamico rispetto al carico ed al riferimento di corrente da inseguire. Al di sopra di una determinata frequenza, invece di proseguire con l'aumento della stessa, si riduce il duty-cycle, ottenendo una potenza media trasferita inferiore, data dalla diminuzione della tensione media al nodo di mezzo ponte, invece che una diminuzione della corrente risonante.

Questo metodo consente, come il precedente, di mantenere una  $L_m$  superiore, inoltre le perdite per commutazione e la potenza del circuito di pilotaggio del mosfet diminuirebbero proporzionalmente, dato che la frequenza massima diminuisce a parità di potenza trasferita al carico.

Per ottenere un funzionamento in assenza di corrente prelevata dal carico, tipica del pilotaggio della stringa LED in PWMD (ad una frequenza dell'ordine Capitolo 6: Conclusioni

del centinaio di Hz, si alternano periodi di conduzione della stringa con corrente costante voluta e periodi di interdizione), si può optare per un controllo di tipo Burst. Quest'ultima tipologia consiste nel mantenere gli interruttori entrambi aperti per tutto il periodo di interdizione della corrente di carico (la tensione sarà mantenuta dalla capacità d'uscita), invece che aumentare la frequenza di switching per interdire il ponte raddrizzatore. In questo modo si evitano le dissipazioni per commutazione, che aumentano linearmente con la frequenza.

Appendice: script MatLAB utilizzati

## **APPENDICE: SCRIPT MATLAB UTILIZZATI**

%Dimesionamento alla stessa frequenza di risonanza del primo con funzionamento a carico a %cavallo del punto di risonanza Vinmin = 360;  $\text{8da PFC}$ Vinmax =  $410$ ; Vnom = 390;  $Co = 1e-6;$  $Vf = 0.75 * 2i$  %caduta ponte raddrizzatore

Iout =  $500e-3i$ Ioutmin =  $150e-3;$ 

 $Chb = 200*10^{\lambda}-12;$  $Td = 500*10^{\lambda} - 9;$ 

Vledmin = 2.9; \$@150mA  $Vledmax = 3.9;$   $% @500mA$ 

fmax = 500 \* 10^3; %freq max di switching per cut-off fr1 = 143e3; %frequenza risonanza principale

Vstringmin = Vledmin \* 28; Vstringmax = Vledmax \* 28; Vstringmed = (Vstringmin + Vstringmax) / 2; %VstringM1 = Vstringmin + ((Vstringmax - Vstringmin) \* 0.75);

```
Rstring1 = Vstringmin / Ioutmin; \qquad %a basse correnti ho resistenza\chiequivalente ALTA 
Rstring2 = Vstringmax / Iout; \frac{1}{2} %a alte correnti ho resistenza
equivalente BASSA 
Rstringmed = (Rstring1 + Rstring2) / 2;
```

```
%step1 
Mmin = (Vstringmin + Vf) / Vinmax; 
Mmax = (Vstringmed + Vf) / Vinmin; \frac{1}{2} %come se la conversione massima sia
nel punto di carico medio 
MmaxReal = (Vstringmax + Vf) / Vinmin; 
Iin = (Vstringmax * Iout) / (0.9 * Vinmin); % 90% efficiency
```
%step2 nmin = Vinmin / (2 \* (Vstringmax + Vf));  $\frac{1}{2}$  \* (DIMENSIONO A CAVALLO DEL  $\ell$ PUNTO DI RISONANZA, variando la tensione a frequenza di risonanza nnom = Vnom / (2 \* (Vstringmed + Vf));  $\frac{3}{2}$  \* (in  $\frac{3}{2}$  \* (in  $\frac{3}{2}$  \* (in  $\frac{3}{2}$  \* (in  $\frac{3}{2}$  \* (in  $\frac{3}{2}$  \*  $\frac{3}{2}$  \* (in  $\frac{3}{2}$  \*  $\frac{3}{2}$  \*  $\frac{3}{2}$  \* (in  $\frac{3}{2}$  \*  $\frac{3}{2}$  \*  $\frac{3}{2}$  trasformazione tra i valori consentiti dalle tensioni minime nmax = Vinmax / (2 \* (Vstringmin + Vf));  $\frac{1}{2}$  %e massime di ingresso e $\frac{1}{2}$ uscita.  $n = 1.8$ 

%step3  $lambda = 0.25 * ((n * Mmin) / (1-(2*n * Mmin))) * (8 - ((pi * fr1/fmax)^2));$ 

%step4

```
Lp = (n^2 / (2*fr1)) * ( (lambda * (Vstringmed+Vf)) / (4*n*lambda*tin+F)(pi^2*n*MmaxReal-2*lambda)*Iout)); 
%step5 
Lpmax = (Td/(4*pi*fr1*Chb)) * sqrt((4*(1+lambda)*m2*Mmin^2)-(lambda^2/(1+lambda*)da)) );
%step6 
Ls = Lp / lambda;Cr = 1 / (Ls*(2*pi*fr1)^2);%step7 
Is = (n/4) * (Vstringmax + Vf) / (Lp * fr1);
%step8 
fsmin = (1 - ((2*n*lin-Iout)/(n*Is))) * fr1;thetal = (\text{atan}((2/\text{pi})*(1 - n * (((2*\text{lin})-Is)/Iout)));
thetalgrad = thetal * (180/pi);
%step9:Table1 
IprimPeak = Is / sin(thetal);
IprimRms = (1/\sqrt{2}) * Is * sqrt( 2 + (fsmin/fr1) * ( (1 / (\sin(\theta) / 2) - 2) );
Iswitch = 0.5 * Is * sqrt(2 + (f s min/fr1) * ( (1 / (sin(thetal))^22) - 2) );
IsecPeak = n * Is * (1 + sqrt( (1/(sin(thetal))^2) - (4 / (pi^2))) - (2/pi) * (theta1<sup>K</sup>)+ a \cos( (2/\pi i) * \sin(\theta) \cdot h);
IsecRmsDiode = ((n * Is) / (2 * pi * sin(thetal))) * sqrt((f s min/fr1) * (pi^2 - ((48 - 2 * k(pi^2) / 3) * ((sin(thetal))<sup>2</sup>));
IsecRmsTot = sqrt(2)*((n*Is) / (2*pi*sin(thetal))) * sqrt((fsmin/fr1) * (pi^2 - ((48\blacktriangleright- 2*(pi^2) / 3) * ((sin(thetal))^2)));
Vcpeak = (Vinmax/2) + ((Is/(4 * pi * fr1 * Cr)) * ((pi*((fr1/fmax) - 1)) + (2/sinV))(heta1));
%freq. risonanza secondaria 
fr2 = 1 / (2*pi*sqrt((Lp+Ls)*Cr));fr2Norm = fr2 / fr1;fsminNorm = fsmin / fr1;
%figure di merito 
Z0 = sqrt(Ls/Cr); %impedenza caratteristica 
R0ac = (8/pi^2) * Rstring2; %resistenza di uscita di prima armonica 
Q = Z0 / (n^2*R0ac); %fattore di merito 
%calcolo e grafico il rapporto di conversione statico 
fn = 0.1: .01:2.1;\text{ss} = \text{size}(\text{fn})for k = 1:201M(1,k) = carattStatica(lambda, Q, fn(1,k));
    Mnorm(1,k) = M(1,k) / (2*n);Mz(1,k) = fn(1,k) / (sqrt(fn(1,k)^{2*(1+1ambda)}-lambda));Mznorm(1,k) = (fn(1,k) / (sqrt(n1,k)^{2*(1+lambda)-2^{max}(1+lambda)-1anh)da))) / (2*n);
end 
s1 = size(M);subplot(1,2,1)plot(fn,M) 
axis([0 2 0 2]); 
grid on;
```

```
title('Caratteristica di conversione statica prima del trasformatore'); 
xlabel('fsw/fr1'); 
ylabel('VoutLLC/Vin'); 
hold on; 
plot(fn,Mz,'r') 
%hold off; 
subplot(1,2,2) 
plot(fn,Mnorm) 
axis([0 2 0 .8]); 
grid on; 
title('Caratteristica di conversione statica'); 
xlabel('fsw/fr1'); 
ylabel('Vout/Vin'); 
hold on; 
plot(fn,Mznorm,'r')
```
%trovo il valore massimo di lambda che soddisfi le equazioni close all clear all Vinmin = 360; %da PFC Vinmax =  $410$ ;  $Vnom = 390;$  $Vf = 0.75 * 2i$  %caduta ponte raddrizzatore Iout =  $500e-3i$ Ioutmin =  $150e-3;$  $Chb = 200*10^{\lambda}-12;$  $Td = 500*10^{\lambda} - 9;$ Vledmin = 2.9; \$@150mA  $Vledmax = 3.9;$   $% @500mA$ %fr1 = 240 \* 10^3; %frequenza risonanza principale fmax = 400 \* 10^3; %freq max di switching per cut-off Vstringmin = Vledmin \* 28; Vstringmax = Vledmax \* 28; Vstringmed = (Vstringmin + Vstringmax) / 2; VstringM1 = Vstringmin + ((Vstringmax - Vstringmin) \* 0.75); Rstring1 = Vstringmin / Ioutmin; %a basse correnti ho resistenza equivalente ALTA Rstring2 = Vstringmax / Iout;  $\frac{1}{2}$  %a alte correnti ho resistenza equivalente BASSA Rstringmed = (Rstring1 + Rstring2) / 2; %step1 Mmin = (Vstringmin + Vf) / Vinmax; Mmax = (Vstringmed + Vf) / Vinmin;  $\frac{1}{2}$  %come se la conversione massima sia nel punto di carico medio MmaxReal = (Vstringmax + Vf) / Vinmin; Iin = (Vstringmax \* Iout) /  $(0.92 \times \text{Vinning})$ ; % 91% efficiency %step2 nmin = Vinmin / (2 \* (Vstringmax + Vf));  $\frac{1}{2}$  \* (DIMENSIONO A CAVALLO DEL  $\ell$ PUNTO DI RISONANZA, variando la tensione a frequenza di risonanza nnom = Vnom / (2 \* (Vstringmed + Vf));  $\frac{1}{2}$  \* (version  $\frac{1}{2}$  \* (version) trasformazione tra i valori consentiti dalle tensioni minime nmax = Vinmax / (2 \* (Vstringmin + Vf));  $\frac{1}{2}$  %e massime di ingresso e $\frac{1}{2}$ uscita.  ${}_{0}^{8}n = 2.2i$ n = 1.55:0.05:2.5; %i  $r = 0.05:0.05:1;$  %j for  $i = 1:20$ 

```
for i = 1:20lambda(i,j) = 0.25 * ((n(i) * Mmin) / (1-(2*n(i)*Mmin))) * (8 - ((pi*r(j))^2)); end 
end 
%plot3(n,r,lambda) 
%grid on 
for i = 1:20for j = 1:20Lp(i,j) = (n(i)^2 / (2*r(j)*fmax)) * ( (lambda(i,j) * (Vstringmed+Vf)) / (4*n(i)*lambda(i,j)*Iin+(pi^2*n(i)*MmaxReal-2*lambda(i,j))*Iout)); 
    Lpmax(i,j) = (Td/(4*pi*r(j)*fmax*Chb))*sqrt((4*(1+lambda*(j))*m(i))^2*Mmin^2)-K(lambda(i,j)^2/(1+lambda(i,j))) );
    if Lp(i,j) < Lpmax(i,j) & Lp(i,j)>0,
        OKLp(i,j) = Lp(i,j);OKlambda(i,j) = lambda(i,j);OKn(i,j) = n(i);OKfr1(i,j) = r(j)*fmax;OKLs(i,j)= OKLp(i,j) / lambda(i,j);
        OKCr(i,j) = 1 / (OKLs(i,j)*(2*pi*OKfr1(i,j))^2);OKLpmax(i,j) = Lpmax(i,j); end 
   end 
end 
\lambdalambdaOK(21) = n;
\lambdalambdaOK(.,21) = r*fmax;
for i = 1:20lambdal(i,:) = 0.25 * ((n(i) * Mmin) / (1-(2*n(i)*Mmin))) * (8 - ((pi*r).^2));end 
%zoom di precisione su intervallo di interesse dei parametri n e fr1norm 
%ATTENZIONE: per fare i calcoli su un intervallo piu' ristretto, con il 
%codice sottostante, togliere dal commento i vettori n,r sottostanti, 
%perche' sovrascrivano quelli inizializzati sopra. Invece per ottenere le 
%matrici per un intervallo piu' ampio inserire in commento le 
%inizializzazioni di n,r e i 2 paragrafi con for. 
startN = 2;startR = 0.7;
endN = 2.45;
endR = 0.9;
stepN = 0.005;
stepR = 0.005n = startN:0.005:endN; %i 
r = startR:0.005:endR; % i = 1endI = (endN - startN)/stepN;
endJ = (endR - startR)/stepR;
```

```
for i = 1: endI
  for j = 1: endJ
    lambda(i,j) = 0.25 * ((n(i) * Mmin) / (1-(2*n(i)*Mmin))) * (8 - ((pi*r(j))^2)); end 
end 
for i = 1: endI
  for j = 1: endJ
    Lp(i,j) = (n(i)^2 / (2*r(j)*fmax)) * ( (lambda(i,j) * (Vstringmed+Vf)) / (4*n(i)*lambda(i,j)*Iin+(pi^2*n(i)*MmaxReal-2*lambda(i,j))*Iout));
   Lpmax(i,j) = (Td/(4*pi*r(j)*fmax*Chb))*sqrt((4*(1+lambda(i,j))*n(i)*2*Mmin^2)-\mathbf{K})(lambda(i,j)^2/(1+lambda(i,j))) );
    if Lp(i,j) < Lpmax(i,j) & Lp(i,j)>0,
        OKzLp(i,j) = Lp(i,j);OKzlambda(i,j) = lambda(i,j);OKzn(i,j) = n(i);OKzfr1(i,j) = r(j)*fmax;OKzLs(i,j) = OKzLp(i,j) / lambda(i,j);OKzCr(i,j) = 1 / (OKzLs(i,j)*(2*pi*OKzfr1(i,j))^2);OKzLpmax(i,j) = Lpmax(i,j);OKzLpDiffRel(i,j) = (1 - OKzLp(i,j) / OKzLpmax(i,j)) * 100i end 
   end 
end
```
%trovo il valore massimo di lambda che soddisfi le equazioni close all clear all Vinmin = 360; %da PFC Vinmax =  $410$ ;  $Vnom = 390;$  $Vf = 0.75 * 2i$  %caduta ponte raddrizzatore Iout =  $500e-3i$ Ioutmin =  $150e-3;$  $Chb = 200*10^{\lambda}-12;$  $Td = 350*10^{\circ}-9;$ Vledmin = 2.9; \$@150mA  $Vledmax = 3.9;$   $% @500mA$ %fr1 = 240 \* 10^3; %frequenza risonanza principale fmax = 1000 \* 10^3; %freq max di switching per cut-off Vstringmin = Vledmin \* 28; Vstringmax = Vledmax \* 28; Vstringmed = (Vstringmin + Vstringmax) / 2; VstringM1 = Vstringmin + ((Vstringmax - Vstringmin) \* 0.75); Rstring1 = Vstringmin / Ioutmin; %a basse correnti ho resistenza equivalente ALTA Rstring2 = Vstringmax / Iout;  $\frac{1}{2}$  %a alte correnti ho resistenza equivalente BASSA Rstringmed = (Rstring1 + Rstring2) / 2; %step1 Mmin = (Vstringmin + Vf) / Vinmax; Mmax = (Vstringmed + Vf) / Vinmin;  $\frac{1}{2}$  %come se la conversione massima sia nel punto di carico medio MmaxReal = (Vstringmax + Vf) / Vinmin; Iin = (Vstringmax \* Iout) /  $(0.92 \times \text{Vinning})$ ; % 91% efficiency %step2 nmin = Vinmin / (2 \* (Vstringmax + Vf));  $\frac{1}{2}$  \* (DIMENSIONO A CAVALLO DEL  $\ell$ PUNTO DI RISONANZA, variando la tensione a frequenza di risonanza nnom = Vnom / (2 \* (Vstringmed + Vf));  $\frac{1}{2}$  \* (version  $\frac{1}{2}$  \* (version) trasformazione tra i valori consentiti dalle tensioni minime nmax = Vinmax / (2 \* (Vstringmin + Vf));  $\frac{1}{2}$  %e massime di ingresso e $\frac{1}{2}$ uscita.  ${}_{0}^{8}n = 2.2i$ n = 1.55:0.05:2.5; %i  $r = 0.05:0.05:1;$  %j for  $i = 1:20$ 

```
for i = 1:20lambda(i,j) = 0.25 * ((n(i) * Mmin) / (1-(2*n(i)*Mmin))) * (8 - ((pi*r(j))^2)); end 
end 
%plot3(n,r,lambda) 
%grid on 
for i = 1:20for j = 1:20Lp(i,j) = (n(i)^2 / (2*r(j)*fmax)) * ( (lambda(i,j) * (Vstringmed+Vf)) / (4*n(i)*lambda(i,j)*Iin+(pi^2*n(i)*MmaxReal-2*lambda(i,j))*Iout)); 
    Lpmax(i,j) = (Td/(4*pi*r(j)*fmax*Chb))*sqrt((4*(1+lambda*(j))*m(i))^2*Mmin^2)-K(lambda(i,j)^2/(1+lambda(i,j)));
    if Lp(i,j) < Lpmax(i,j) & Lp(i,j)>0,
        OKLp(i,j) = Lp(i,j);OKlambda(i,j) = lambda(i,j);OKn(i,j) = n(i);OKfr1(i,j) = r(j)*fmax;OKLs(i,j)= OKLp(i,j) / lambda(i,j);
        OKCr(i,j) = 1 / (OKLs(i,j)*(2*pi*OKfr1(i,j))^2); end 
   end 
end 
\lambdalambdaOK(21) = n;
\lambdalambdaOK(.121) = r * fmax;
for i = 1:20lambdal(i,:) = 0.25 * ((n(i) * Mmin) / (1-(2*n(i)*Mmin))) * (8 - ((pi*r).^2));end 
%zoom di precisione su intervallo di interesse dei parametri n e fr1norm 
%ATTENZIONE: per fare i calcoli su un intervallo piu' ristretto, con il 
%codice sottostante, togliere dal commento i vettori n,r sottostanti, 
%perche' sovrascrivano quelli inizializzati sopra. Invece per ottenere le 
%matrici per un intervallo piu' ampio inserire in commento le 
%inizializzazioni di n,r e i 2 paragrafi con for. 
startN = 2;startR = 0.7;
endN = 2.45;
endR = 0.9;
stepN = 0.005;
stepR = 0.005;
n = startN:0.005:endN; % ir = startR:0.005:endR; \frac{1}{3}endI = (endN - startN)/stepN;
endJ = (endR - startR)/stepR; 
for i = 1: end I
```

```
for i = 1: end J
    lambda(i,j) = 0.25 * ((n(i) * Mmin) / (1-(2*n(i)*Mmin))) * (8 - ((pi*r(j))^2)); end 
end 
for i = 1: endI
  for j = 1: endJ
    Lp(i,j) = (n(i)^2 / (2*r(j)*fmax)) * ( (lambda(i,j) * (Vstringmed+Vf)) / (4*n(i)K)*lambda(i,j)*Iin+(pi^2*n(i)*MmaxReal-2*lambda(i,j))*Iout)); 
    Lpmax(i,j) = (Td/(4*pi*r(j)*fmax*Chb))*sqrt((4*(1+lambda(d,j))*n(i)*2*Mmin^2)-\mathbf{K})(lambda(i,j)^2/(1+lambda(i,j))) );
    if Lp(i,j) < Lpmax(i,j) & Lp(i,j)>0,
        OKzLp(i,j) = Lp(i,j);OKzlambda(i,j) = lambda(i,j);OKzn(i,j) = n(i);OKzfr1(i,j) = r(j)*fmax;OKzLs(i,j) = OKzLp(i,j) / lambda(i,j);OKzCr(i,j) = 1 / (OKzLs(i,j)*(2*pi*OKzfr1(i,j))^2);
     end 
   end 
end
```

```
%Traccio caratteristica statica al variare di Q 
clear all; 
close all; 
80 = 0;%M = []; %Rapporto di conversione, Array 
lambda = 0.4;
for Q = 0:0.1:1fn = 1;k = 1;
   for fn = 0.7:0.1:2M(k) = (sqrt((1 + lambda - lambda/(fn^2))^2 + Q^2 * (fn - 1/fn)^2))^2 - 1;k = k + 1;$ fin = fn + 0.1 end 
   f = 0.7:0.1:2; hold on; 
    grid on; 
    plot(f,M,'r'); 
   \sqrt[8]{2} = Q + 0.1;
end 
\text{3} lambda = 0.4;
% for Q = 0:0.1:1 
\ln = 1;% k = 1;% for fn = 0.7:0.1:1.6 
% M(k) = (sqrt((1 + lambda - lambda/(fn^2))^2 + 0^2 * (fn - 1/fn)^2))^2 - 1;% k = k +1;% % fn = fn + 0.1 
% end 
\text{\$} f = 0.7:0.1:1.6;
% hold on; 
% grid on; 
% %plot(f,M,'b'); 
\% \%Q = Q + 0.1;
% end 
fr = 200e3;lambda = 0.4;
N = 1.8Q = 0.4;R = (8/pi^2)*N^2*218;Cr = 1/(2*pi*fr*R*Q);Lr = R^2*O^2*Cr;
Lm = Lr/lambda;
```
%Dimesionamento LLC secondo la First Harmonic Approximation (FHA) da %Adragna

```
Vinmin = 360; %da PFC 
Vinmax = 410;
Vnom = 390iVf = 0.75 * 2;<br>
When the second term of the second term of the second term of the second term of the second term of the second term of the second term of the second term of the second term of the second term of term of the
Iout = 500e-3;
Ioutmin = 150e-3;
Chb = 200*10^{\lambda} - 12iTd = 500*10^* - 9;Vledmin = 2.9; $@150mA
Vledmax = 3.9; % 500mAfmax = 400* 10^3; %freq max di switching per cut-off 
Vstringmin = Vledmin * 28; 
Vstringmax = Vledmax * 28; 
Vstringmed = (Vstringmin + Vstringmax) / 2; 
%VstringM1 = Vstringmin + ((Vstringmax - Vstringmin) * 0.75); 
Rstring1 = Vstringmin / Ioutmin; \text{a} hasse correnti ho resistenza
equivalente ALTA 
Rstring2 = Vstringmax / Iout; \frac{1}{2} a alte correnti ho resistenza
equivalente BASSA 
% Rstringmed = (Rstring1 + Rstring2) / 2;Mmin = (Vstringmin + Vf) / Vinmax; 
MmaxReal = (Vstringmax + Vf) / Vinmin; 
Iin = (Vstringmax * Iout) / (0.9 * Vinmin); % 90% efficiency
%Componenti scelti 
Ls = 110e-6;Lm = 585e-6;Cr = 22e-9;n = 9;Co = 2200e-6;Rstring1 = 20;Rstrinq2 = 2;%Figure di merito reali (da componenti scelti) 
Z0 = sqrt(Ls/Cr); %impedenza caratteristica 
R0ac1 = (8/pi^2) * Rstring1; %res. out di prima armonica MAX 
R0ac2 = (8/pi^2) * Rstring2; %res. out di prima armonica MIN 
Qmin = Z0 / (n^2*R0ac1); %fattore di merito MIN 
Qmax = Z0 / (n^2*R0ac2); %fattore di merito MAX 
fr1 = (2*pi*Ls*Cr)^-1; %freq. risonanza primaria 
fr2 = (2*pi*(Ls+Lm)*(Cr)^{-1}; %freq. risonanza secondaria
lambda = Lm/Ls;
```

```
%calcolo e grafico il rapporto di conversione statico 
fn = 0.1: .01:2.1;s = size(fn)for k = 1:201M(1,k) = carattStatica(lambda, Q, fn(1, k));
    Mnorm(1,k) = M(1,k) / (2*n);Mz(1,k) = fn(1,k) / (sqrt(fn(1,k)^{2*(1+1ambda)}-lambda));
    Mznorm(1,k) = (fn(1,k) / (sqrt(fn(1,k)^2 * (1+lambda da)-lambda)))/ (2*n);end 
s1 = size(M);subplot(1,2,1)plot(fn,M) 
axis([0 2 0 2]); 
grid on; 
title('Caratteristica di conversione statica prima del trasformatore'); 
xlabel('fsw/fr1'); 
ylabel('VoutLLC/Vin'); 
hold on; 
plot(fn,Mz,'r') 
%hold off; 
subplot(1,2,2) 
plot(fn,Mnorm) 
axis([0 2 0 .8]); 
grid on; 
title('Caratteristica di conversione statica'); 
xlabel('fsw/fr1'); 
ylabel('Vout/Vin'); 
hold on; 
plot(fn,Mznorm,'r')
```
%Dimensionamento trasformatore per Convertitore Risonante LLC

%Dimensionamento 7 FHA con Nucleo EFD20, materiale N97

```
%Definizione parametri di base 
N = 2.05; %Rapporto spire voluto 
Lm = 520e-6; %Induttanza magnetizzante 
Lr = 156e-6; %Induttanza dispersa 
fmax = 300e3; %Frequenza massima di lavoro 
fr = 225e3; %Frequenza risonanza 
fmin = 180e3; %Frequenza minima di lavoro 
P = 60; %Massima potenza da trasferire [W] 
mu_0 = 4*pi*1e-7; %permettivita' vuoto 
r_rame = 2.3*1e-8; %resistività rame 
Aw = (15.4-8.9)*7.7; %Area finestra [mm^2] al lordo del cartoccio (per potenza 
dissipabile) 
Ae = 31; 8Sezione nucleo \lceil \text{mm}^2 \rceilSc = 8.9*3.6; %Sezione gamba centrale [mm^2] 
SI = (20-15.4)*6.65; %Sezione gamba laterale [mm^2]Altezza_window_avv = 13.4; %lunghezza interna cartoccio [mm] 
Aw_avv = (15.4-9.2)*Altezza_window_avv / 2; %Finestra utile per avvolgimento, 
al netto del cartoccio [mm^2] 
ls = 2*((15.4+9.2)/2 + (6.65+3.6)/2); %Lunghezza media per spira [mm] 
Ve = 1460; Note and the set of the set of the set of the set of the set of the set of the set of the set of the set of the set of the set of the set of the set of the set of the set of the set of the set of the set of the 
[mm^3] 
deltaT = 50; %Massimo salto di temperatura ammissibile per materiale 
magnetico N97 
\SUi max = 410; \SUin max
%Dimensionamento dell'induttanza magnetizzante progettata - Lm 
%Calcolo della resistenza termica per nuclei di tipo ET-EE-EF 
As = 22*AwiRt = 800/As * 100; %Resistenza termica - trasformo mm^2 in cm^2 
Pt_max = deltaT/Rt; %Massima potenza dissipabile per volume [kW/m^3] 
%Divido perdite tra nucleo ed avvolgimenti 
Pn = Pt max*0.7; \triangleq Perdite nucleo (percentuale di Potenza termica\angledissipata nel Nucleo) 
Pa = Pt max-Pn; \text{Perdite} avvolgimenti
%Calcolo Potenza dissipata nel nucleo per unita di volume 
Kform = 0.85; %Fattore di correzione (non ho un'onda puramente sinusoidale) 
                %0.8 per sollecitazione ad onda quadra di tensione 
                 %1 per sollecitazione ad onda sinusoidale 
Pv = Pn / (Ve*Kform)*1e6; \frac{8}{kW/m^3}
```
%BREAK: leggere l'induzione corrispondente nel grafico Pv vs. freq del

%materiale magnetico scelto %Calcolo ora da grafico la massima induzione magnetica per soddisfare la specifica sulla potenza dissipata nel nucleo Bmax = 120e-3;  $\text{Rad}$  a grafico Pv vs freq datasheet materiale N97 con $\chi$ Pv appena calcolato [Tesla] DeltaBmax = 2\*Bmax; %Massima induzione picco-picco [Tesla] %Calcolo delle spire al primario ton = 1/(2\*fmin); %Tempo applicazione semionda positiva di tensione al primario V1\_deltaT = 235 \* ton; <br> %Integrale tensione nel tempo applicato al primario [V\*s] %massima induzione magnetica nel nucleo %V1\_deltaT = 6.5\*1e-4; %ALTERNATIVA al precedente, da stima grafica %da simulazione [V\*s] N1a = V1\_deltaT / (Sc\*1e-6 \* DeltaBmax); %spire lato primario teoriche [Area gamba centrale Sc in m^2] N2a = N1a/N;<br>
%Spire lato secondario teoriche %BREAK: scegliere un numero spire intero e controllare il rapporto di %trasformazione reale %Scelta definitiva spire  $N1 = 85;$  $N2 = 41;$  $Nreal = N1/N2;$ %Dimensionamento sezione del filo kr = 0.5; %coefficiente di riempimento finestra (filo circolare, spazio isolamento) Sfilo max =  $kr*Aw$  avv/(N1+N2); %sezione max filo stimata con diametri $\chi$ conduttore primario e secondario uguali Diametro max =  $2*sqrt(Sfilo max/pi);$  %diametro filo max con diametri conduttore primario e secondario uguali %BREAK: mettere l'eventuale traferro centrale gia' presente nel nucleo %Dimensionamento traferro R = N1^2/Lm;  $R = N1^2/Lm$ ;

progettata tc = 0; %traferro iniziale centrale [m]  $R1 = tc/(mu_0*Sc*1e-6);$  %Riluttanza gamba centrale iniziale

```
Rr = R - R1; \frac{1}{3} \frac{1}{2} \frac{1}{3} \frac{1}{2} \frac{1}{3} \frac{1}{2} \frac{1}{3} \frac{1}{2} \frac{1}{2} \frac{1}{3} \frac{1}{4} \frac{1}{2} \frac{1}{2} \frac{1}{2} \frac{1}{2} \frac{1}{2} \frac{1}{2} \frac{1}{2} \frac{1}{2} \frac{1}{2} \frac{1}{2} 
Rtc = Rr/(1+Sc/Sl); %Riluttanza mancante gamba centrale 
traferro = Rtc*mu_0*Sc*1e-3; <br> $Spessore traferro mancante sulle 3 gambe
[mm] 
%BREAK: scegliere i diametri dei conduttori e il numero di fili che li 
%compongono 
%Controllo delle perdite effettive per quanto riguarda nucleo o avvolgimenti 
V1_deltaT_max = 6.5e-4; 8Massimo integrale tensione nel tempo al\veeprimario [V*s] 
Diametro pri = 0.2e-3; \text{3Diameter} filo primario scelto [m]
Diametro_sec = 0.56e-3; <br>$Diametro filo secondario scelto [m]
Fili_pri = 6; \text{sumero} fili in parallelo (simil-Litz)
Fili_sec = 1; \sum_{n=1}^{\infty} anumero fili in parallelo (simil-Litz)
DeltaBmax_Reale = V1_deltaT*1000000/(Sc*N1);
Bpeak = V1_deltaT_max/(N1*Ae*1e-6) %Induzione di picco [Tesla] 
r_{\text{dcl}} = r_{\text{r}} = \frac{r_{\text{d}}}{r_{\text{d}}}} (pi*(Diametro_pri/2)^2)*N1*ls*1e-3; %Rdc primario
r_dc2 = r_rame/(pi*(Diametro_sec/2)^2)*N2*ls*1e-3; %Rdc primario 
D_pen = 66/(sqrt(fmin)); \qquad 8Stima Dpen@fmax con mu_r =\chi2300; 
%calcolo parametro Q per consultare curve di Dowell (%0.05=5%, spessore 
%isolante intorno conduttore rispetto diametro del conduttore stesso) 
Q_pri = 0.83*Diametro_pri*sqrt(Diametro_pri/(Diametro_pri+0.05*Diametro_pri))/
(D pen*1e-3);
Q sec = 0.83*Diametro sec*sqrt(Diametro sec/(Diametro sec+0.05*Diametro sec))/\angle(D_pen*1e-3);
%Calcolo la geometria degli avvolgimenti 
Num spire strato pri = Altezza window avv*1e-3 / Diametro pri;
Num_spire_strato_sec = Altezza_window_avv*1e-3 / Diametro_sec; 
Strati_pri = N1/Num_spire_strato_pri 
Strati_sec = N2/Num_spire_strato_sec 
%BREAK: leggere il parametro Q e il corrispondente valore nelle curve di 
%Dowell, sapendo il numero di Strati di conduttore. 
r_{\text{acl}} = 1.3 \cdot r_{\text{dcl}}; r_{\text{acl}} = 1.3, layer thickness-\epsilonDowell 
r_{\text{a}}c2 = 9*r_{\text{a}}dc2;
Dowell
```
%Si ipotizza che dato Dpen minore del diametro del conduttore, ottengo perdite negli avvolgimenti in alta frequenza I1\_eff = 0.53; %da simulazione

```
I2_dc = 0; %Corrente continua al secondario 
I1_dc = 0;%I1_dc = I2_dc / N; %Corrente continua al primario, riportata dal 
secondario 
I1<sub>ac</sub> = 0.53; S Crente alternata al primario con corrente efficace
primario e continua riportata da secondario 
\$I1 ac = 0.37;
I2_ac = 0.725; %Corrente alternata al secondario 
P1 = r_{dc1}*11_{dc}*2 + Filipri*(r_{ac1}*(11_{ac}/Fili\_pri)*2) %Perdite
avvolgimento primario 
P2 = r_dc2*I2_dc^2 + Fili\_sec*(r_ac2*(I2_ac/Fili\_sec)^2) %Perdite
avvolgimento secondario 
Pavy = P1+P2 & Perdite \timesavvolgimenti
```

```
kreal = ((pi*(Diametro_pri/2)^2)*N1*Filipri + (pi*(Diametro\_sec/2)^2)*N2*Filij\_sec) /\vee(Aw_avv*1e-6)
```
%Dimensionamento trasformatore per Convertitore Risonante LLC

%Dimensionamento 7 FHA con Nucleo EFD25, materiale N97

```
%Definizione parametri di base 
N = 2.05; %Rapporto spire voluto 
Lm = 520e-6; %Induttanza magnetizzante 
Lr = 156e-6; %Induttanza dispersa 
fmax = 300e3; %Frequenza massima di lavoro 
fr = 225e3; %Frequenza risonanza 
fmin = 180e3; %Frequenza minima di lavoro 
P = 60; %Massima potenza da trasferire [W] 
mu_0 = 4*pi*1e-7; %permettivita' vuoto 
r_rame = 2.3*1e-8; %resistività rame 
Aw = (18.7-11.4)*9.3; %Area finestra [mm^2] al lordo del cartoccio (per potenza/
dissipabile) 
Ae = 58;<br>Re = 58;<br>Resezione nucleo [mm^2]
Sc = 11.4*5.2; %Sezione gamba centrale [mm^2] 
SI = (25-18.7)*9.1; <br> $Sezione gamba laterale [mm^2]Altezza_window_avv = 16.7; %lunghezza interna cartoccio [mm] 
Aw_avv = (18.7-11.7)*Altezza_window_avv / 2; <br> \frac{18.7-11.7}{10.6}per avvolgimento, al netto del cartoccio [mm^2] 
ls = 2*((18.7+11.4)/2 + (9.1+5.2)/2); %Lunghezza media per spira [mm] 
Ve = 3310; \text{V} = 3310;
[mm^3] 
deltaT = 50; %Massimo salto di temperatura ammissibile per materiale 
magnetico N97 
\SUi max = 410; \SUin max
%Dimensionamento dell'induttanza magnetizzante progettata - Lm 
%Calcolo della resistenza termica per nuclei di tipo ET-EE-EF 
As = 22*AwiRt = 800/As * 100; %Resistenza termica - trasformo mm^2 in cm^2 
Pt max = deltaT/Rt; 8Massima potenza dissipabile per volume [kW/m^3]
%Divido perdite tra nucleo ed avvolgimenti% 
Pn = Pt max*0.7; %Perdite nucleo
Pa = Pt max-Pn; %Perdite avvolgimenti
%Calcolo Potenza dissipata nel nucleo per unita di volume 
Kform = 0.85; %Fattore di correzione (non ho un'onda puramente sinusoidale) 
               %0.8 per sollecitazione ad onda quadra di tensione 
               %1 per sollecitazione ad onda sinusoidale 
Pv = Pn / (Ve*Kform)*1e6; \frac{8[kW/m^3]}{1000}
```
%BREAK: leggere l'induzione corrispondente nel grafico Pv vs. freq del %materiale magnetico scelto

%Calcolo ora da grafico la massima induzione magnetica per soddisfare la specifica sulla potenza dissipata nel nucleo Bmax = 80e-3;  $\text{Box }$  %da grafico Pv vs freq datasheet materiale N97 con $\chi$ Pv appena calcolato [Tesla] DeltaBmax =  $2*Bmax$ ;  $*Bmax$ ;  $*Bmax$   $*Bmax$ ;  $*Bmax$ %Calcolo delle spire al primario% ton = 1/(2\*fmin); %Tempo applicazione semionda positiva di tensione al primario V1\_deltaT = 235 \* ton; <br> %Integrale tensione nel tempo applicato al primario [V\*s] %massima induzione magnetica nel nucleo %V1\_deltaT = 6.5\*1e-4; %ALTERNATIVA al precedente, da stima grafica %da simulazione [V\*s] N1a = V1\_deltaT / (Sc\*1e-6 \* DeltaBmax); <br> 8spire lato primario teoriche [Area $\blacktriangleright$ gamba centrale Sc in m^2] N2a = N1a/N;<br>
N2a = N1a/N;<br>
N2a = N1a/N;

%BREAK: scegliere un numero spire intero e controllare il rapporto di %trasformazione reale

%Scelta definitiva spire  $N1 = 68;$  $N2 = 33;$  $Nreal = N1/N2;$ 

%Dimensionamento sezione del filo  $kr = 0.5$ ;  $s = 0.5$ ;  $s = 0.5$ ;  $s = 0.5$ ;  $s = 0.5$ ;  $s = 0.5$ ;  $s = 0.5$ ;  $s = 0.5$ ;  $s = 0.5$ ;  $s = 0.5$ ;  $s = 0.5$ ;  $s = 0.5$ ;  $s = 0.5$ ;  $s = 0.5$ ;  $s = 0.5$ ;  $s = 0.5$ ;  $s = 0.5$ ;  $s = 0.5$ ;  $s = 0.5$ ;  $s = 0.5$ ;  $s = 0.5$ ;  $s = 0.5$ ; circolare, spazio isolamento) Sfilo max =  $kr*Aw$  avv/(N1+N2);  $s$  sezione max filo stimata con diametri $\chi$ conduttore primario e secondario uguali Diametro max =  $2*sqrt(Sfile max/pi);$  %diametro filo max con diametri conduttore primario e secondario uguali

%BREAK: mettere l'eventuale traferro centrale gia' presente nel nucleo

```
%Dimensionamento traferro 
R = N1^2/Lm; \text{R} = N1^2/Lm;
progettata 
tc = 0; entrale function of the straferro iniziale centrale [m]
R1 = tc/(mu_0*Sc*1e-6); %Riluttanza gamba centrale iniziale 
Rr = R - R1; \frac{1}{2} \frac{1}{2} \frac{1}{2} \frac{1}{2} \frac{1}{2} \frac{1}{2} \frac{1}{2} \frac{1}{2} \frac{1}{2} \frac{1}{2} \frac{1}{2} \frac{1}{2} \frac{1}{2} \frac{1}{2} \frac{1}{2} \frac{1}{2} \frac{1}{2} \frac{1}{2} \frac{1}{2} \frac{1}{2} \frac{1}{2}Rtc = Rr/(1+Sc/Sl); %Riluttanza mancante gamba centrale 
traferro = Rtc*mu_0*Sc*1e-3; <br> %Spessore traferro mancante sulle 3 gambe
```
[mm] %BREAK: scegliere i diametri dei conduttori e il numero di fili che li %compongono %Controllo delle perdite effettive per quanto riguarda nucleo o avvolgimenti V1\_deltaT\_max =  $6.5e-4$ ;  $8$ Massimo integrale tensione nel tempo al $\blacktriangleright$ primario [V\*s] Diametro\_pri = 0.2e-3; %Diametro filo primario scelto [m] Diametro\_sec = 0.56e-3; %Diametro filo secondario scelto [m] Fili\_pri = 6;  $\text{sumero}$  fili in parallelo (simil-Litz) Fili sec = 1;  $\sum_{n=1}^{\infty}$  anumero fili in parallelo (simil-Litz) DeltaBmax\_Reale =  $V1$ \_deltaT\*1000000/(Sc\*N1); Bpeak = V1\_deltaT\_max/(N1\*Ae\*1e-6); %Induzione di picco [Tesla] r\_dc1 = r\_rame/(pi\*(Diametro\_pri/2)^2)\*N1\*ls\*1e-3; %Rdc primario  $r_dc2 = r_rame/(pi*(Diameter_sec/2)^2))^2/N^2*ls*1e-3;$  %Rdc primario

```
D pen = 66/(sqrt(fmin)); \qquad \qquad $Stima Dpen@fmax con mu_r =
2300;
```
%calcolo parametro Q per consultare curve di Dowell (%0.05=5%, spessore %isolante intorno conduttore rispetto diametro del conduttore stesso) Q\_pri = 0.83\*Diametro\_pri\*sqrt(Diametro\_pri/(Diametro\_pri+0.05\*Diametro\_pri))/ (D\_pen\*1e-3) Q sec =  $0.83*$ Diametro sec\*sqrt(Diametro sec/(Diametro sec+0.05\*Diametro sec))/ $\angle$  $(D$  pen $*1e-3)$ 

```
%Calcolo la geometria degli avvolgimenti 
Num_spire_strato_pri = Altezza_window_avv*1e-3 / Diametro_pri; 
Num spire strato sec = Altezza window avv*1e-3 / Diametro sec;
Strati pri = N1/Num spire strato pri
Strati_sec = N2/Num_spire_strato_sec
```
%BREAK: leggere il parametro Q e il corrispondente valore nelle curve di %Dowell, sapendo il numero di Strati di conduttore.

```
r ac1 = 1.2*r dc1; \frac{1.2*r}{r} dc1; \frac{1}{2} and \frac{1.3}{r} and \frac{1}{2} and \frac{1}{2} and \frac{1}{2} and \frac{1}{2} and \frac{1}{2} and \frac{1}{2} and \frac{1}{2} and \frac{1}{2} and \frac{1}{2} and \frac{1}{2} and \frac{1}{2} an
Dowell 
r_{\text{a}}c2 = 3*r_{\text{a}}dc2;
Dowell
```
%Si ipotizza che dato Dpen minore del diametro del conduttore, ottengo perdite negliz avvolgimenti in alta frequenza I1\_eff = 0.53; %da simulazione I2\_dc = 0; %Corrente continua al secondario I1  $dc = 0$ ;

 $\$11$  dc = I2 dc / N;  $\$$ Corrente continua al primario, riportata dal $\blacktriangle$ secondario I $1$ \_ac = 0.53;  $\text{SCorrente alternata al primario con corrente efficace}$ primario e continua riportata da secondario  $\$11_ac = 0.37;$ I2\_ac = 0.725; %Corrente alternata al secondario

```
P1 = r_dcl*I1_dc^2 + Fili_pri*(r_dcl*(I1_ac/Fili_pri)^2); %Perdite
avvolgimento primario 
P2 = r_dc2*12_dc^2 + Fili_sec* (r_dc2*(12_ac/Fili_sec)^2); %Perdite
avvolgimento secondario 
Pavv = PI+P2 %Perdite
avvolgimenti 
kreal = ((pi*(Diameter_pri/2)^2)*N1*Fili_pri + (pi*(Diameter_psec/2)^2)*N2*Fili_sec) / K(Aw_avv*1e-6)
```
%Dimensionamento trasformatore per Convertitore Risonante LLC

%Dimensionamento 7 FHA con Nucleo EFD30, materiale N97

```
%Definizione parametri di base 
N = 2.05; %Rapporto spire voluto 
Lm = 520e-6; %Induttanza magnetizzante 
Lr = 156e-6; %Induttanza dispersa 
fmax = 300e3; %Frequenza massima di lavoro 
fr = 225e3; %Frequenza risonanza 
fmin = 180e3; %Frequenza minima di lavoro 
P = 60; %Massima potenza da trasferire [W] 
mu_0 = 4*pi*1e-7; %permettivita' vuoto 
r_rame = 2.3*1e-8; %resistività rame 
Aw = (22.4-14.6)*11.2; %Area finestra [mm^2] al lordo del cartoccio (per 
potenza dissipabile) 
Ae = 69;<br>Re = 69;<br>Re = 89;<br>Re = 89;<br>Re = 89;<br>Re = 89;<br>Re = 89;<br>Re = 89;<br>Re = 89;<br>Re = 89;<br>Re = 89;<br>Re = 89;<br>Re = 89;<br>Re = 89;<br>Re = 89;<br>Re = 89;<br>Re = 89;<br>Re = 89;<br>Re = 89;<br>Re = 89;<br>Re = 89;<br>Re = 89;<br>Re = 89;<br>Re = 89;<br>Re = 8
Sc = 14.6*4.9; %Sezione gamba centrale [mm^2] 
SI = (30-22.4)*9.1; <br> $Sezione gamba laterale [mm^2]Altezza_window_avv = 20.4; %lunghezza interna cartoccio [mm] 
Aw_avv = (22.4-15)*Altezza_window_avv / 2; <br> %Finestra utile per
avvolgimento, al netto del cartoccio [mm^2] 
ls = 2*((22.4+14.6)/2 + (9.1+4.9)/2); %Lunghezza media per spira [mm] 
Ve = 4690; Note and the set of the set of the set of the set of the set of the set of the set of the set of the set of the set of the set of the set of the set of the set of the set of the set of the set of the set of the 
[mm^3] 
deltaT = 50; %Massimo salto di temperatura ammissibile per materiale 
magnetico N97 
\SUi max = 410; \SUin max
%Dimensionamento dell'induttanza magnetizzante progettata - Lm 
%Calcolo della resistenza termica per nuclei di tipo ET-EE-EF 
As = 22*AwiRt = 800/As * 100; %Resistenza termica - trasformo mm^2 in cm^2 
Pt max = deltaT/Rt; 8Massima potenza dissipabile per volume [kW/m^3]
%Divido perdite tra nucleo ed avvolgimenti% 
Pn = Pt max*0.7; %Perdite nucleo
Pa = Pt max-Pn; %Perdite avvolgimenti
%Calcolo Potenza dissipata nel nucleo per unita di volume 
Kform = 0.85; %Fattore di correzione (non ho un'onda puramente sinusoidale) 
                   %0.8 per sollecitazione ad onda quadra di tensione 
                   %1 per sollecitazione ad onda sinusoidale 
Pv = Pn / (Ve*Kform)*1e6; \frac{8[kW/m^3]}{1000}
```
%BREAK: leggere l'induzione corrispondente nel grafico Pv vs. freq del %materiale magnetico scelto

%Calcolo ora da grafico la massima induzione magnetica per soddisfare la specifica sulla potenza dissipata nel nucleo Bmax = 80e-3;  $\text{Box }$  %da grafico Pv vs freq datasheet materiale N97 con $\chi$ Pv appena calcolato [Tesla] DeltaBmax =  $2*Bmax$ ;  $*Bmax$ ;  $*Bmax$   $*Bmax$ ;  $*Bmax$ %Calcolo delle spire al primario% ton = 1/(2\*fmin); %Tempo applicazione semionda positiva di tensione al primario V1\_deltaT = 235 \* ton; <br> %Integrale tensione nel tempo applicato al primario [V\*s] %massima induzione magnetica nel nucleo

%V1\_deltaT = 6.5\*1e-4; %ALTERNATIVA al precedente, da stima grafica %da simulazione [V\*s]

N1a = V1\_deltaT / (Sc\*1e-6 \* DeltaBmax); <br> 8spire lato primario teoriche [Area $\blacktriangleright$ gamba centrale Sc in m^2] N2a = N1a/N;<br>
N2a = N1a/N;<br>
N2a = N1a/N;

%BREAK: scegliere un numero spire intero e controllare il rapporto di %trasformazione reale

%Scelta definitiva spire  $N1 = 60;$  $M2 - 29$ :  $Nreal = N1/N2;$ 

%Dimensionamento sezione del filo  $kr = 0.5$ ;  $s = 0.5$ ;  $s = 0.5$ ;  $s = 0.5$ ;  $s = 0.5$ ;  $s = 0.5$ ;  $s = 0.5$ ;  $s = 0.5$ ;  $s = 0.5$ ;  $s = 0.5$ ;  $s = 0.5$ ;  $s = 0.5$ ;  $s = 0.5$ ;  $s = 0.5$ ;  $s = 0.5$ ;  $s = 0.5$ ;  $s = 0.5$ ;  $s = 0.5$ ;  $s = 0.5$ ;  $s = 0.5$ ;  $s = 0.5$ ;  $s = 0.5$ ; circolare, spazio isolamento) Sfilo max =  $kr*Aw$  avv/(N1+N2);  $s$  sezione max filo stimata con diametri $\chi$ conduttore primario e secondario uguali Diametro max =  $2*sqrt(Sfile max/pi);$  %diametro filo max con diametri conduttore primario e secondario uguali

%BREAK: mettere l'eventuale traferro centrale gia' presente nel nucleo

```
%Dimensionamento traferro 
R = N1^2/Lm; \text{R} = N1^2/Lm;
progettata 
tc = 0; entrale function of the straferro iniziale centrale [m]
R1 = tc/(mu_0*Sc*1e-6); %Riluttanza gamba centrale iniziale 
Rr = R - R1; \frac{1}{2} \frac{1}{2} \frac{1}{2} \frac{1}{2} \frac{1}{2} \frac{1}{2} \frac{1}{2} \frac{1}{2} \frac{1}{2} \frac{1}{2} \frac{1}{2} \frac{1}{2} \frac{1}{2} \frac{1}{2} \frac{1}{2} \frac{1}{2} \frac{1}{2} \frac{1}{2} \frac{1}{2} \frac{1}{2} \frac{1}{2}Rtc = Rr/(1+Sc/Sl); %Riluttanza mancante gamba centrale 
traferro = Rtc*mu_0*Sc*1e-3; <br> %Spessore traferro mancante sulle 3 gambe
```
[mm]

```
%BREAK: scegliere i diametri dei conduttori e il numero di fili che li 
%compongono 
%Controllo delle perdite effettive per quanto riguarda nucleo o avvolgimenti 
V1_deltaT_max = 6.5e-4; 8Massimo integrale tensione nel tempo al\blacktrianglerightprimario [V*s] 
Diametro_pri = 0.2e-3; %Diametro filo primario scelto [m] 
Diametro_sec = 0.4e-3; %Diametro filo secondario scelto [m] 
Fili_pri = 6; \text{sumero} fili in parallelo (simil-Litz)
Fili sec = 1; \sum_{n=1}^{\infty} anumero fili in parallelo (simil-Litz)
DeltaBmax_Reale = V1_deltaT*1000000/(Sc*N1);
Bpeak = V1_deltaT_max/(N1*Ae*1e-6); %Induzione di picco [Tesla] 
r_dc1 = r_rame/(pi*(Diametro_pri/2)^2)*N1*ls*1e-3; %Rdc primario 
r_dc2 = r_rame/(pi*(Diameter_sec/2)^2))^2/N^2*ls*1e-3; %Rdc primario
D pen = 66/(sqrt(fmin)); \frac{1}{2} stima Dpen@fmax con mu_r = \frac{1}{2}2300; 
%calcolo parametro Q per consultare curve di Dowell (%0.05=5%, spessore 
%isolante intorno conduttore rispetto diametro del conduttore stesso) 
Q_pri = 0.83*Diametro_pri*sqrt(Diametro_pri/(Diametro_pri+0.05*Diametro_pri))/
(D pen*1e-3)
Q sec = 0.83*Diametro sec*sqrt(Diametro sec/(Diametro sec+0.05*Diametro sec))/\angle(D pen*1e-3)%Calcolo la geometria degli avvolgimenti 
Num_spire_strato_pri = Altezza_window_avv*1e-3 / Diametro_pri; 
Num spire strato sec = Altezza window avv*1e-3 / Diametro sec;
Strati pri = N1/Num spire strato pri
Strati_sec = N2/Num_spire_strato_sec 
%BREAK: leggere il parametro Q e il corrispondente valore nelle curve di 
%Dowell, sapendo il numero di Strati di conduttore. 
r ac1 = 1*r dc1; 2r ac1 = 1*r dc1; 2r ac1 = 1*r dc1; 2r ac1 = 1*r dc1; 2rr_{\text{a}}c2 = 1.2*r_{\text{a}}dc2; \text{Rac/Rdc} da immettere
%Si ipotizza che dato Dpen minore del diametro del conduttore, ottengo perdite negli
avvolgimenti in alta frequenza 
I1_eff = 0.53; %da simulazione 
I2_dc = 0; %Corrente continua al secondario 
I1_dc = 0;%I1_dc = I2_dc / N; %Corrente continua al primario, riportata dal 
secondario
```
I1 ac =  $0.53$ ;  $\text{SCorrente alternata al primario con corrente efficace}$ primario e continua riportata da secondario  $\$I1$ <sub>\_ac</sub> = 0.37; I2\_ac = 0.725; %Corrente alternata al secondario

```
P1 = r_dcl*I1_dc^2 + Fili_pri*(r_dcl*(I1_ac/Fili\_pri)^2); %Perdite
avvolgimento primario 
P2 = r_dc2*12_dc^2 + Fili\_sec* (r_ac2*(12_ac/Fili\_sec)^2); <br> $Perdite
avvolgimento secondario 
Pavy = P1+P2 & PerditeVavvolgimenti 
kreal = ((pi*(Diameter_pri/2)^2)*N1*Fill_pri + (pi*(Diameter_psec/2)^2)*N2*Fill_pec) / K(Aw_avv*1e-6)
```
Bibliografia

## **BIBLIOGRAFIA**

Documenti IEEE

C.Adragna, *An introduction to LLC resonant half-bridge converter*, STM application note.

C.Adragna, S. De Simone, C. Spini, *A design methodology for LLC resonant converters based on inspection of resonant tank currents*, IEEE proc, 2008.

C.Adragna, S. De Simone, C. Spini, G. Gattavari, *Design-oriented steady state analysis of LLC resonant converters based on FHA*, IEEE proc. 2008.

J.F. Lazar, R. Martinelli, *Steady-state analysis of the LLC series resonant converter*, Proc.IEEE (IEEE ref. 0-7803-6618-2/01), 2001.

J.H.Jung, J.G.Kwon, *Theoretical analysis and optimal design of LLC resonant converter*, SAMSUNG Electr.Co. Ltd., 2008.

H.v.d.Broeck, G.Sauerlander, M. Wendt, *Power driver topologies and control scheme for LEDs*, Proc.IEEE (IEEE ref. 1-4244-0714-1/07), 2007.

C.C. Chen, C.Y. Wu, Y.M. Chen, *Sequential color LED Backlight driving system for LCD panels*, IEEE Transactions on power electronics, vol.22, NO.3, May 2007.

H.J. Chiu, *LED backlight driving system for large-scale LCD panels*, IEEE Transactions on industrial electronics, vol.54, NO.5, October 2007.

Y. Hu, M.M. Jovanovic, *A novel LED driver with adaptive drive voltage*, Delta power electronics laboratory (IEEE ref. 978-1-4244-1874-9), 2008.

B.Yang, F.C. Lee, M. Concannon, *Over current protection methods for LLC resonant converter*, Proc. IEEE (IEEE ref. 0-7803-7768-0/03), 2003.

Y. Fang, D. Xu, Y. Zhang, F. Gao, L. Zhu, Y. Chen, *Standby mode control circuit design of LLC resonant converter*, Proc. IEEE (IEEE ref. 1-4244-0655-2/07),
Bibliografia

2007.

## • Testi consultati:

Mohan, Undeland, Robbins, *Power Electronics*, Wiley, 3rd edition.

R.W. Erickson, D. Maksimovic, *Fundamentals of Power Electronics, 2nd* edition, Kluwer Academic Publisher.

G. Spiazzi, *Dispense del corso di Elettronica di Potenza*, ed. Lib. Progetto, 2008.

## • Tesi dipartimentali consultate

R. Tessari, *Analisi dei criteri di pilotaggi e tipologie di driver per stringhe di potenza per applicazioni in sistemi di retroilluminazione di pannelli LCD*, DEI, Unipd, A.A. 2007/08.

S. Pellanda, *Caratterizzazione elettrica, termica ed ottica di LED di potenza per applicazioni in sistemi retroilluminazione di pannelli LCD*, DEI, Unipd, A.A. 2007/08.